# UNIVERSIDAD SAN PEDRO

# FACULTAD DE INGENIERÍA

# ESCUELA DE INGENIERÍA INFORMÁTICA Y DE SISTEMAS

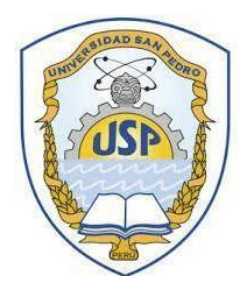

# Sistema informático web de gestión documental para la Municipalidad Provincial de Barranca.

TESIS PARA OBTENER EL TITULO PROFESIONAL DE INGENIERA INFORMÁTICA Y DE SISTEMAS

### Autora

Principe Flores, Liz Rossiana.

Asesor Carrasco Alvarado, Wilmer

> Huacho – Perú 2019

### **ÍNDICE**

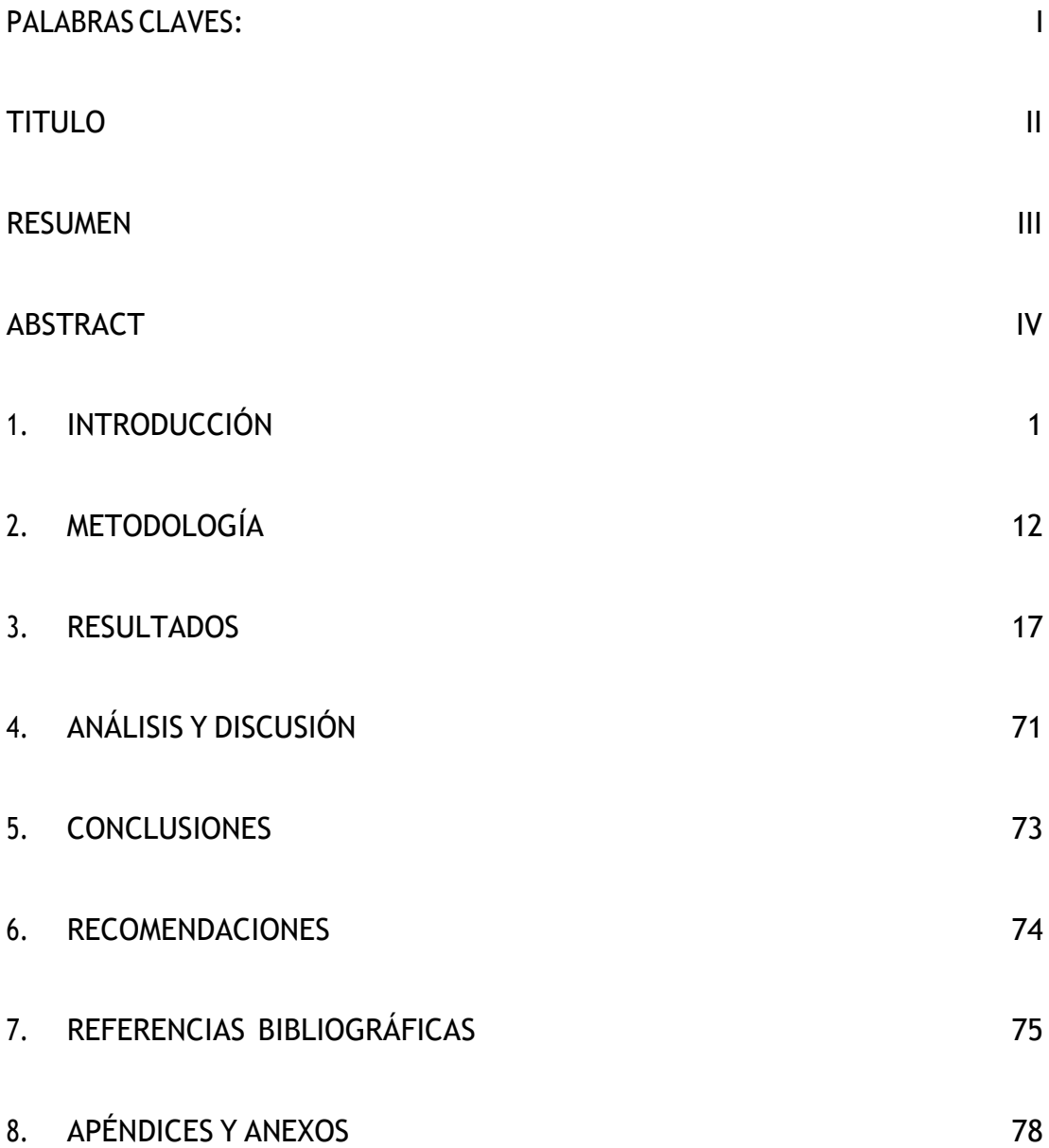

### <span id="page-2-0"></span>**PALABRAS CLAVES:**

*Tabla 1 Palabras Claves*

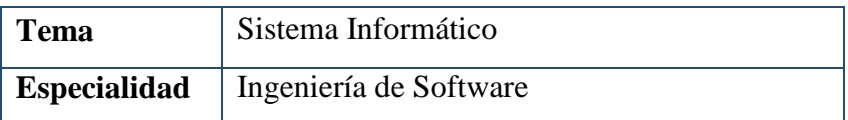

**Fuente:** Elaboración propia

### **KEYWORD**

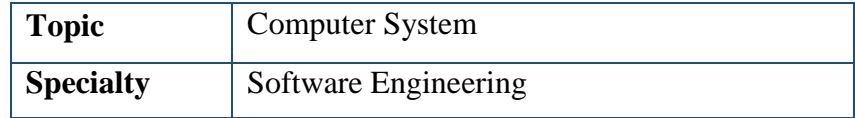

# **Líneas de investigación:**

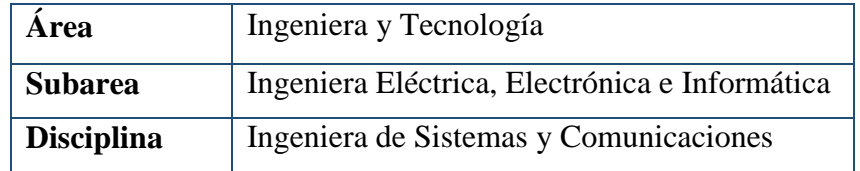

<span id="page-3-0"></span>**TITULO**

SISTEMA INFORMÁTICO WEB DE GESTIÓN DOCUMENTAL PARA LA MUNICIPALIDAD PROVINCIAL DE BARRANCA.

#### <span id="page-4-0"></span>**RESUMEN**

La presente investigación tuvo como objetivo Desarrollar un SISTEMA INFORMÁTICO WEB DE GESTIÓN DOCUMENTAL DE LA MUNICIPALIDAD PROVINCIAL DE BARRANCA; a fin de gestionar dicho proceso con eficiencia y rapidez, facilitando las labores de administración de documentos y permitiendo al personal laborar en un mejor ambiente de trabajo.

En la solución al problema se aplicó la metodología RUP, para analizar y diseñar un Sistema Informático que ayude a Controlar con mayor facilidad y eficacia los Tramites Documentarios.

Como resultados de la investigación se consiguió Desarrollar un Sistema Informático Web de Gestión de Documental de la Municipalidad Provincial de Barranca; que permitió gestionar los ingresos y seguimientos de los Tramites Documentarios.

#### <span id="page-5-0"></span>**ABSTRACT**

The present investigation had as objective to develop a COMPUTER SYSTEM WEB OF DOCUMENTARY MANAGEMENT OF THE MUNICIPALITY PROVINCIAL OF BARRANCA; In order to manage this process with efficiency and speed, facilitating the work of document management and allowing staff to work in a better working environment.

In the solution to the problem, the RUP methodology was applied, to analyze and design a Computer System that helps to Control Document Procedures more easily and effectively.

As a result of the research, it was possible to develop a Web Computer System Document Management of the Provincial Municipality of Barranca; Which allowed the management of the revenues and follow-ups of the Documentary Processes.

#### <span id="page-6-0"></span>**1. INTRODUCCIÓN**

#### **1.1. Antecedentes y fundamentación científica**

Según Campillo (2010) En su informe de tesis de grado "Sistema de Gestión Integral de Documentos de Archivo para empresas de Construcción del Territorio de Camagüey", nombro como objetivo desarrollar las principales herramientas de diseño e implementación de un Sistema de Gestión Integral de Documentos de Archivo,para el grupo empresarial de la construcción de Camagüey. Para lo cual se tiene que cumplir los siguientes objetivos específicos: Analizar las fuentes de información específicas sobre los sistemas de Gestión de Documentos; Estudiar normativas y regulaciones sobre la Gestión Documental en empresas; Desarrollar las directrices que refiere la norma ISO 15489-2-2006 para el diseño e implementación del Sistema de Gestión Integral de Documentos de Archivo. En el diseño de este trabajo de investigación utilizo la metodología de desarrollo RUP, porque es un lenguajegrafico para visualizar, especificar, construir y documentar un sistema de Software orientado a objetos. El resultado obtenido fue un cambio Tecnológico radical en la organización, pues favorece la creatividad y la innovación, logrando mejor satisfacción de las necesidades de los clientes a corto o largo plazo.

Según **Medina (2007)** En su informe de tesis de grado "Sistema Web de Consultas para la Gestión de Tramite Documentario de la Municipalidad Provincial de Sullana - Piura", nombro como objetivo mejorar la gestión de Tramite Documentario, con especial énfasis en las consultas realizadas antes y durante la tramitación de documentos presentados por los administrados. Para lo cual tiene se tiene que cumplir con los siguientes objetivos específicos: Identificar el problema principal, poder analizarlos encontrando una solución; Desarrollar el Sistema bajo las normas establecidas en la Administración Publica; Gestionar el Proceso de Desarrollo al Nivel de Proyecto NTP: ISO/IEC- 2006 siguiendo el proceso de gestión y sus respectivas actividades. En el diseño de este trabajo de investigación utilizo la metodología de desarrollo RUP con el modelo incluido en la NTP ISO/IEC: 12207 "Proceso de ciclo de Vida", para así mejorar el iterativamente el bosquejo de interfaces. El resultado

obtenido fue la mejora en la atención más rápida y ordenada en la recepción y seguimiento de los expedientes, se podría afirmar que se agilizo el servicio porque los administrados utilizan el Sistema Web.

Según **Izquierdo (2014)** En su informe de tesis de grado "Sistema Informático Web de Tramite Documentario para la UGEL de Zarumilla – Tumbes utilizando Frameworks angularJS y Spring MVC", nombro como objetivo automatizar el proceso de tramite documentario de la UGEL de Zarumilla utilizando tecnologías de información basadas en Web. Y para el logro de dicho objetivo principal, definió los siguientes objetivos específicos: Analizar el proceso actual de tramite documentario y el flujo de documentos de la UGEL de Zarumilla que permita la posterior identificación de requerimientos de usuario; Realizar el análisis y diseño del Sistema informático Web para la gestión de tramite documentario utilizando ICONIX; Desarrollar un sistema informático web de tramite documentario utilizando AngularJS y Spring MVC ypara el diseño de la base de datos MySQL. El resultado obtenido fue el Desarrollo del sistema informático web de trámite documentario, demostrando la mejora del control y seguimiento de Expedientes y documentos, viéndose reflejado en la disminución de tiempos de atención.

Según **Carrera (2009)** en su informe de tesis de grado "Análisis y Diseño de un sistema de Tramite de Documentos de pago a proveedores vía Intranet", nombro como objetivo Desarrollar una aplicación vía intranet que permita el tramite documentario de pago a proveedores, que podría ser implementada dentro de cualquier organización en unidades. Para lo cual se tiene que cumplir con los siguientes objetivos específicos: Elaborar el análisis y diseño del sistema que cubra todos los requerimientos establecidos que será implementado bajo una arquitectura Web J2EE orientada a objetos; Diseñar un sistema que brinde las facilidades para definir los flujos de aprobación que sean necesarios dentro de la institución en cualquier momento. En este diseño de trabajo de investigación de empleo una metodología orientada a objetos, basándose en el proceso Unificado de Desarrollo de Software RUP; basándose en sus seis principios. El resultado obtenido fue el desarrollo de un sistema de tramite documentario de pago a proveedores vía intranet, mejorando el proceso de trámite de

los documentos de pago; la elección de la metodología fue un punto clave para el éxito de este proyecto, gracias su flexibilidad, se pudo adaptar a las necesidades de este proyecto.

Según **Purisaca (2011)** En su informe de tesis de grado "Implementación de un Sistema Informático de Gestión Documentaria para mejorar el servicio de atención a los usuarios de la Municipalidad Distrital de Jayanca", nombro como objetivo implementar un sistema informático de gestión documentaria para mejorar el servicio de atención a los usuarios en la municipalidad distrital de Jayanca. Para lo cual se tiene que cumplir con los siguientes objetivos específicos: Recopilar información general de la Institución; Realizar entrevistas a los trabajadores de la municipalidad; Diagnosticas la situación respecto al sistema de gestión documentaria en la municipalidad Distrital; Analizar los procesos que involucran la gestión de documentaria en la Municipalidad; diseñar los procesos de gestión documentaria; Desarrollar los procesos de Gestión documentaria. En este diseño de trabajo de investigación se empleó la metodóloga UML, porque se adopta a la situación determinada. El resultado obtenido la implementación de un sistema informático de Gestión Documentaria, que tiene como finalidad proteger la información para que sirva como elemento de consulta para los administrados.

#### **1.2. Justificación de la investigación.**

La implementación de un sistema informático de este tipo se justifica en los siguientes argumentos:

#### **a) Social:**

La comunidad en general se verá beneficiada porque podrá acceder a la información que requiera de una manera rápida y sencilla desde cualquier lugar donde exista una conexión a Internet, de esta manera podrá visualizar el estado y ubicación de su expediente sin tener la necesidad de emplear tiempo y dinero innecesarios al acudir a la Municipalidad por dichos procedimientos.

#### **b) Conocimiento:**

El uso de un sistema informático Web, de este tipo permitirá que los procesos de trámite documentario sean más estandarizados, lo cual origina tener un mejor control de los documentos y procesos, generando ahorro de tiempos al personal y a la comunidad en general, dando al municipio la imagen de una institución moderna e innovadora.

#### **1.3. Problema:**

En el año 1823 se funda la Municipalidad Provincial de Barranca, con ellos inicia los procedimientos administrativos y atención a los administrados. Es ahí cuando se empiezan a presentar las dificultades: Desorganización durante el registro de la información, dificultad para la conservación de los expedientes, dificultad para acceder con rapidez a la información requerida por un administrado, no se controla la prioridad de los documentos, incremento del archivo documental en cada oficina, el archivamiento de los documentos se realiza en forma manual produciéndose perdidas y deterioro de los documentos, dificultando la labor de todo el personal administrativo lo cual conlleva a una deficiente atención al administrado, por lo que se toma como prioridad el solucionar estos inconvenientes que no solo causan malestar en el personal administrativo sino también en los administrados, ya sea por alguna de las razones mencionadas anteriormente o por la suma de estas que en conjunto resultan en un pésimo servicio y a su vez también perdida de dinero para el municipio, ya que se pierde tiempo para acceder a la información que se requiere lo que conllevaba a la perdida de horas de trabajo efectuado, también se malgastan los recursos inmobiliarios, puestos que los documentos físicos ocupan demasiado espacio en las instalaciones del municipio y esto es algo que aumentara con el pasar de los años si no se hace algo al respecto. Por estos motivos es de gran necesidad contar con un sistema que se permita gestionar los trámites documentarios.

Frente a esta problemática es que se planteó el problema desde un punto de vista interrogativo de la siguiente manera: ¿Cómo desarrollar un Sistema informático Web de Gestión Documental para la Municipalidad Provincial de Barranca?, el cual permita optimizar dichos procesos.

#### **1.4. Conceptualización y Operacionalización de Variables**

#### **1.4.1. Sistema Informático:**

Según **Sommerville (2005)**, un sistema informático. Puede ser definido como colección de componentes interrelacionados que trabajan conjuntamente para cumplir algún objetivo; siendo un conjunto de datos y procedimientos que trabajan juntos para proveer información útil a una empresa o departamento.

#### **1.4.1.1. Base de Datos**

#### **1.4.1.1.1. SGBD:**

Según **Mannino, Michael V. (2007),** un sistema Gestor de Base de Datos es una colección de datos persistentes que pueden compartirse e interrelacionarse; esta visión es muy general y enfatiza en la persistencia de los datos, es decir mantener los datos almacenados de manera estable.

Un Sistema Gestor de Bases de Datos **(SGBD),** es una colección de programas cuyo objetivo es servir de interfaz entre la base de datos, el usuario y lasaplicaciones. Se compone de un lenguaje de definición de datos, de un lenguaje de manipulación de datos y de un lenguaje de consulta. Un SGBD permite definir los datos a distintos niveles de abstracción y manipular dichos datos, garantizando la seguridad e integridad de los mismos.

#### **1.4.1.2. Lenguaje de Programación**

#### **1.4.1.2.1. SQL:**

SQL (Structured Query Language) es un lenguaje de programación estándar e interactiva para la obtención de la información desde [una base de datos y](http://searchdatacenter.techtarget.com/es/definicion/Base-de-datos) para actualizarla. Aunque SQL es a la vez un ANSI y una norma ISO, muchos productos de bases de datos soportan SQL con extensiones propietarias al lenguaje estándar. Las consultas toman la forma de un lenguaje de comandos que permite seleccionar, insertar, actualizar, averiguar la ubicación de los datos, y más. También hay una interfaz de programación. (techtarget, s.f.)

#### **1.4.1.2.2. PHP**

PHP, es un lenguaje de programación de scripts del lado del servidor, que se incrustan dentro del código HTML. Es popular porque un gran número de páginas y portales web están creadas con PHP. Código abierto significa que es de uso libre y gratuito para todos los programadores que quieran usarlo. Incrustado en HTML significa que en un mismo archivo vamos a poder combinar código PHP con código HTML, siguiendo unas reglas.

PHP se utiliza para generar páginas web dinámicas. Recordar que llamamos página estática a aquella cuyos contenidos permanecen siempre igual, mientras que llamamos páginas dinámicas a aquellas cuyo contenido no es el mismo siempre. Por ejemplo, los contenidos pueden cambiar en base a los cambios que haya en una base de datos, de búsquedas o aportaciones de los usuarios, etc.

¿Cómo trabaja PHP? El lenguaje PHP se procesa en servidores, que son potentes ordenadores con un software y hardware especial. Cuando se escribe una dirección tipo <http://www.aprenderaprogramar.com/index.php> en un navegador web como Internet Explorer, Firefox o Chrome, ¿qué ocurre? Se envían los datos de la solicitud al servidor que los procesa, reúne los datos (por eso decimos que es un proceso dinámico) y el servidor lo que devuelve es una página HTML como si fuera estática.  $(PHP s.f.)$ 

#### **1.4.1.3. Herramienta de Desarrollo**

#### **1.4.1.3.1. Sublime Text:**

Sublime Text es un editor de código multiplataforma, ligero y con pocas concesiones a las florituras. Es una herramienta concebida para programar sin distracciones. Su interfaz de color oscuro y la riqueza de coloreado de la sintaxis, centra nuestra atención completamente.

[Sublime Text p](http://www.sublimetext.com/)ermite tener varios documentos abiertos mediante pestañas, e incluso emplear varios paneles para aquellos que utilicen más de un monitor.Dispone de modo de pantalla completa, para aprovechar al máximo el espacio visual disponible de la pantalla.

El sistema de Sublime Text soporta un gran número de lenguajes (C, C++, C#, CSS, D, Erlang, HTML, Groovy, Haskell, HTML, Java,JavaScript, LaTeX, Lisp, Lua, Markdown, Matlab, OCaml, Perl, PHP, Python, R, Ruby, SQL, TCL, Textile and XML). (Genbeta s.f.)

#### **1.4.1.3.2. MySQL:**

MySQL es un sistema de gestión de base de datos relacional (RDBMS) de código abierto, basado en lenguaje de consulta estructurado (SQL).

MySQL permite recurrir a bases de datos multiusuario a través de la web y en diferentes lenguajes de programación que se adaptan a diferentes necesidades y requerimientos. Por otro lado, MySQL es conocida por desarrollar alta velocidad en la búsqueda de datos e información, a diferencia de sistemas anteriores. Las plataformas que utiliza son de variado tipo y entre ellas podemos mencionar LAMP, MAMP, SAMP, BAMP y WAMP (aplicables a Mac, Windows, Linux, BSD, Open Solaris, Perl y Phyton entre otras). (techtarget, s.f.)

#### **1.4.1.3.3. IBM Rational Rose Enterprise Edition:**

Según IBM Rational Rose Enterprise(2003); proporciona un conjunto de prestaciones controladas por modelo para desarrollar muchas aplicaciones de software, incluidas aplicaciones Ada, ANSI C++, C++, CORBA, Java, Java EE, Visual C++ y Visual Basic. El software permite acelerar el desarrollo de estas aplicaciones con código generado a partir de modelos visuales mediante el lenguaje UML (Unified Modeling Language). Rational Rose Enterprise ofrece una herramienta y un lenguaje de modelado común para simplificar el entorno de trabajo y permitir una creación más rápida de software de calidad. Modelado de las aplicaciones más habituales: proporciona prestaciones de modelado visual para desarrollar muchos tipos de aplicaciones de software. Desarrollo de aplicaciones para la web: contiene herramientas web y XML para el modelado de aplicaciones web. Integración del diseño de aplicaciones con el desarrollo: unifica el equipo del proyecto proporcionando una ejecución y una notación de modelos UML comunes.

#### **1.4.2. Gestión Documental**

#### **1.4.2.1. Definición de Gestión Documental**

La gestión documental es el conjunto de tecnologías, normas y técnicas que permiten a la empresa administrar su flujo de documentos a lo largo del ciclo de vida del mismo, ya sea mediante técnicas manuales o aplicando tecnologías que permiten alcanzar cuotas más altas de rendimiento, funcionalidad y eficiencia. En este último caso los sistemas de gestión documental pueden enlazar información contenida en bases de datos de otros sistemas como los ERP´s con documentos y bibliotecas.

La misión principal de un sistema de gestión documental es el rastreo almacenamiento y organización de documentos electrónicos o imágenes de documentos en papel. Estos documentos, a diferencia de la información almacenada en un ERP, no tienen una organización clara de contenido, es lo que en técnicamente se denomina como información desestructurada. (Neodoc s.f.)

#### **1.4.2.2. Características de Gestión Documental**

Las principales características del procedimiento de Gestión Documental son:

- $\checkmark$  Gestiona la administración de instituciones, contactos, empleados y demás tipos de sujetos con los cuales se establece el manejo de la gestión documental
- $\checkmark$  Permite el manejo de correspondencia recibida y despachada.
- $\checkmark$  Realiza seguimiento a la correspondencia que debe tener respuesta en un tiempo establecido, tales como derechos de petición y tutelas, estableciendo los responsables y generando alarmas que pueden disparar correos electrónicos a los responsables de realizar el control
- $\checkmark$  Permite digitalizar la correspondencia recibida para ser enviados por correo electrónico al personal interno, disminuyendo substancialmente el manejo de papel.
- $\checkmark$  Manejo de copia a todos los funcionarios que se deseen, de tal forma que se pueden establecer mensajes de "Interés general" tales como circulares y demás. (Archivos Administrativos e Intermedios, 2010)

#### **1.4.2.3. Condiciones de Gestión Documental**

Si bien es cierto que la Gestión Documental no tiene un formato definido, pero es fundamental que se conserve la documentación transferida, custodiarla en las mejores condiciones de seguridad y orden adecuado se fundamentan en dos principios básicos:

- $\checkmark$  Adopción de medidas para asegurar la perdurabilidad material de los documentos:
	- Mantenimiento y control de las instalaciones del archivo, (estado de edificios, instalaciones eléctricas, estanterías, etc.)
	- Medidas preventivas contra los diversos factores de deterioro, destrucción o desaparición de los documentos: control de humedad, incendio, robo, etc.
	- Restauración de documentos deteriorados.
	- Reproducción de la documentación más representativa.
- $\checkmark$  Aplicación de los criterios y métodos de organización documental (clasificación y ordenación) según las normas de la teoría archivística. Realmente solo existe archivo cuando hay una organización, de otro modo se trata de un conjunto almacenado de papeles. (Gestión Documental s.f.)

#### **1.4.2.4. Procedimiento de Gestión Documental**

Un asistente del área de trámite documentario se encargara de recepcionar y registrar el trámite que está ingresando por mesa de parte por un administrado. En el mencionado tramite documentario el administrado debe de detallar que tipo de expediente ingresado, el tipo de procedimiento TUPA a realizar y el área a la cual ira dirigido el expediente mencionado, luego de culminado la creación del expediente, dicho expediente debe ser pagado en el área de caja, que será verificado por el asistente de mesa de parte. Luego de culminado la verificación del pago. El asistente de mesa de parte derivara el expediente al área que se registró, según valla siendo verificado el expediente por el área anteriormente seleccionada, el administrado tendrá que esperar por una respuesta negativa o positiva a su solicitud o levantamiento de alguna observación del expediente.

#### **1.4.2.5. Ventajas y desventajas de Gestión Documental**

Entre las ventajas tenemos:

- $\checkmark$  Se evita la pérdida de documentos, ya que están todos seguros en un servidor documental central.
- $\checkmark$  Se evita la pérdida de tiempo debido a que varias personas tengan que recuperar los documentos desde diferentes lugares y departamentos. Los documentos son inmediatamente recuperados por la persona que está buscando la información.
- $\checkmark$  Seguridad: Acceso a la información y los documentos de manera segura y estructurada, al poder definir diferentes permisos de acceso a los datos y documentos dentro del sistema de gestión documental.
- $\Box$  Control de cambios de los documentos y control de revisiones y accesos que se realizan a los documentos.
- $\checkmark$  Colaboración entre usuarios para la creación, modificación y gestión de la misma documentación.
- Captura y extracción de la información de los documentos en papel y la integración en el sistema de gestión documental como metadatos.
- $\checkmark$  Indexación de los metadatos para su fácil recuperación mediante búsquedas personalizadas.
- $\checkmark$  Integración de la documentación del sistema de gestión documental con los demás sistemas de la empresa: ERP, CRM, Web, Email, [Fax,](http://www.tbs-telecon.es/servidores-fax-ventajas-del-servidor-fax) etc…
- Recuperación de los documentos en formato electrónico y también la situación de archivado de las copias físicas. (TBS s.f.)

#### **1.5. Hipótesis**

La investigación tiene un alcance de carácter descriptivo, no es necesario plantear una hipótesis debido a que no se intenta correlacionar o explicar casualidad de variables y el objetivo a alcanzar está claro. Por tal razón se considera una hipótesis implícita.

#### **1.6. Objetivo**

#### **1.6.1. Objetivo General**

- Desarrollar un Sistema Informático web de gestión documental para la municipalidad provincial de Barranca.

#### **1.6.2. Objetivo Especifico**

- Determinar la plataforma tecnológica para el desarrollo del sistema informático web de gestión documental para la municipalidad Provincial de Barranca.
- Establecer el proceso de gestión Documental, registro del trámite documentario, seguimiento y monitoreo de los expedientes para la Municipalidad Provincial de Barranca.
- Construir el Sistema Informático web de Gestión Documental para la Municipalidad Provincial de Barranca utilizando la metodología RUP (Proceso Unificado Racional)

#### <span id="page-17-0"></span>**2. METODOLOGÍA**

#### **2.1. Tipo y diseño de investigación**

El proceso llevado a cabo en la formulación de la presente propuesta tiene componente investigativo de tipo tecnológico, teniendo en cuenta que será necesaria la recolección de información relacionada con desarrollar una aplicación Web para la Gestión Documental de la Municipalidad Provincial de Barranca. Una investigación tecnológica es la que produce un bien, un servicio o un proceso.

Nivel de Investigación: Propositiva, de innovación incremental, porque se trata de desarrollar una aplicación a un proceso existente y lo que se desea es agilizar el proceso con equipos al alcance de los usuarios que son los Trabajadores y Usuarios. Respecto al alcance temporal es una investigación sincrónica porque se realizará el estudio en un periodo corto de tiempo y la observación será única. La investigación, respecto al tiempo del dato, es un estudio circunspectivo que analiza los factores actuales que se presentan en el análisis del Sistema Informático Web de Gestión Documental de la Municipalidad Provincial de Barranca; y podríamos indicar que también es un estudio circunspectivo – prospectivo, porque se necesitaran opiniones de expertos e involucrados. El ámbito de la investigación será de laboratorio.

#### **2.2. Población y Muestra**

#### **2.2.1. Población**

La población para nuestra Investigación tiene la característica de ser una **Población Finita**, y estará constituida por el personal empleado de la Municipalidad Provincial de Barranca.

El total de la población en estudio es de 09 personas, cifra que se detallan a continuación:

- $\checkmark$  03 Trabajadores del Área de Mesa de parte
- $\checkmark$  07 Asistentes Administrativos de cada gerencia

#### **2.2.2. Muestra**

Por ser una población pequeña se tomara la misma cantidad dela población para la muestra.  $n = 10$ 

#### **2.3. Técnicas e instrumentos de investigación**

*Tabla 2* Técnicas e instrumentos de investigación

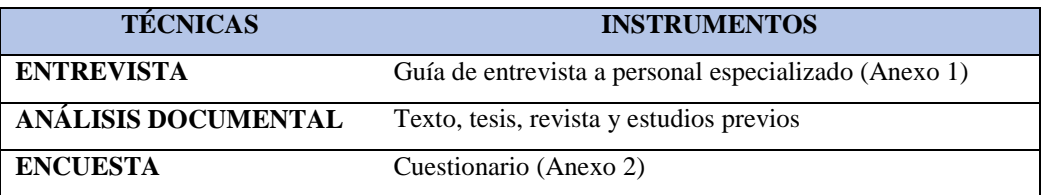

*Fuente:* Elaboración Propia

#### **Procedimiento y análisis de la información de la investigación:**

Para el desarrollo de la presente investigación se realizaran las siguientes técnicas:

#### **2.3.1. Entrevista**

La cual se considera como un medio de comunicación verbal, el cual facilita traducir los objetivos y variables de la investigación a través de una serie de preguntas muy particulares, previamente preparadas. Ésta técnica permitirá a los entrevistados (empleados de la Municipalidad Provincial de Barranca), expresar su punto de vista con respecto al desarrollo del sistema informático web de Gestión Documental, problemas e información de relevante interés para la presente investigación. Ver **Anexo 1.**

#### **2.3.2. Técnicas de encuesta**

Referente a la técnica de encuesta, se preparó un formulario de preguntas puntuales teniendo como base nuestra variable e indicadores de investigación, a fin de recopilar la mayor información posible de cómo perciben los stake holder internos de los procesos desarrollados en la actualidad.

La encuesta se encuentra registrada en el **anexo 2** de la investigación Para la muestra de 09 empleados de la Municipalidad de Barranca La realización: Entre el 12/09/2016 al 16/09/16 Lugar: Municipalidad Provincial de Barranca

#### **2.4. Metodología desarrollo software (RUP)**

#### **2.4.1. Proceso Unificado de Rational (RUP):**

Proceso Unificado de Rational (RUP) es un proceso de desarrollo de software. Un proceso de desarrollo de software es el conjunto de actividades necesarias para transformar los requisitos de un usuario en un sistema de software. Sin embargo, el proceso unificado es más que un simple proceso; es un marco de trabajo genérico que puede especializarse, para una gran variedad de sistemas software, para diferentes áreas de aplicación, diferentes tipos de organizaciones, diferentes niveles de aptitud y diferentes tamaños de proyectos. El Proceso Unificado utiliza el Lenguaje Unificado de Modelo (UML) para preparar todos los esquemas de un sistema de software. De hecho UML, es una parte esencial del Proceso Unificado. No obstante los verdaderos aspectos definitorios del Proceso Unificado se resumen en tres palabras claves: dirigido por caso de uso, centrado en la arquitectura, e iterativo e incremental. Esto es lo que hace único al Proceso Unificado. (Jacobson, Booch y Rumbaugh, 2000)

#### **2.4.1.1. Aspecto Dinámico de RUP**

Según Jacobson, Booch y Rumbaugh (2000) Es la que contiene las fases del modelo sobre el tiempo. Se repite a lo largo de una serie de ciclos que constituyen la vida de un producto. Cada ciclo concluye con una generación del producto para los clientes. Cada ciclo consta de cuatro fases:

- Fase de Inicio
- Fase de Elaboración
- Fase de Construcción
- Fase de Transición

Cada fase se subdivide en iteraciones (Rational Software Corporation, 1998) y comprenden los siguientes objetivos:

**a) Fase de inicio:** Su objetivo es la comunicación con el cliente y las actividades de planeación. Se establece el caso del negocio para el sistema, así como la identificación de todas las entidades externas que interactúan con el sistema y sus respectivas iteraciones.

- **b) Fase de elaboración:** Tiene como fin desarrollar un entendimiento del dominio del problema, crear un marco de trabajo arquitectónico para el sistema, desarrollar el plan del proyecto e identificar los riesgos claves. Al finalizar esta fase se debe tener el modelo de requerimientos del sistema (UML), una arquitectura y un plan de desarrollo. **Fase de construcción:** Su objetivo es el diseño del sistema, la programación, las pruebas y la integración de todas las partes del sistema software. Al final de esta fase se debe tener un software operativo con su respectiva documentación.
- **c) Fase de transición:** En esta fase el sistema software se entrega a los usuarios finales para sus respectivas pruebas en un entorno real. Al terminar esta fase se debe tener un software

#### **2.4.1.2. Aspecto Estático de RUP**

Según Jacobson, Booch y Rumbaugh, (2000) Define dentro del proceso de desarrollo de software el quién hace qué, cómo y cuándo El "quién" corresponden a los roles, el "qué" y el "cómo" corresponde a las actividades y artefactos, y el "cuándo" corresponde al flujo de trabajo. Para ello es necesario tener claro los siguientes elementos:

- **a) Roles:** Definen el comportamiento y las responsabilidades de cada individuo o de un grupo. Una persona puede desempeñar varios roles y un rol puede ser desempeñado por varias personas. Los roles definidos en RUP son: Analistas, desarrolladores, gestores, apoyo, especialista en pruebas y cualquier otro rol del cual se tuviera necesidad.
- **b) Actividades:** Es una unidad de trabajo que una persona que desempeña un rol puede realizar. Las actividades tienen objetivos concretos tales como: Planear una iteración, revisar el diseño, ejecutar pruebas de rendimiento, entre otras
- **c) Artefactos:** También denominado producto, es un modelo de información que es producido o modificado durante el proceso de desarrollo de software. Los artefactos son los resultados tangibles del proyecto, las cosas que se van creando y usando hasta tener el producto software terminado. Algunos artefactos pueden ser: un modelo de casos de uso, el documento de la arquitectura, etc.

**d) Flujo de trabajo:** Es la relación entre los roles y los artefactos o productos que producen resultados observable en el desarrollo del sistema software. Estos se dividen en flujos de trabajo de proceso y flujos de trabajo de soporte, los primeros reflejan actividades propias del modelo en cascada y contiene el modelado de negocios, requerimientos, análisis y diseño, implementación, pruebas y despliegue; y los segundos contienen la configuración y gestión de cambios, la gestión del proyecto y el entorno

#### <span id="page-22-0"></span>**3. RESULTADOS**

#### **3.1. Aplicación de las Técnicas e Instrumentos**

#### **3.1.1. Resultados de las entrevistas:**

Mediante esta técnica se buscó conocer la mayor información referente alnegocio a investigar: como viene desarrollando actualmente sus actividades en la Municipalidad Provincial de Barranca. Así previo a las entrevistas se formularon preguntas relacionadas a las labores diarias que realizan en cada área a fin de tener un panorama del problema a solucionar (**Anexo 1** – Guion de la Entrevista).

A continuación se detallan los puntos importantes de cada área entrevistada:

#### **Área de Trámite Documentario:**

a. ¿Qué actividades realiza en su puesto de trabajo?

El área, orienta e informa a los administrados, sobre los diversos trámites que deben realizar ante la Municipalidad, así como los trámites en Gestión y de las funciones que cumple las diferentes áreas de la municipalidad.

Asimismo deben informar a los administrados sobre el estado de susexpedientes, etapa, área de proceso y fecha probable de término según los plazos establecidos en el Texto Único de Procedimientos Administrativos.

b. ¿Cuál considera que es la tarea que le toma más tiempo?

La tarea que toma más tiempo es organizar, coordinar y desarrollar las actividades referidas a la recepción, registro, clasificación, distribución y control de los documentos que emite y recibe la Municipalidad.

c. ¿Clasifica los documentos?

Dentro de la Municipalidad Provincial de Barranca, se recepciona o emiten distintos tipos de documentos los cuales se clasifican de la siguiente manera:

- o Documentos Simples
- o Expediente
- o Solicitud
- o Carta
- o Notificación
- o Memorándum

d. ¿Cuentan actualmente con la cantidad de expedientes ingresados a la Municipalidad?

Actualmente la Municipalidad carece de un sistema automatizado en cuanto al control de documentación, lo que dificulta el correcto inventario de los expedientes ingresados, así como también se pone en riesgo su integridad por la abundancia de documentación que se encuentra almacenada en ambientes que hoy por hoy no son suficientes para cumplir con las expectativas de los administrados, no se tiene la cifra correcta solo un aproximado ya que el almacenamiento de los expedientes aún se hace de forma manual, es por ello que requiere mucho tiempo realizar el seguimiento de la documentación requerida.

e. ¿Considera usted que el actual sistema de tramite documentario interconecta todas las áreas de la Municipalidad?

Actualmente si las conecta, pero no hay una buena comunicación, porque no es posible ubicar de manera rápida el estado actual de algún documento que se ingresó, ya que al ser almacenados manualmente y al haber demasiados expedientes dificulta la ubicación de los documentos requeridos.

f. ¿Considera usted, que el funcionamiento actual de Tramite Documentarios, serviría de ayuda para la toma de decisiones de la Municipalidad?

Por lo expuesto anteriormente no, el actual funcionamiento de trámite Documentario no ayudaría en la toma de alguna decisión, porque actualmente genera inconvenientes con los administrados, y la única solución es un Sistema automatizado que beneficie a los trabajadores de la Municipalidad y administrados. No podría servir de ayuda en toma de decisiones puesto que se necesita toda la información necesaria para llegar a una conclusión positiva y usualmente existe en un tiempo límite para poder lograr tomar una decisión acertada, y el mal almacenamiento y acceso a expedientes imposibilitan la obtención de un resultado positivo

g. ¿Cómo un sistema informático le ayudaría a finalizar sus tareas de forma más rápida y confiable?

Un sistema informático Web de Gestión Documental, tendría más funcionalidades como: optimizar y controlar el flujo documentario, simplificar procedimientos y disminuir plazos de atención, contribuir al seguimiento y control de los documentos por los directivos y administrados e integrar los órganos de la Municipalidad. De esta manera la fiabilidad de los datos requeridos seria óptima y la velocidad a la que se acceden a los mismos seria mínima, logrando un aumento de la eficacia y eficiencia.

#### **Área de Destino.**

a. ¿Qué actividades realiza en su puesto de trabajo?

En el área recepciona, registra y tramita el expediente, la subgerencia o gerencia toma conocimiento y deriva al personal técnico del área, posteriormente evalúa y emite una resolución como respuesta al expediente ingresado.

b. ¿Cuál considera que es la tarea que le toma más tiempo?

Como área administrativa toma más tiempo la atención de las solicitudes o expedientes realizados por los administrados, según sus componentes funcionales y la definición de los procesos establecidos en el TUPA

c. ¿Clasifica los documentos?

Al área, ya llegan los documentos clasificados por el área de Tramite Documentario porque son ellos quienes revisan, registran, clasifican y distribuyen los documentos.

d. ¿Cuentan actualmente con la cantidad de expedientes ingresados a la Municipalidad?

No se cuenta con una cifra exacta, pero si se necesitara esa información tomaría tiempo, porque no hay un proceso o herramienta que actualmente pueda controlar esa información en cada área.

e. ¿Considera usted que el actual sistema de tramite documentario interconecta todas las áreas de la Municipalidad?

En ciertas funciones si hay comunicación pero la demora para obtener la información requerida imposibilita la rápida atención de los administrados.

f. ¿Considera usted, que el funcionamiento actual de Tramite Documentarios, serviría de ayuda para la toma de decisiones de la Municipalidad?

No, porque siendo una Institución Pública encargada de administrar todos los recursos de la Provincia de Barranca, todos los documentos se realizan a manuscrito ya que las personas que laboran no cuentan con un sistema que les permita agilizar la documentación, así mismo los datos de todos los usuarios que adquieren un documentos suele extraviarse.

g. ¿Cómo un sistema informático le ayudaría a finalizar sus tareas de forma más rápida y confiable?

Con el desarrollo de un sistema informático, están adquiriendo experiencia y conocimiento en el uso de las herramientas tecnológicas, asimismo la comunidad se beneficiara ya que podrá ver el estado de su documento y la fecha exacta en la cual tendrá su respuesta a dicho trámite que está efectuando, sin tener necesidad de dilatar su tiempo, dinero innecesario al acudir a la municipalidad por dichos procedimientos.

#### **3.1.2. Resultados de la encuesta**

A continuación se detalla los resultados obtenidos:

1.  $\zeta$ Considera usted que se pueda mejorar el registro de los expedientes de tramite documentario de la Municipalidad Provincial de Barranca con la aplicación de sistemas informáticos?

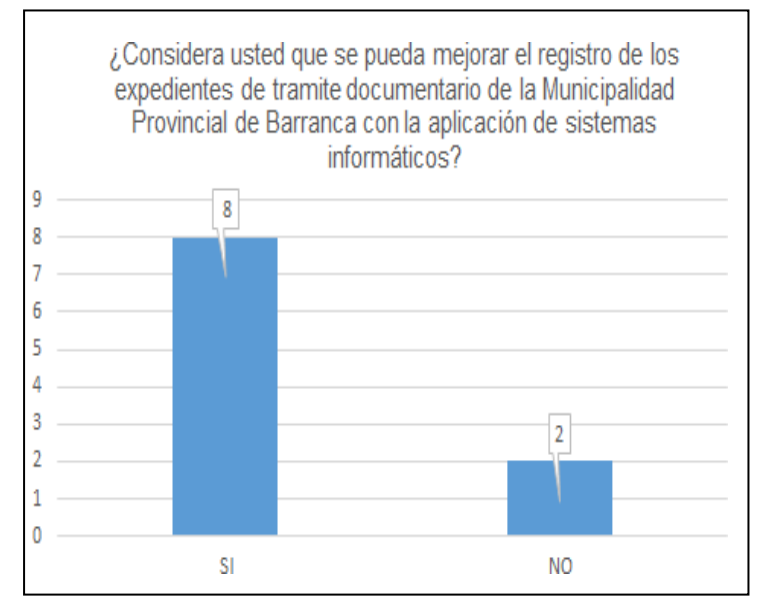

En la figura 1 indica que el 80% de los encuestados creen que puede mejorar los registros de los expedientes de la Municipalidad Provincial de Barranca, el 20% de los encuestados creen que noes necesario realizar una mejora en los registros de expedientes.

*Figura 1* Encuesta - Pregunta 1

#### *Fuente:* Elaboración propia

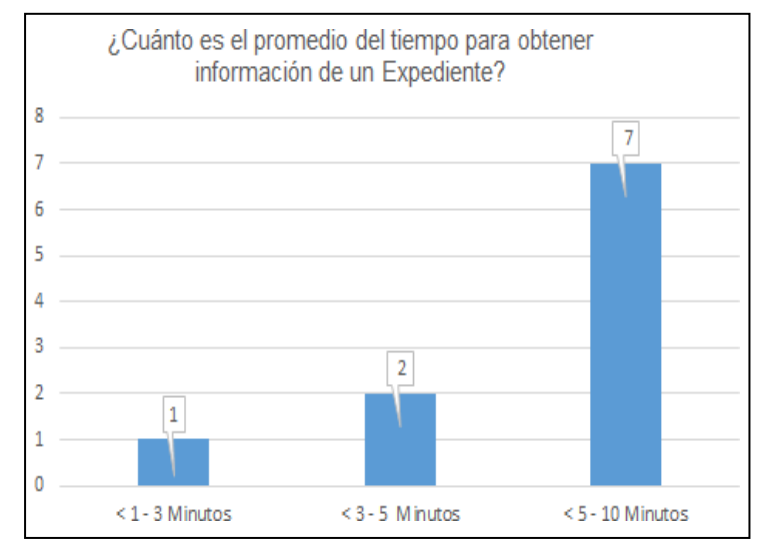

2. ¿Cuánto es el promedio del tiempo para obtener información de un Expediente?

En la Figura 2 nos muestra que el 10% de los encuestados consideran obtener la información en un rango de 1 a 3 minutos, el 20% considera un tiempo de 3 a 5 Minutos y un 70% considera tener un tiempo mayor entre 5 a 10 Minutos.

*Figura 2* Encuesta - Pregunta 2 *Fuente:* Elaboración propia

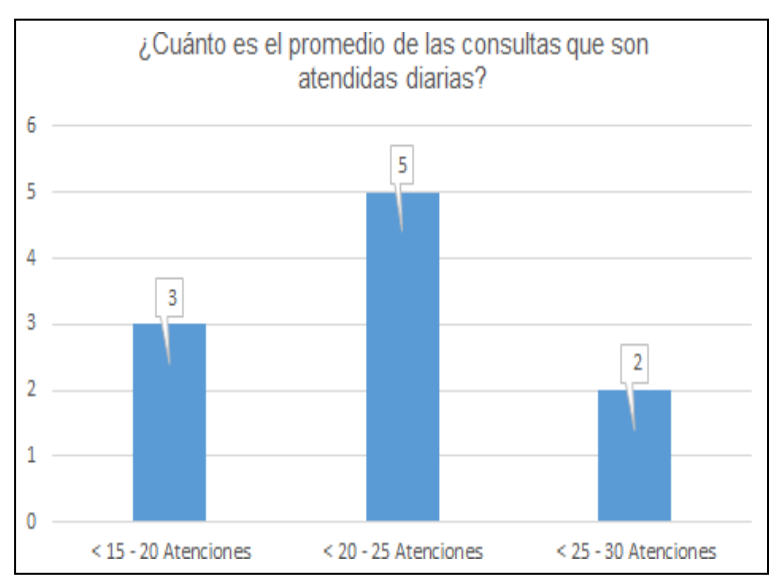

#### 3. ¿Cuánto es el promedio de las consultas que son atendidas diarias?

En la figura 3 nos indica que el 30% de encuestados consideran realizar entre un rango de 15 a 20 atenciones, el 50% considera realizar de 20 a 25 atenciones diarias y un 20% considera efectuar de 25 a 30 atenciones diarias.

#### *Fuente:* Elaboración propia

4. ¿Cuánto es el tiempo promedio en la recepción de un documento?

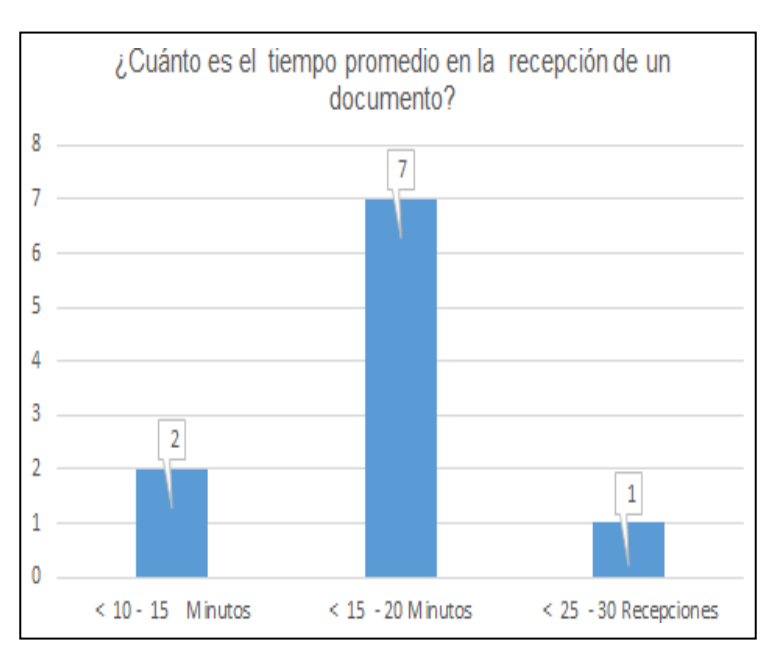

En la figura 4 nos indica que el 20% de encuestados consideran que el tiempo de demora promedio en la recepción de un documento es entre 10 a 15 minutos, el 70% considera un tiempo de 15 a 20 minutos y un 10% considera el tiempomayor de demora entre 25 a 30 Minutos.

*Figura 4* Encuesta - Pregunta 4

*Fuente:* Elaboración propia

*Figura 3* Encuesta - Pregunta 3

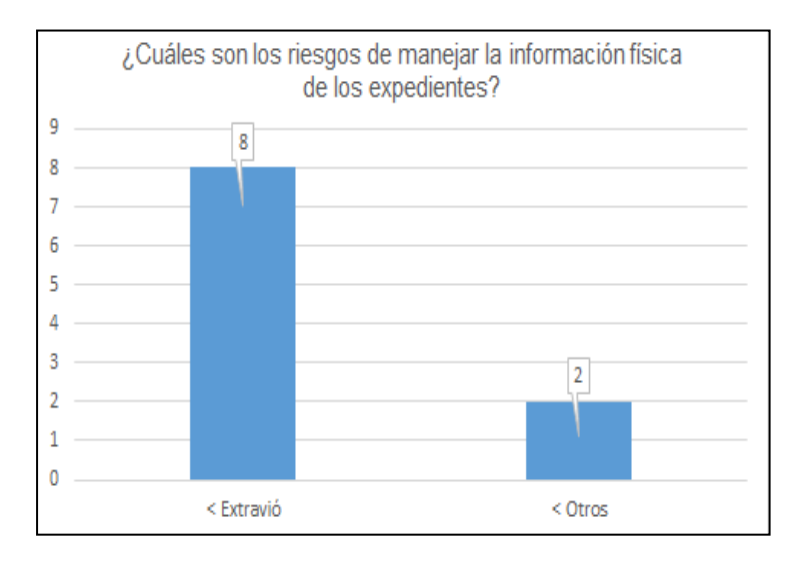

#### 5. ¿Cuáles son los riesgos de manejar la información física de los expedientes?

En la figura 5 nos muestra que el 80% de los encuestados consideran que el riesgo de manejar expedientes físicos es por extravió y un 20% considera otras opciones como riesgo de manejar expedientes físicos.

*Figura 5* Encuesta - Pregunta 5 *Fuente:* Elaboración propia

6. ¿Cree usted que existe una adecuada comunicación entre las áreas o personas, por los menos en la referencia a la producción documental?

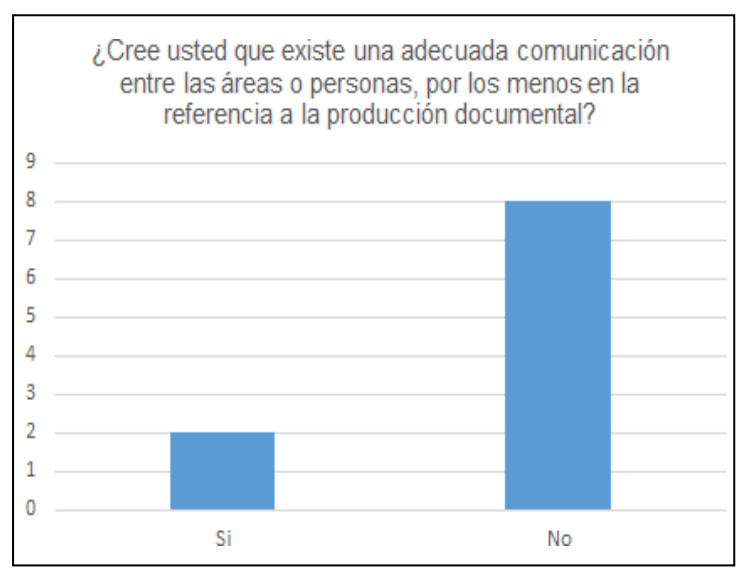

En la Figura 6 nos muestra que el 20% de encuestados consideran que si hay una buena comunicación en las áreas con respecto a la distribución de los expedientes y el 80% de encuestados consideran que no hay una buena comunicación entre ellas.

*Figura 6* Encuesta - Pregunta 6

*Fuente:* Elaboración propia

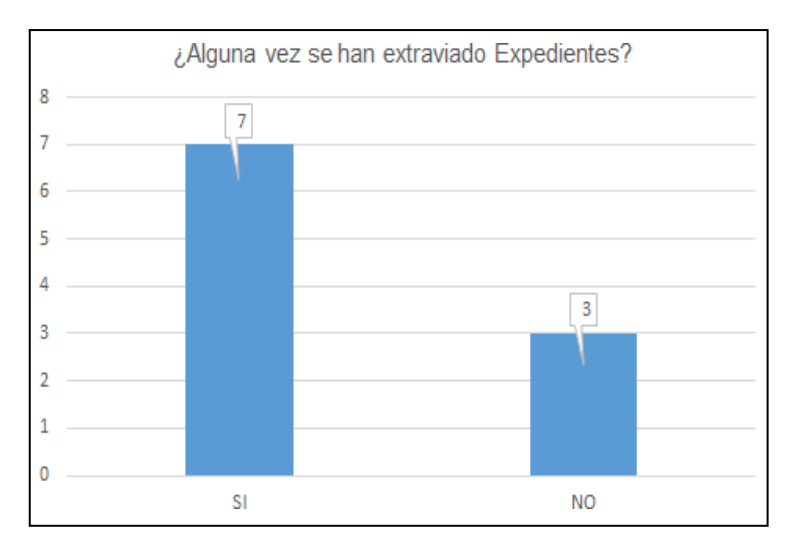

#### 7. ¿Alguna vez se le han extraviado Expedientes?

En la figura 7 nos indica que el 70% de los encuestados afirman que han extraviado documentos y el 30% de los encuestados indicas que no han extraviado ningún documento.

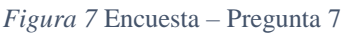

*Fuente:* Elaboración propia

8. ¿En algún momento ha tenido desconocimiento de la llegada de algún documento al área, y que este era imprescindible para el desarrollo de alguna actividad suya?

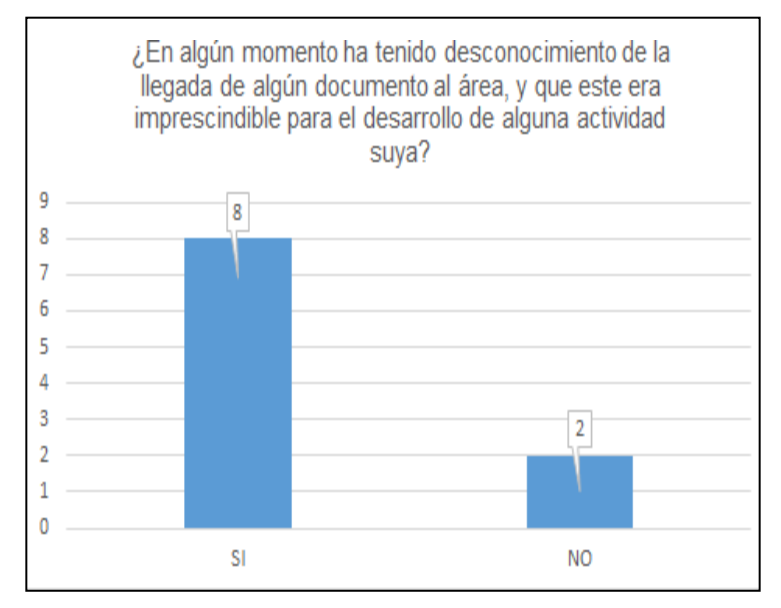

En la figura 8 nos muestra que el 80% de los encuestados consideran haber tenido desconocimiento de la llegada de algún documento al área y el 20% de los encuestados consideran no habertenido problemas con algún documento.

*Figura 8* Encuesta - Pregunta 8 *Fuente:* Elaboración propia

#### **3.1.3. Conclusiones de la Aplicación de la Encuesta:**

Mediante la encuesta realizada se pueden analizar y sacar las siguientes conclusiones:

Existen procesos que necesitan ser agilizados, en la actualidad la información debe ser precisa y en el momento oportuno para poder influir positivamente en la toma de decisiones, además está demostrado la disconformidad por parte de todo el personal involucrado al momento de querer acceder a la información que se requiera tanto por el personal administrativo como por los administrados.

Existe la preocupación por parte de todos los involucrados en lo referente al registro, distribución y respuesta de los trámites documentarios; asimismo por la pérdida de estos documentos.

La solución que requiere en su mayoría el personal que trabaja en la Municipalidad Provincial de Barranca es que se optimicen y automaticen algunos procesos, para que así el almacenamiento y acceso a la información de los expedientes se realice con mayor rapidez para esto consideramos necesario el uso de un Sistema Información de Gestión Documental para agilizar los procesos, de esta manera se podrá garantizar la precisión de la información requerida en el momento oportuno.

#### **3.2. Aplicación de la metodología RUP**

- **3.2.1. Modelo de Negocio**
- **3.2.1.1. Pictórico**

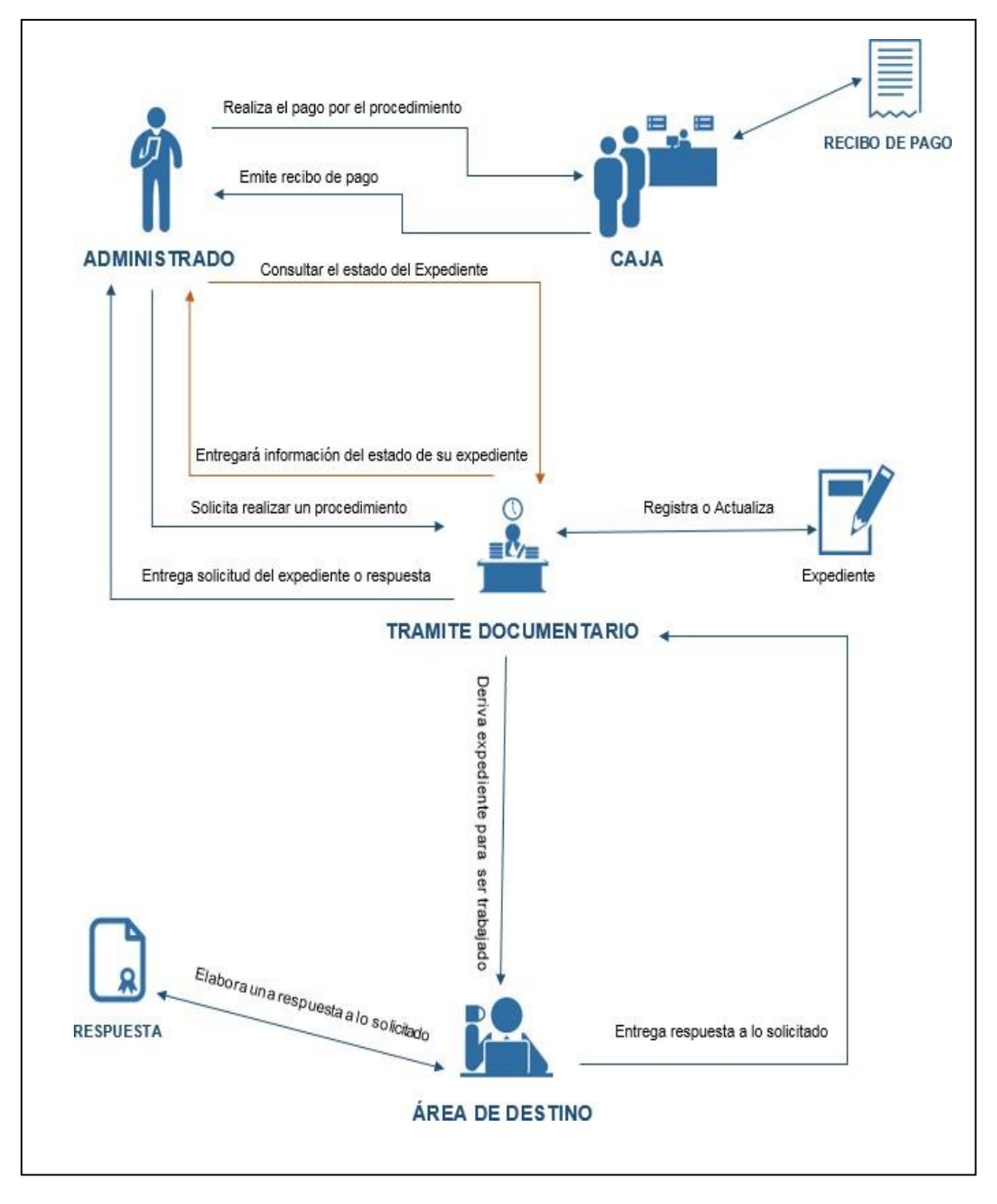

*Figura 9* Diagrama Pictórico de Gestión Documental

*Fuente:* Elaboración propia

#### **Descripción del pictograma:**

El presente pictograma representa la forma de interactuar de los actores que intervienen en los procesos de creación de los expedientes, iniciando desde el Administrado quien solicita ingresar un expediente, dirigiendo al área de tramite documentario donde le brindan información de los requisitos para el procedimiento a realizar, teniendo los requisitos solicitados el usuario de mesa de parte empezara con el registro del Expediente, durante el registro el usuario de mesa de parte deriva al administrado a caja para que realice el pago por el procedimiento. Cuando el pago este cancelado y el registro del expediente estén concluido, el usuario de mesa de parte distribuye y deriva el expediente al área correspondiente.

En el área correspondiente recepciona, el expediente, para la elaboración de una respuesta. El área derivara el expediente a su personal técnico, posteriormente este evaluara y emitirá una resolución como respuesta al expediente ingresado.

Esta respuesta será derivada a mesa de parte para comunicar al administrado, adicionalmente durante el proceso del expediente el administrado puede consultar a esta área el estado de su expediente, esta búsqueda puede varios minutos causando malestar al administrado.

El trámite concluye cuando mesa de parte entrega una resolución como respuesta a su expediente ingresado.

#### **Procesos de negocio**

#### **GESTIÓN DE EXPEDIENTES**

En este proceso está involucrado el administrado, quien ingresara al sistema para poder ingresar un expediente según lo que requiere tendrá que escoger entre una lista de procedimientos para determinar cuál es el que desea realizar, si este procedimiento tiene un costo, tendrá que pagarlo para así proceder a su la creación de su expediente; posteriormente hecho el pago se verificara en el área correspondiente y luego el área de tramite documentario recepcionara su documento lo verificara y lo derivara

#### **GESTIÓN DE CONTROL Y MONITORIO**

Luego de la aceptación y verificación del expediente por el área de mesa de parte, el expediente se encuentra en proceso de evaluación, en este momento el administrado podrá llevar el seguimiento de su expediente ingresado. El sistema permitirá facilitar el seguimiento de su documento ingresado a la entidad y de esta manera conocer su estado, con la finalidad de incrementar la calidad del servicio, y así el administrado pueda verificar que efectivamente su expediente está siendo evaluado, una vez que el área correspondiente termine la evaluación del expediente el estado del mismo cambiara y se procederá a emitir la resolución como respuesta a dicho expediente dirigido al destinatario o creador de dicho expediente a manera de respuesta.

#### **Reglas de negocio**

#### **PROCESO DE NEGOCIO: GESTION DE EXPEDIENTES**

- El Administrado tiene que registrarse con su documento de identidad, si fuera una empresa con su RUC.
- Los expedientes se numeran de forma correlativa (número de expediente), por cada año.
- La asistente de cada área es el encargado de recepcionar los expedientes y pasarlos al Jefe u operadores del área para su atención.
- Los administrados registrados no podrán ser eliminados una vez registrados, solo se podrán modificar su registro.
- Los administrados están en la obligación de pagar por el derecho de trámite que tenga un costo.
- Los administrados están obligados a registrar los motivos de la atención a su trámite.
- Se tienen que respetar los días hábiles de duración de los expedientes.
- Para que el expedientes sea derivada al área correspondiente, el área de mesa de parte tiene que validar la información que ingreso el administrado.

### **PROCESO DE NEGOCIO: CONTROL Y MONITOREO DE EXPEDIENTES**

- El recorrido de un expediente para su atención en las dependencias es de acuerdo a lo estipulado en el TUPA y si en caso no hubiera un procedimiento establecido, en cada dependencia se debe indicar la siguiente instancia a recepcionar el expediente.
- Los administrados pueden visualizar el historial de sus expedientes por el Sistema.
- Ningún área puede eliminar expedientes físicamente ni en el sistema.

#### **Propósito:**

El propósito de la investigación es recoger, analizar y definir las necesidades de alto nivel y las características del control de flujo de los documentos para la Municipalidad Provincial de Barranca, porque no existe ningún sistema informático actual, esto ocasiona demoras en el proceso y en la atención a los administrados, perdidas de información y desconocimiento de la situación actual de dichos tramites. Así como también pérdida de recursos humanos a causa de la mala administración y archivamiento de los expedientes. Los detalles de cómo el sistema cubre los requerimientos se pueden observar en la especificación de los casos de uso y otros documentos adicionales. El presente documento proporciona además una visión general de los problemas, necesidades y soluciones planteadas de acuerdo a las necesidades de los stakeholders y de los usuarios finales.

#### **Alcance:**

El presente proyecto, como ya se había especificado está enfocado principalmente a la gestión de expedientes, gestión de Control y Monitoreo de la Municipalidad Provincial de Barranca. El sistema permitirá al administrado acceder sin problemas a la información requerida desde cualquier plataforma web, en cualquier momento y lugar. Asimismo permitirá que el administrado realice el seguimiento a su expediente, con el fin de automatizar los procesos de registro, distribución y búsquedas de los expedientes para los trabajadores de la municipalidad.

#### **Posicionamiento:**

#### **SENTENCIA QUE DEFINE EL PROBLEMA**

*Tabla 3* Sentencia que define el problema

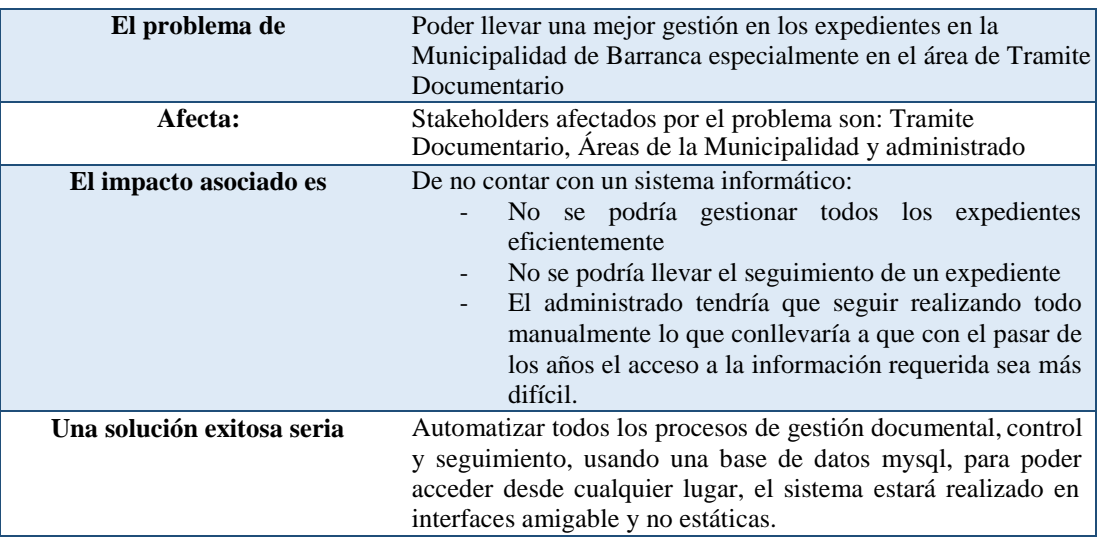

*Fuente:* Elaboración Propia

## **SENTENCIA QUE DEFINE LA POSICIÓN DEL PRODUCTO**

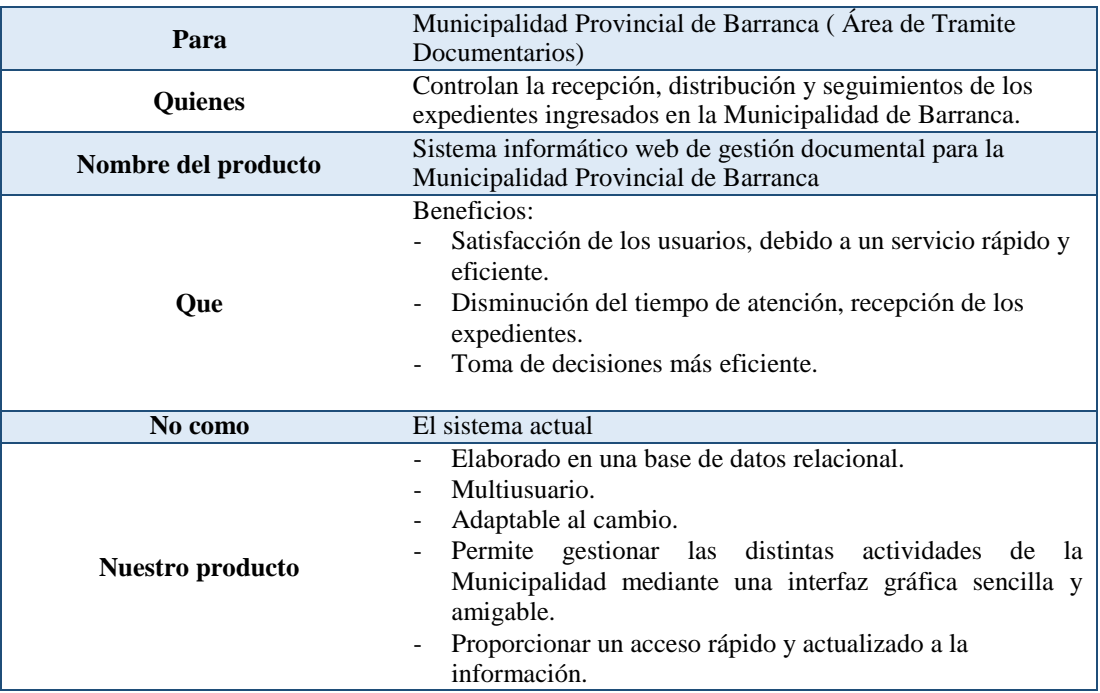

*Tabla 4* Sentencia que define la posición del producto

*Fuente:* Elaboración Propia
#### **Descripciones stakeholders**

Para dar de una forma efectiva productos y servicios que se ajusten a las necesidades de los usuarios, es necesario identificar e involucrar a todos los participantes en el proyecto como parte del proceso de modelado de requerimientos.

También es necesario identificar a los usuarios del sistema y asegurarse de que el conjunto de participantes en el proyecto los representa adecuadamente. Esta sección muestra un perfil de los participantes y de los usuarios involucrados en el proyecto, así como los problemas más importantes que estos perciben para enfocar la solución propuesta hacia ellos, se proporciona la justificación de por qué, estos requerimientos son necesarios

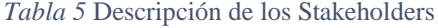

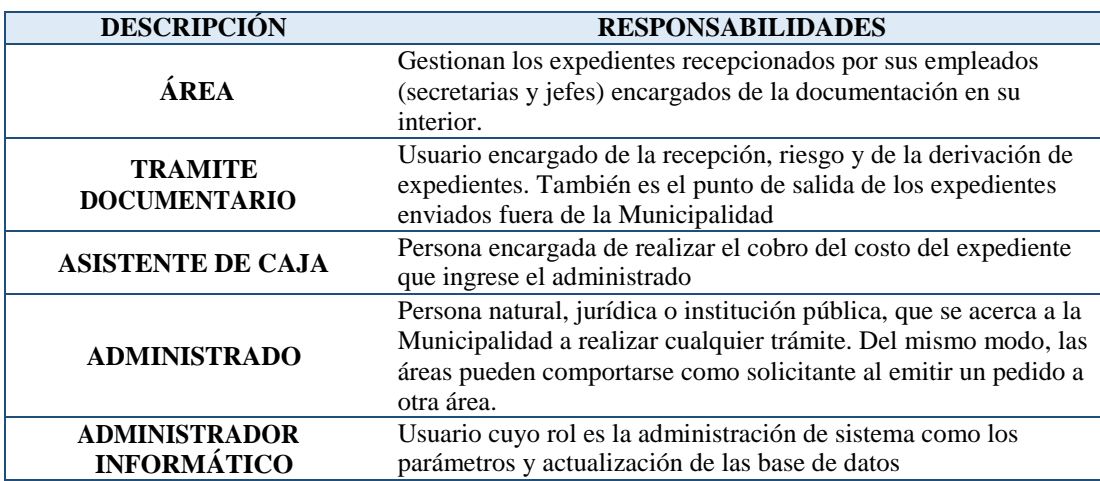

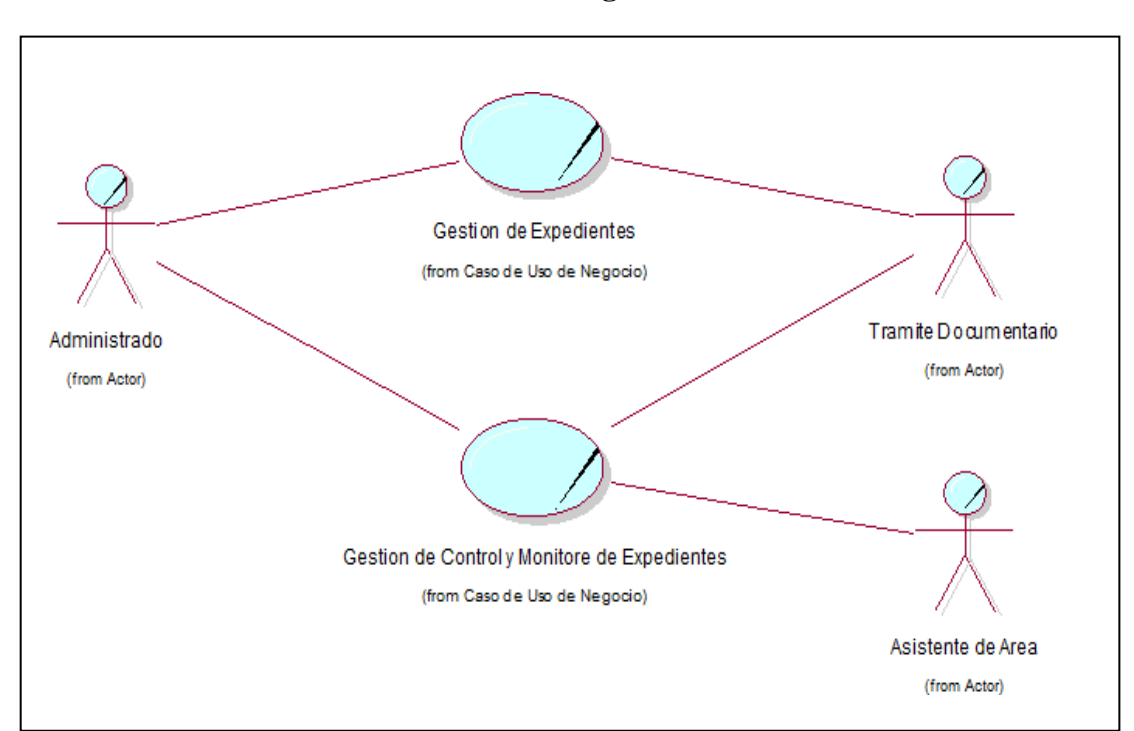

#### **3.2.1.2. Modelamiento de caso de uso de negocio**

*Figura 10* Modelo de Caso de Uso de Negocio

*Fuente:* Elaboración propia

#### **3.2.1.3. Especificación del caso de uso de negocio**

#### **CASO DE USO DE NEGOCIO**

#### **Gestión de Expedientes**

Consiste en tener registrado expedientes por el administrado, para que el área de mesa de parte lo recepcione, evalué y lo derive al área indicada, sin necesidad que se acerque hasta la municipalidad.

#### **Gestión de Control y Monitoreo de Expedientes**

Consiste en que el administrado pueda llevar el seguimiento de su expediente ingresado, como cada movimiento, observación o estado que el área realice al expediente.

## **3.2.1.4. Diagrama de Actividad**

#### **DIAGRAMA ACTIVIDAD DEL CUN GESTION DE EXPEDIENTES**

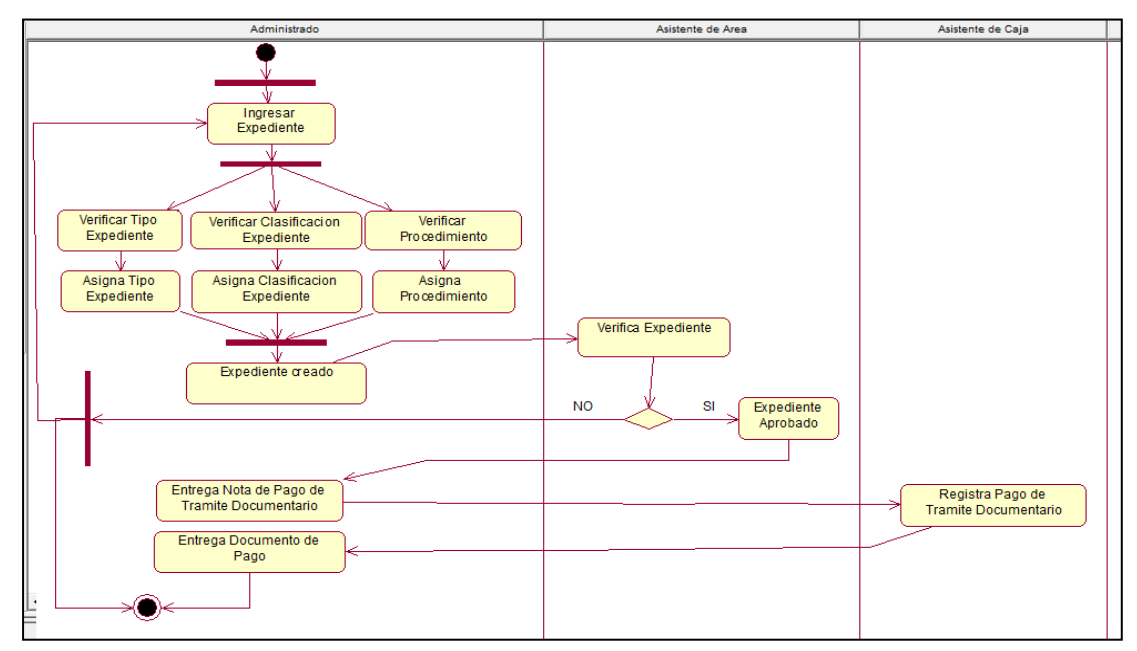

*Figura 11* Diagrama de Actividad del CUN Gestión de Expedientes

*Fuente:* Elaboración Propia

## **DIAGRAMA ACTIVIDAD DEL CUN GESTIÓN DE CONTROL Y MONITOREO DE EXPEDIENTES**

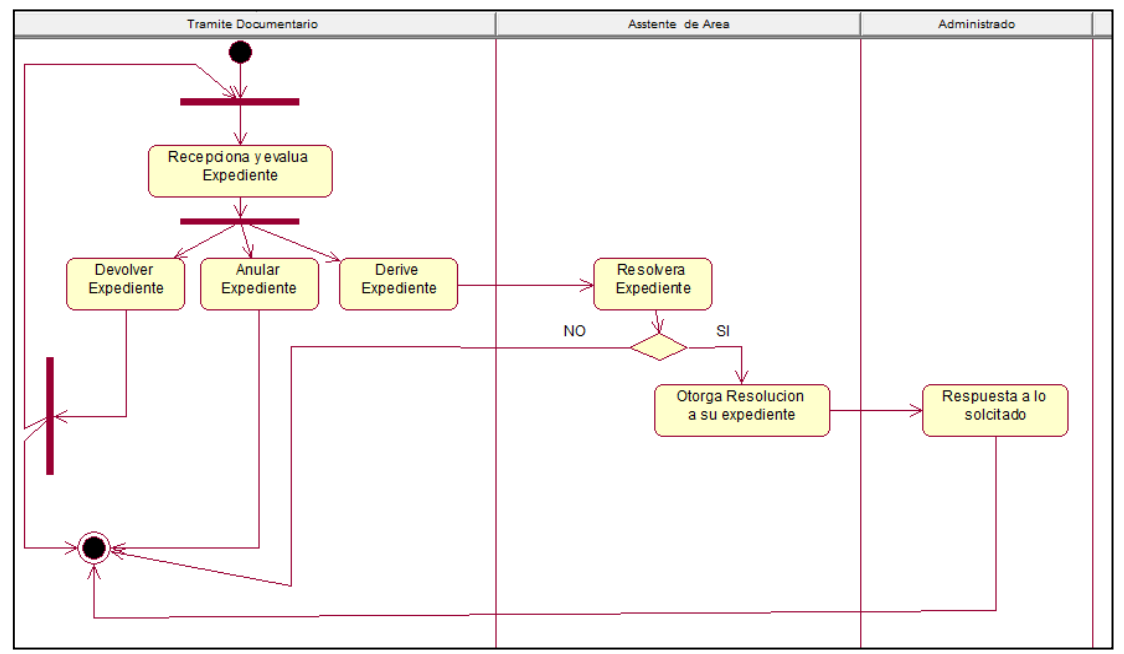

*Figura 12* Diagrama de Actividad del CUN Gestión de Control y Monitoreo de Expedientes *Fuente:* Elaboración Propia

## **3.2.1.5. Modelo de objeto de negocio:**

# **MON GESTIÓN DE EXPEDIENTES**

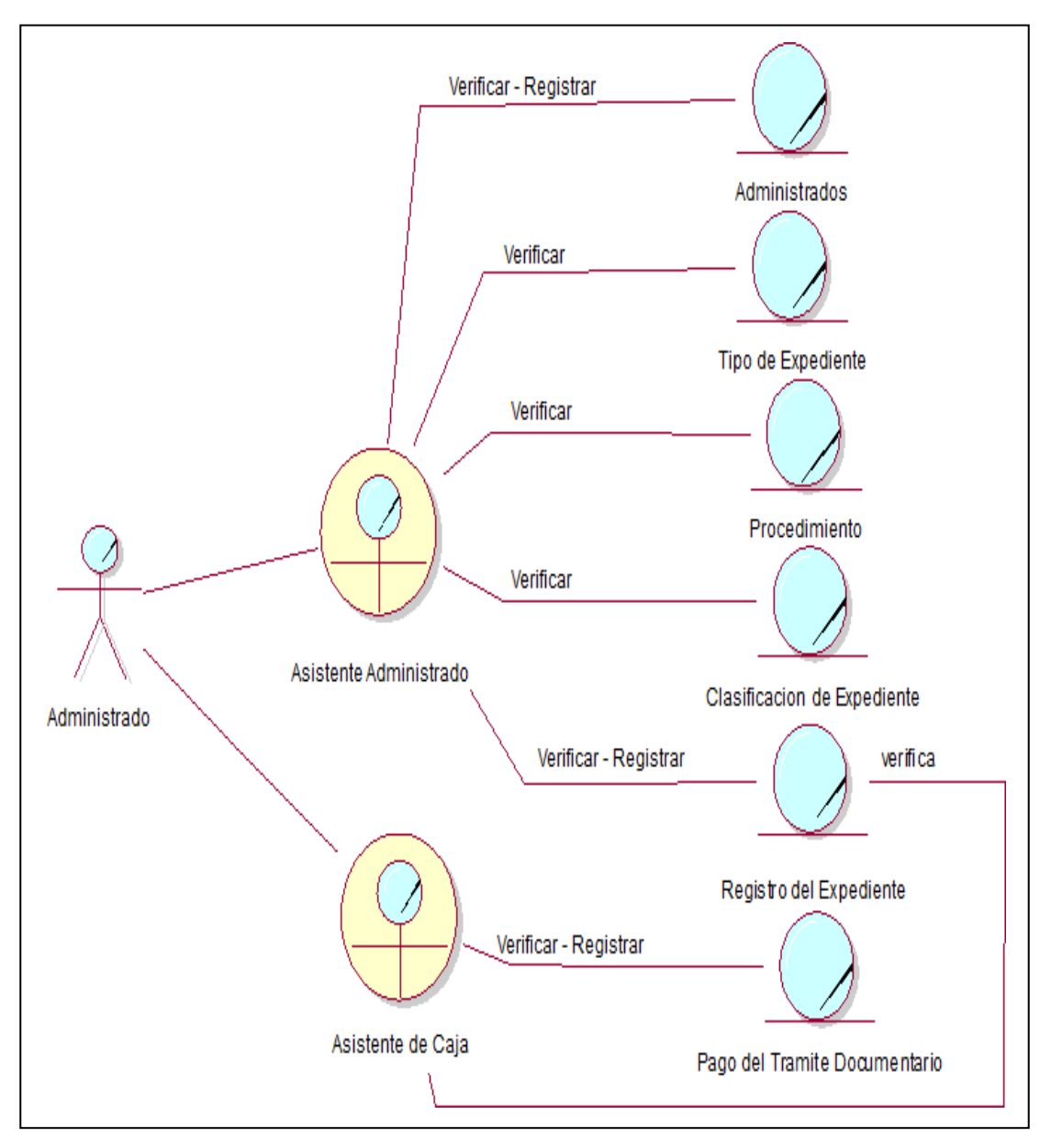

*Figura 13* Diagrama de MON Gestión de Expedientes

## **MON GESTIÓN DE CONTROL Y MONITOREO DE EXPEDIENTES**

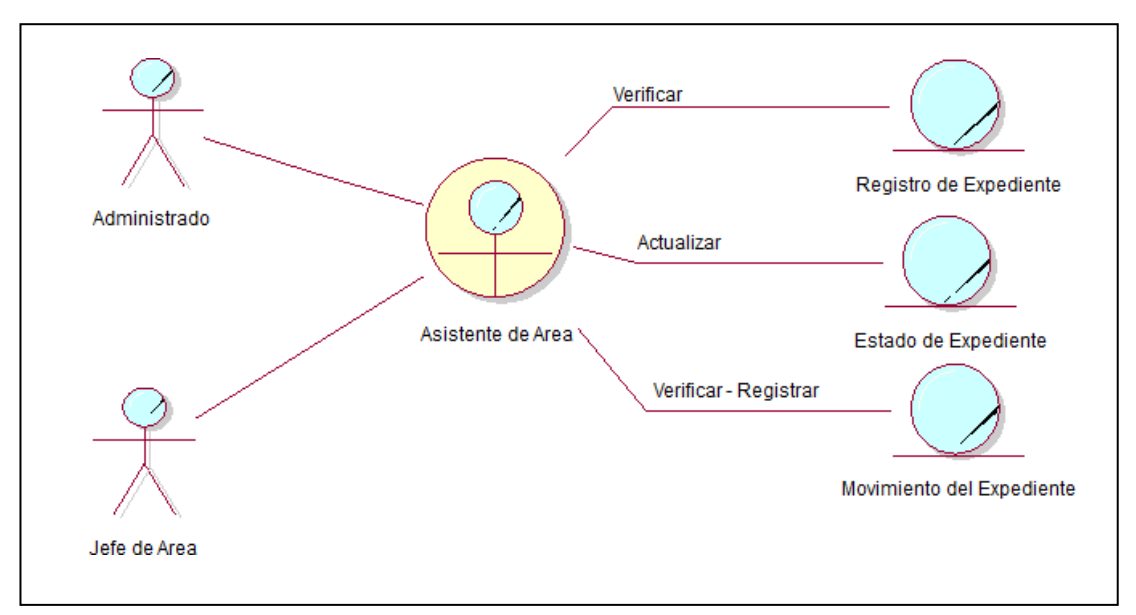

*Figura 14* Diagrama de MON Gestión de Control y Monitoreo de Expedientes

*Fuente:* Elaboración propia

## **3.2.1.6. Modelo de dominio:**

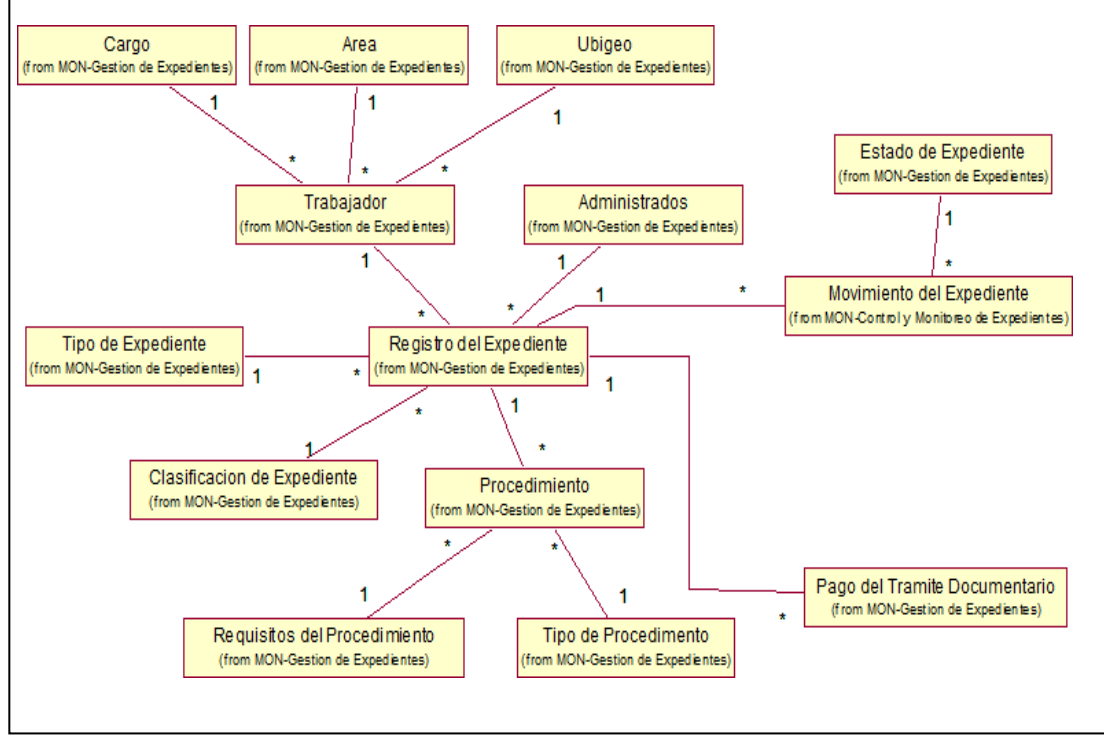

*Figura 15* Diagrama de Modelo de Dominio

## **3.2.2. Modelo de Requerimiento**

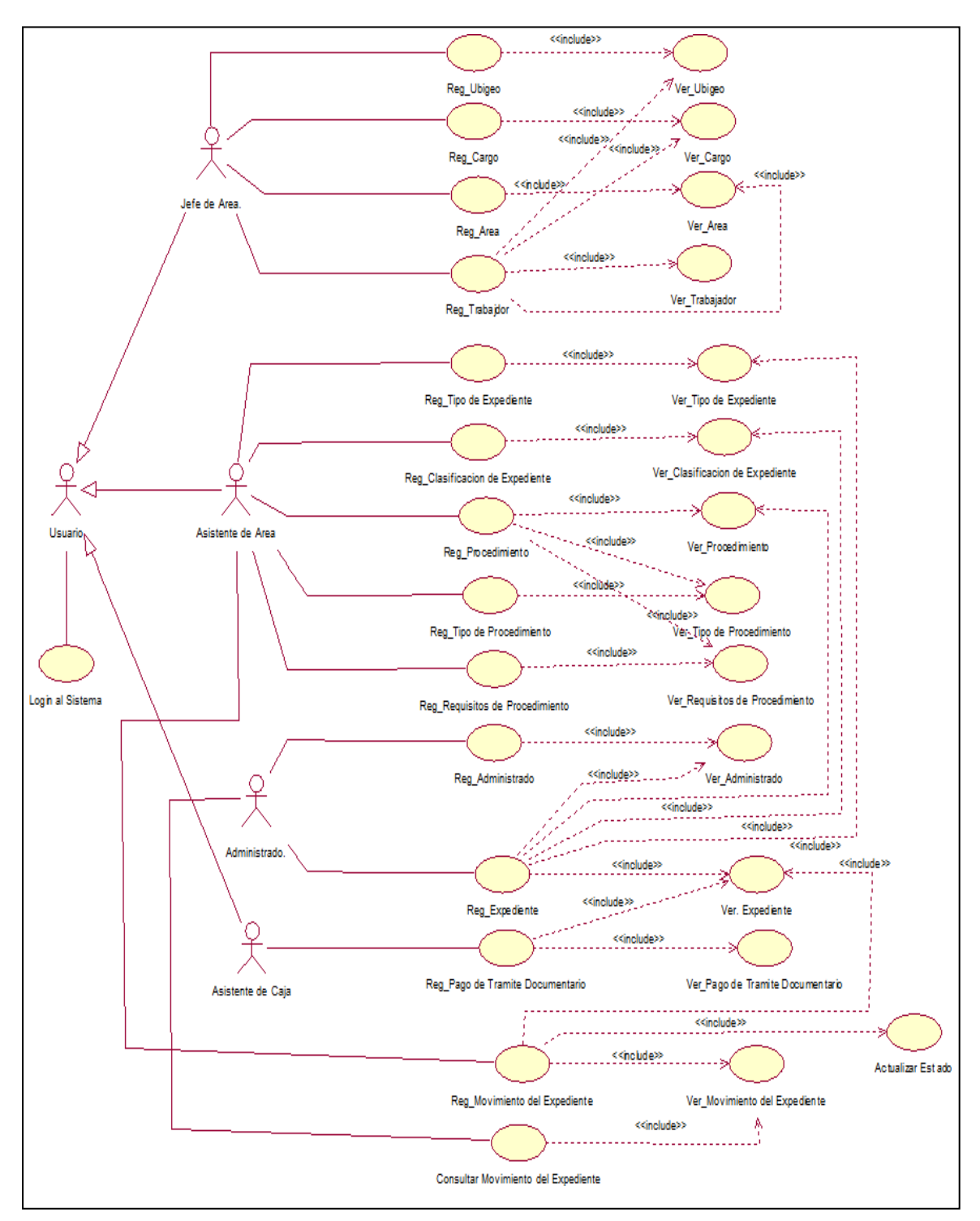

#### **3.2.2.1. Modelo de Caso de uso de Requerimiento detallado**

*Figura 16* Diagrama de Requerimiento Detallado

## **3.2.2.2. Matriz de priorización de caso de uso:**

*Tabla 6* Matriz de Priorización de Casos de Uso

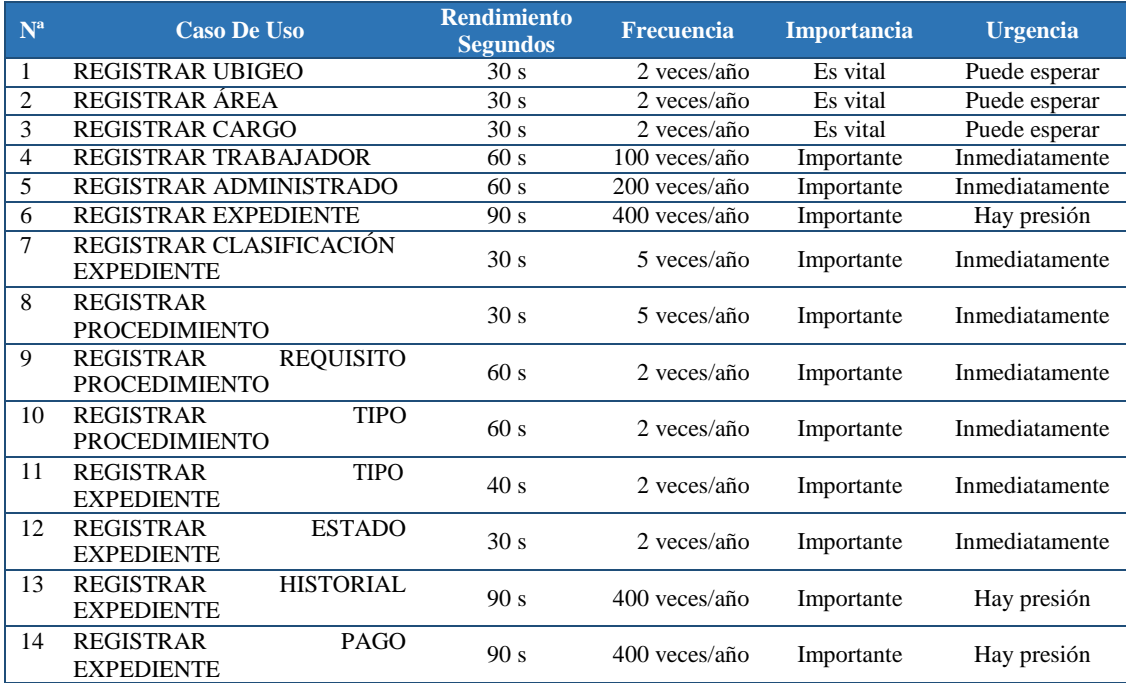

*Fuente:* elaboración propia

## **3.2.2.3. Especificación de caso de uso de requerimiento:**

#### **REGISTRAR UBIGEO**

*Tabla 7* Especificación de Caso de Uso de Ubigeo

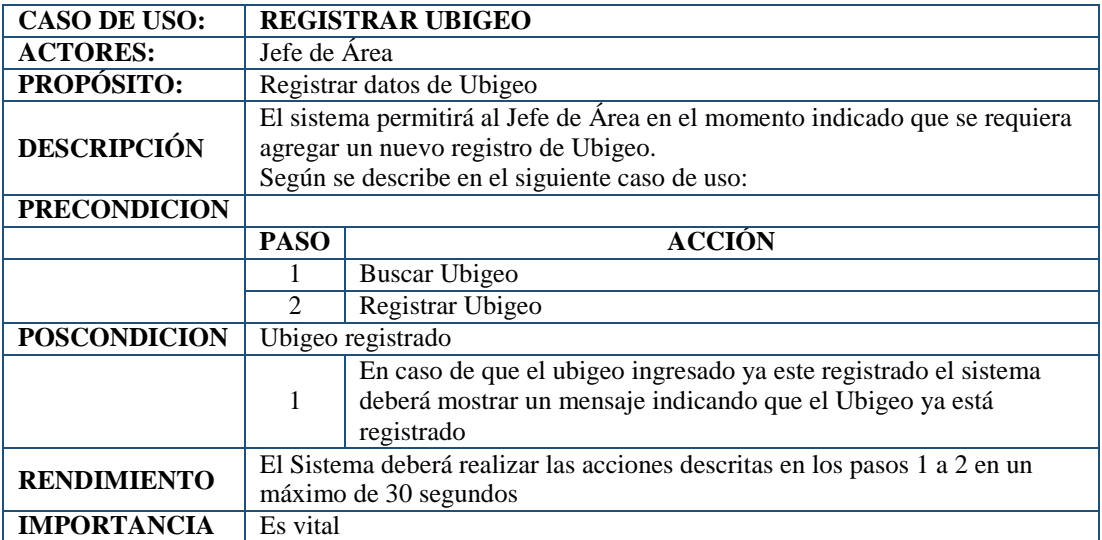

# **REGISTRAR ÁREA**

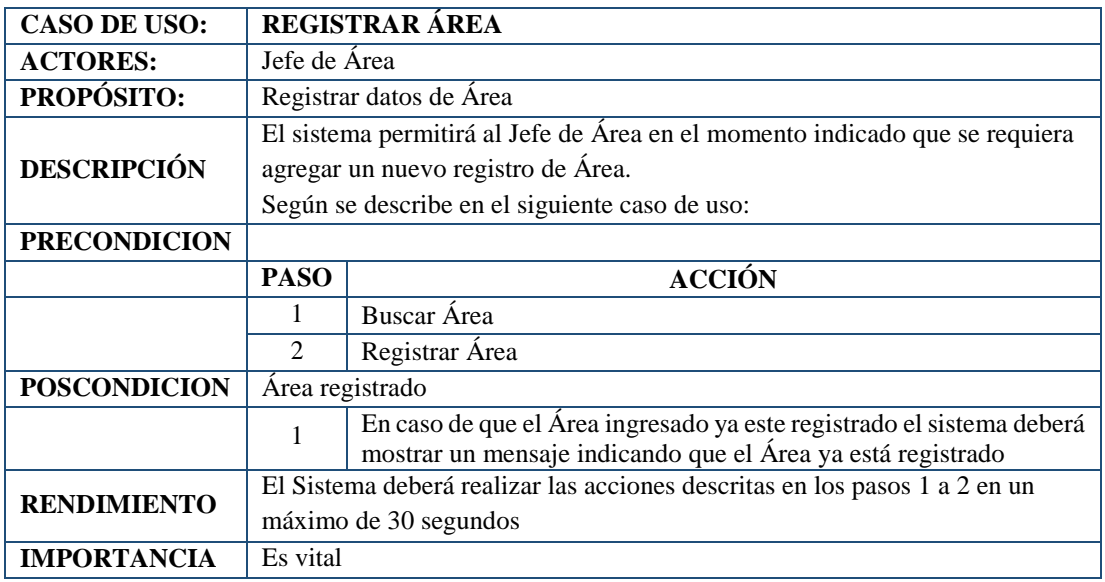

*Tabla 8* Especificación de Caso de Uso de Área

*Fuente:* Elaboración Propia

## **REGISTRAR CARGO**

*Tabla 9* Especificación de Caso de Uso de Cargo

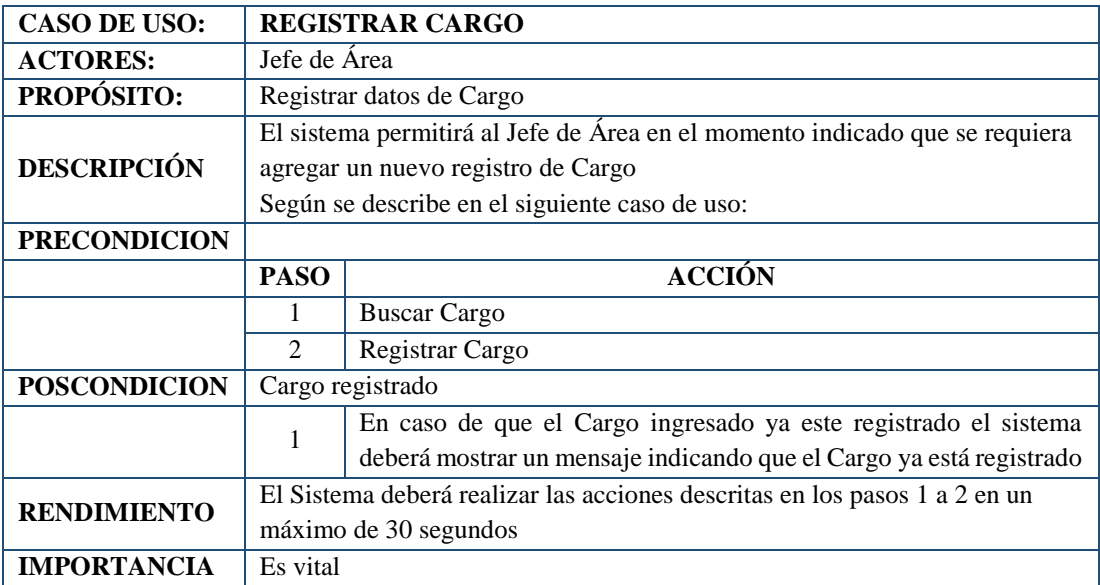

## **REGISTRAR TRABAJADOR**

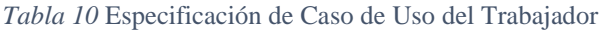

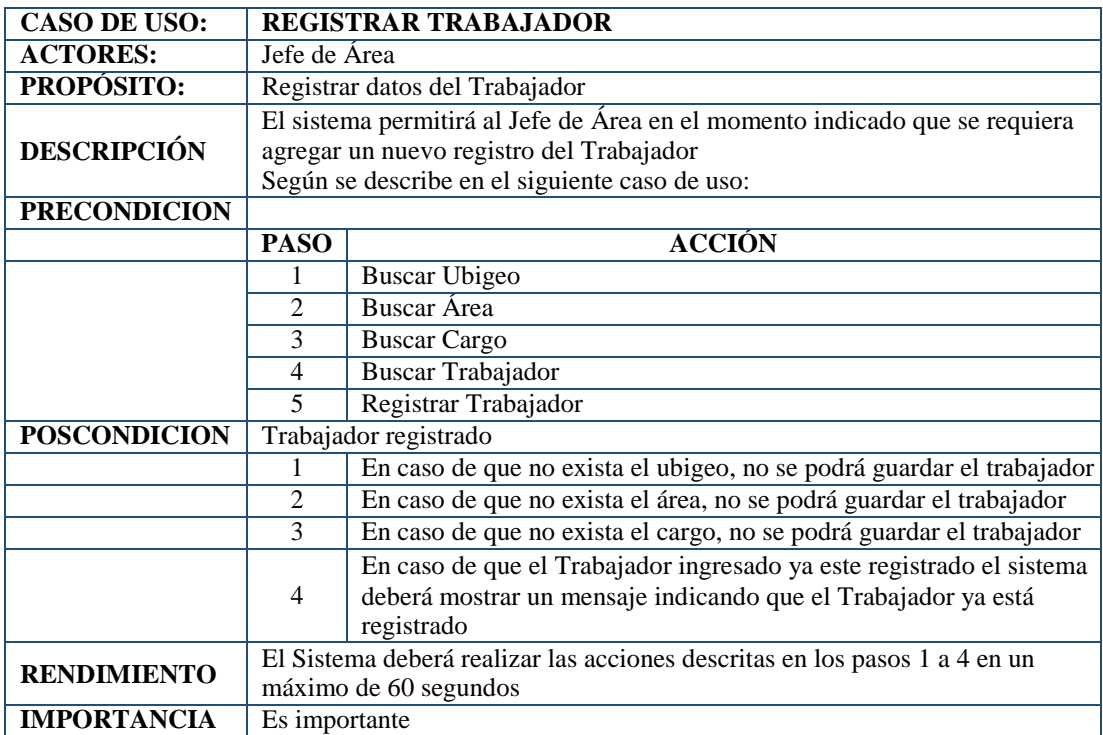

*Fuente:* Elaboración Propia

#### **REGISTRAR ADMINISTRADO**

*Tabla 11* Especificación de Caso de Uso del Administrado

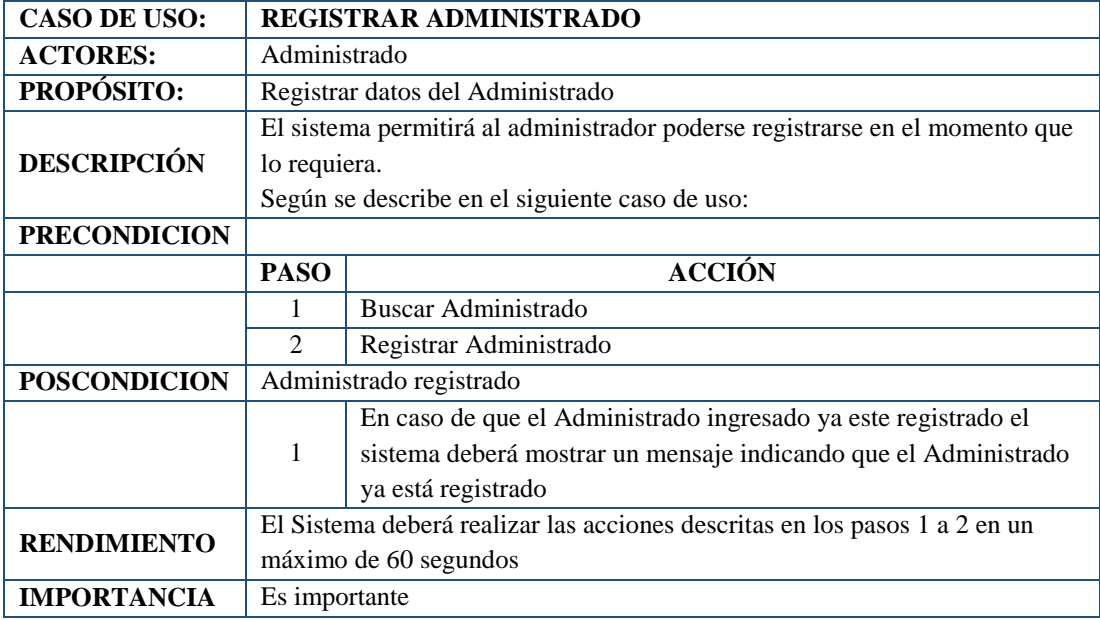

# **REGISTRAR CLASIFICACIÓN EXPEDIENTE**

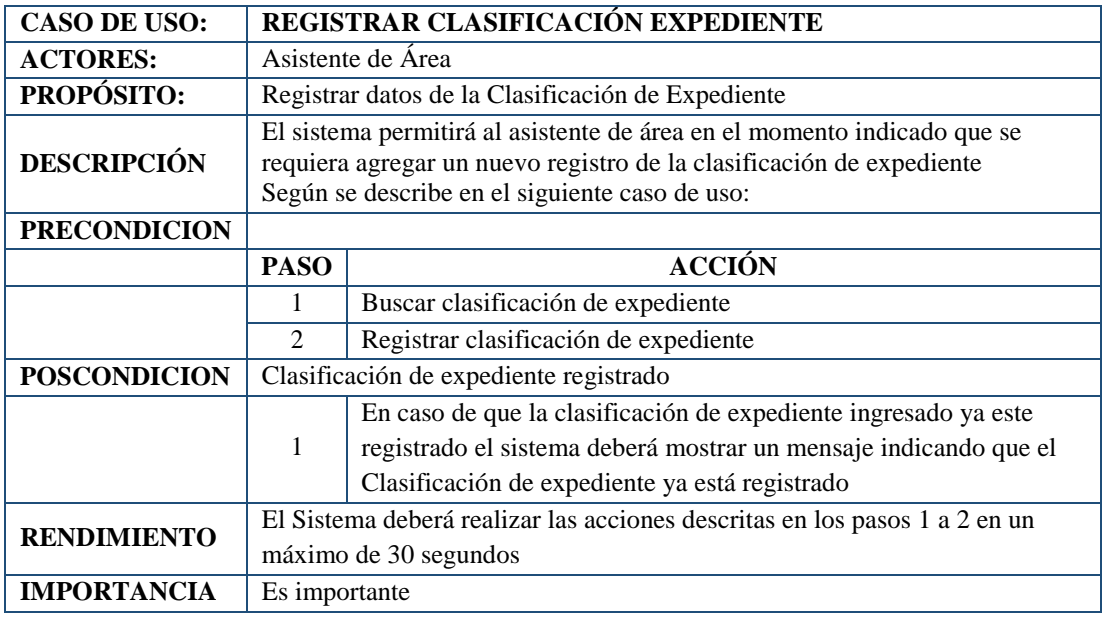

*Tabla 12* Especificación de Caso de Uso del Clasificación Expediente

*Fuente:* Elaboración Propia

## **REGISTRAR REQUISITO DE PROCEDIMIENTO**

*Tabla 13* Especificación de Caso de Uso del Requisito de Procedimiento

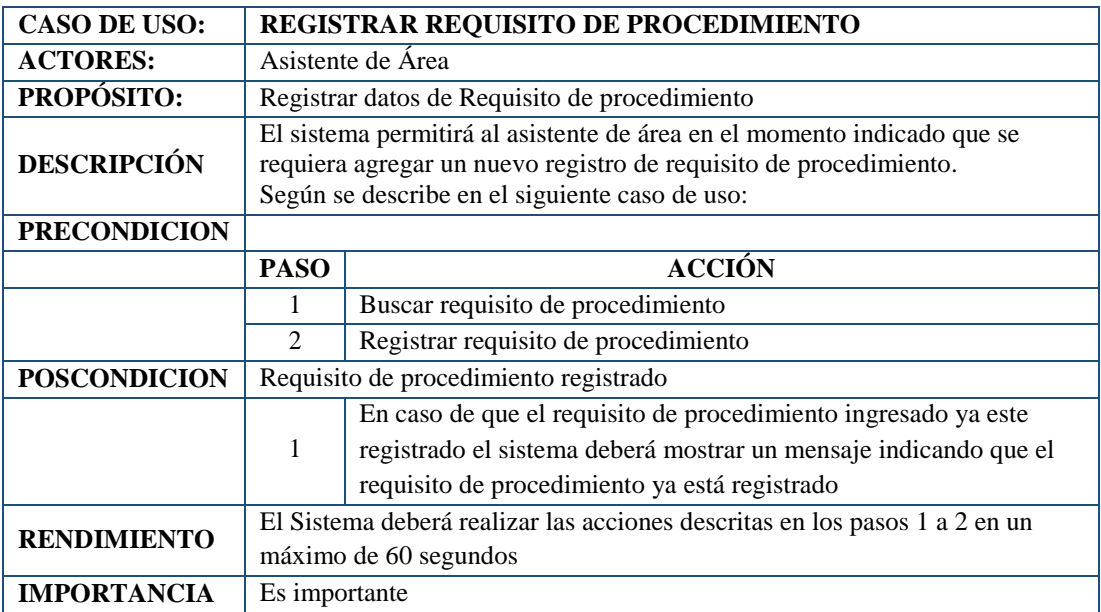

## **REGISTRAR TIPO DE PROCEDIMIENTO**

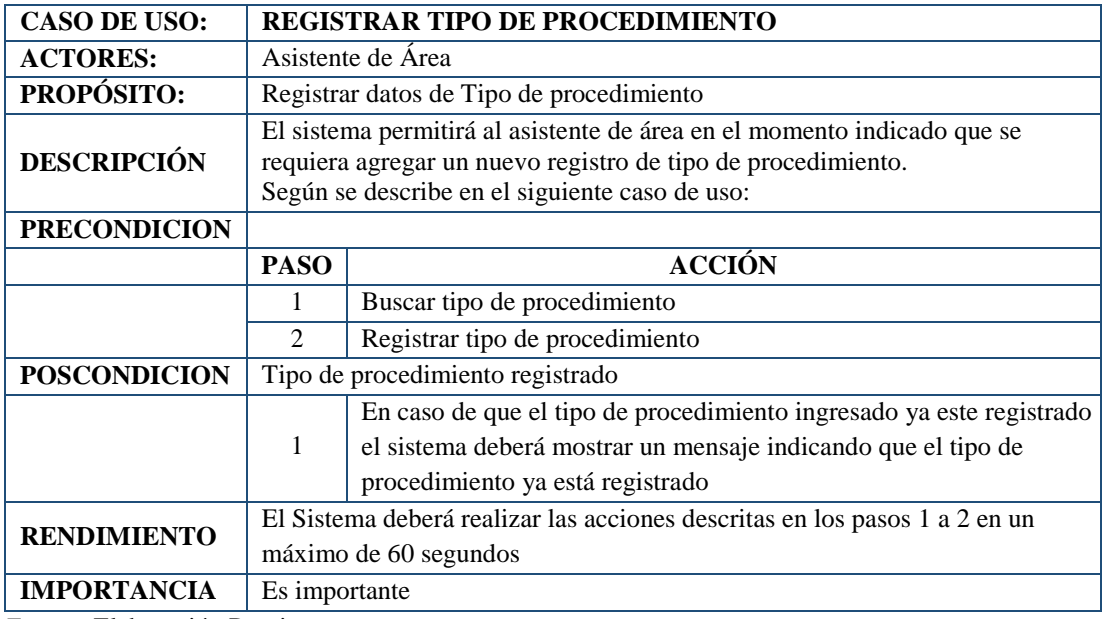

*Tabla 14* Especificación de Caso de Uso del Tipo de Procedimiento

*Fuente:* Elaboración Propia

## **REGISTRAR TIPO DE EXPEDIENTE**

*Tabla 15* Especificación de Caso de Uso del Tipo de Expediente

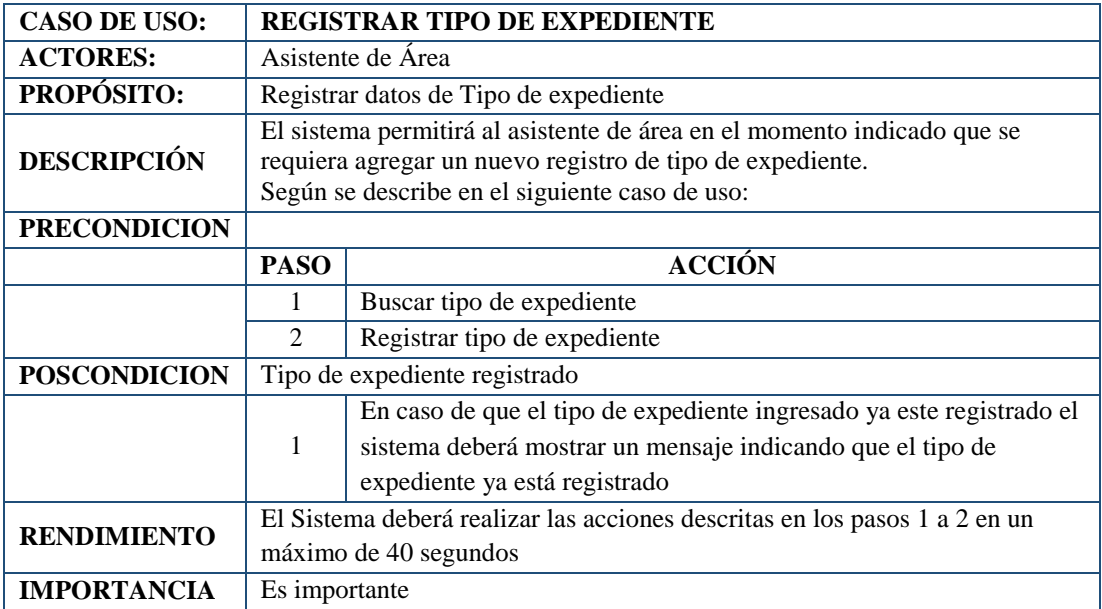

## **REGISTRAR PROCEDIMIENTO**

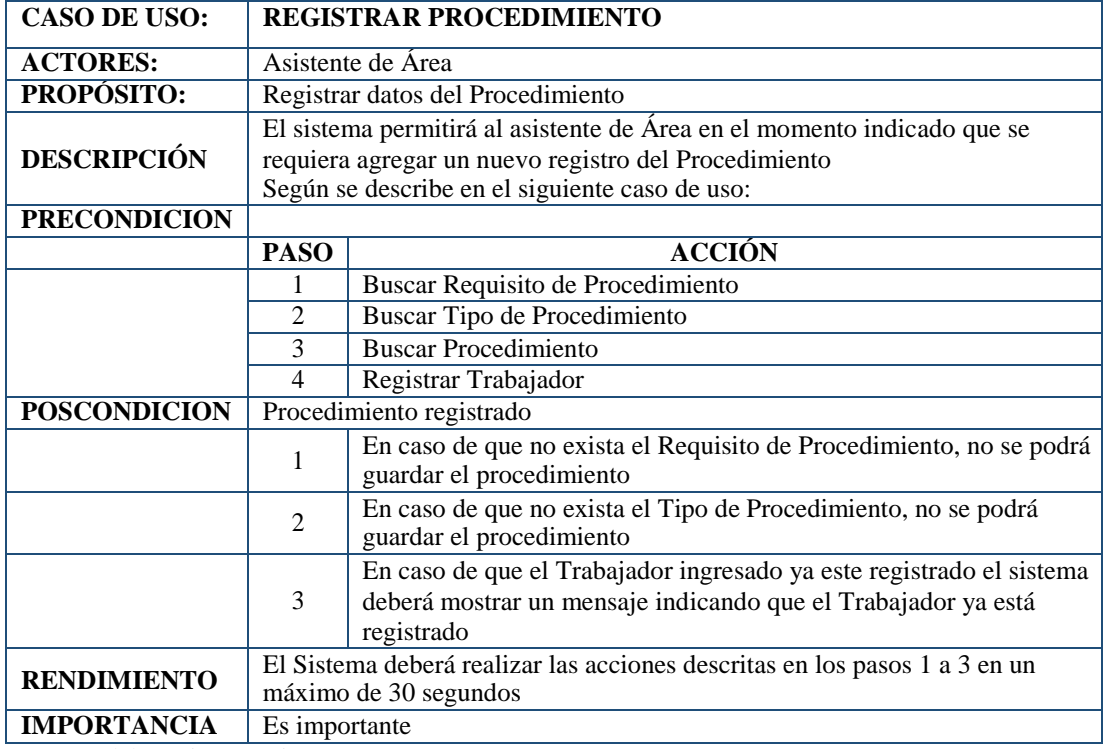

*Tabla 16* Especificación de Caso de Uso del Procedimiento

*Fuente:* Elaboración Propia

## **REGISTRAR ESTADO DE EXPEDIENTE**

*Tabla 17* Especificación de Caso de Uso del Estado de Expediente

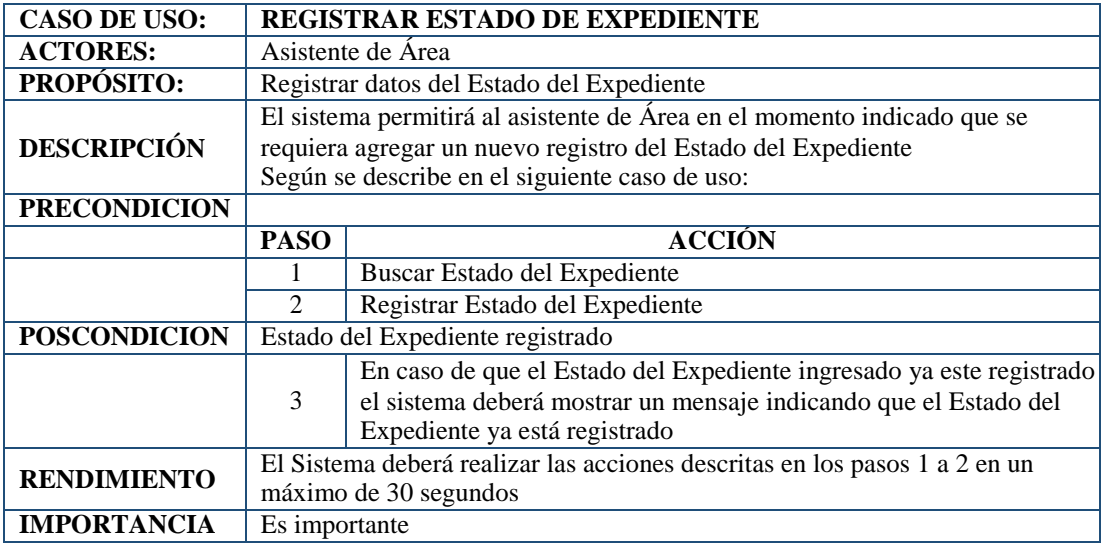

# **REGISTRAR EXPEDIENTE**

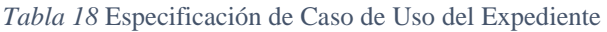

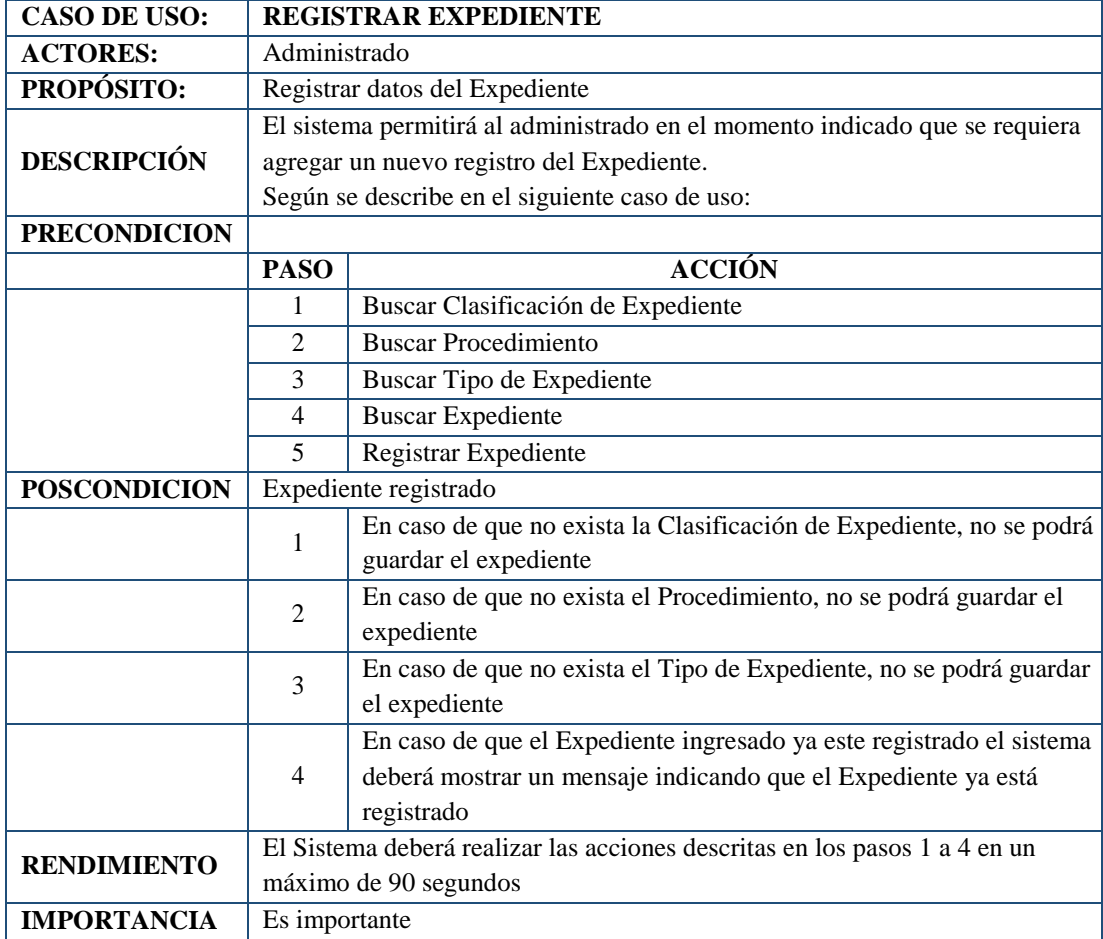

## **REGISTRAR PAGO DE EXPEDIENTE**

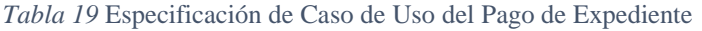

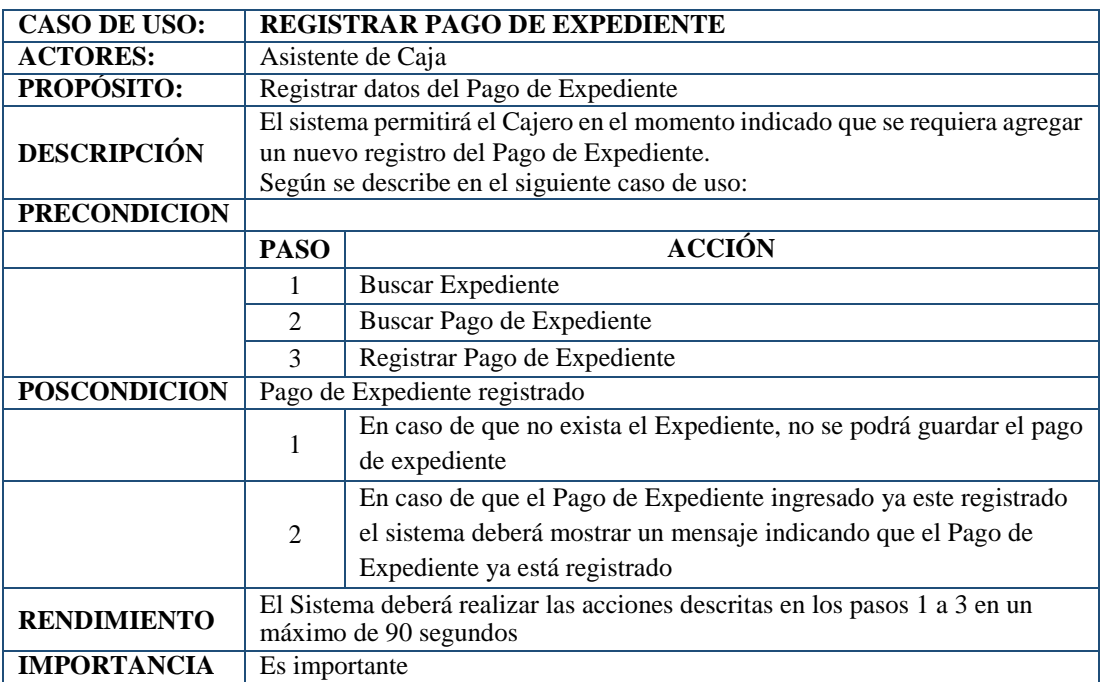

*Fuente:* Elaboración Propia

## **REGISTRAR HISTORIAL DEL EXPEDIENTE**

*Tabla 20* Especificación de Caso de Uso del Procedimiento

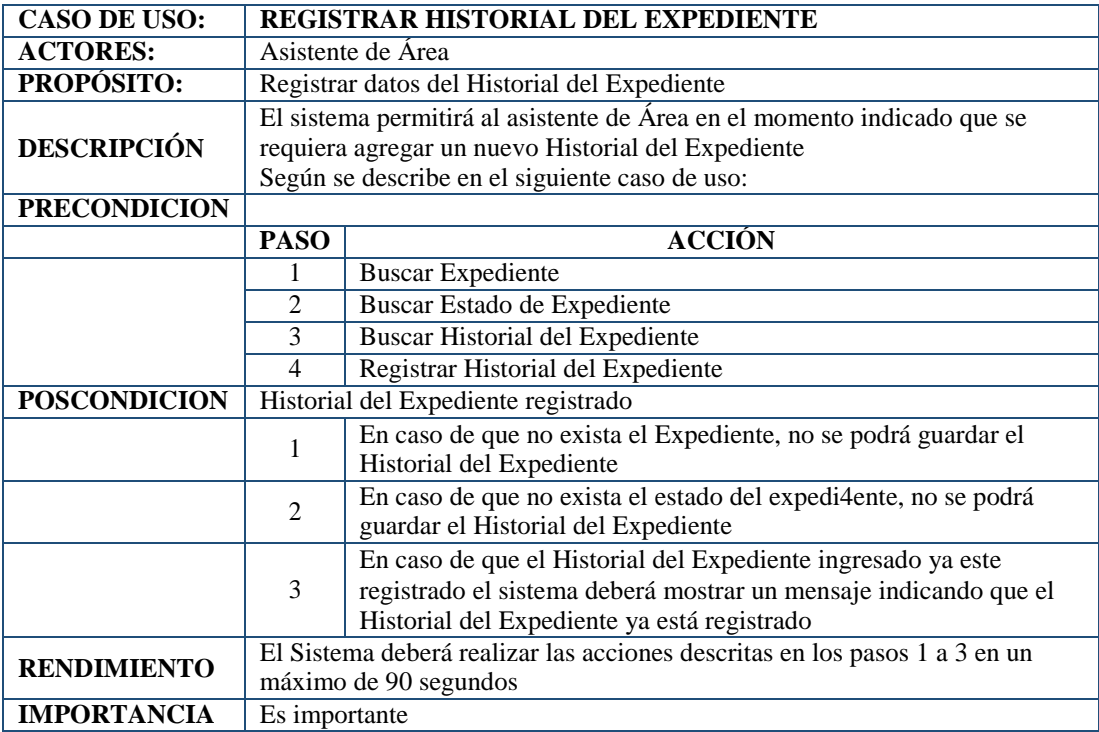

## **3.2.3.Análisis**

#### **3.2.3.1. Diagrama de colaboración**

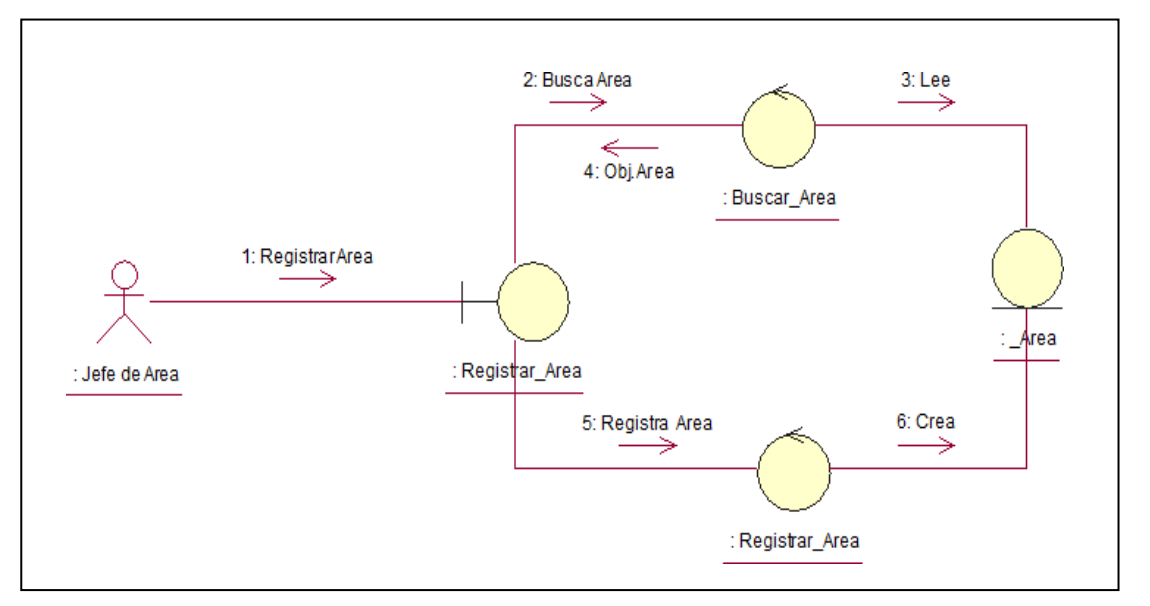

*Figura 17* Diagrama de Colaboración de Registro de Área

*Fuente:* Elaboración propia

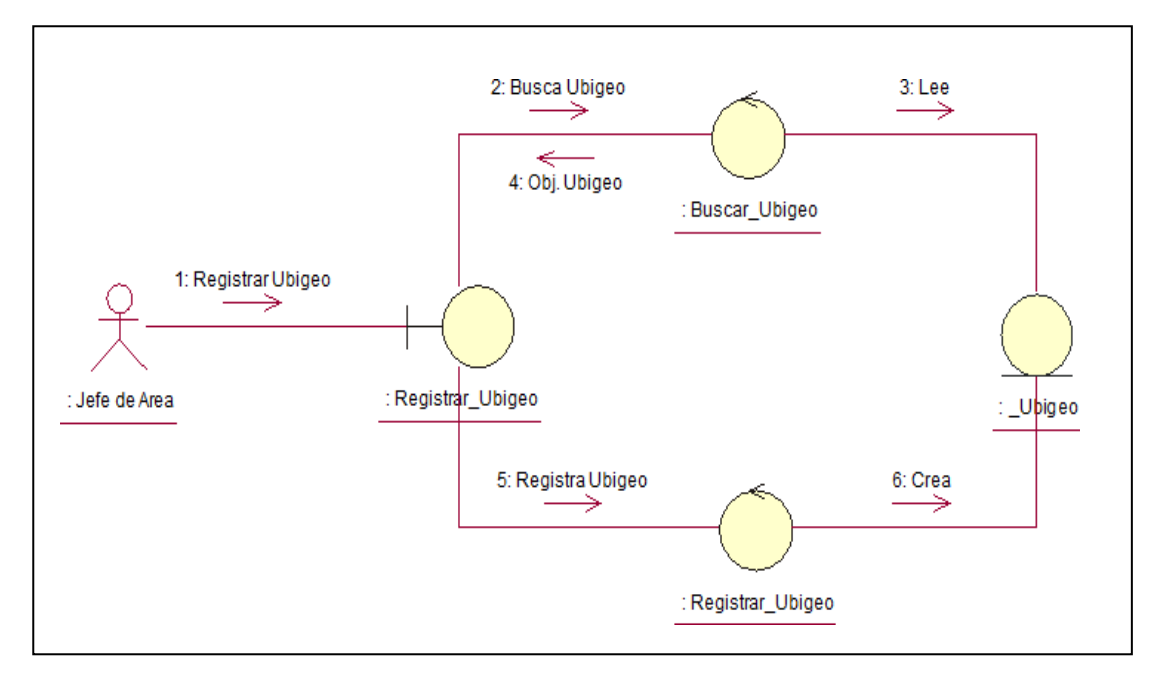

*Figura 18* Diagrama de Colaboración de Registro de Ubigeo

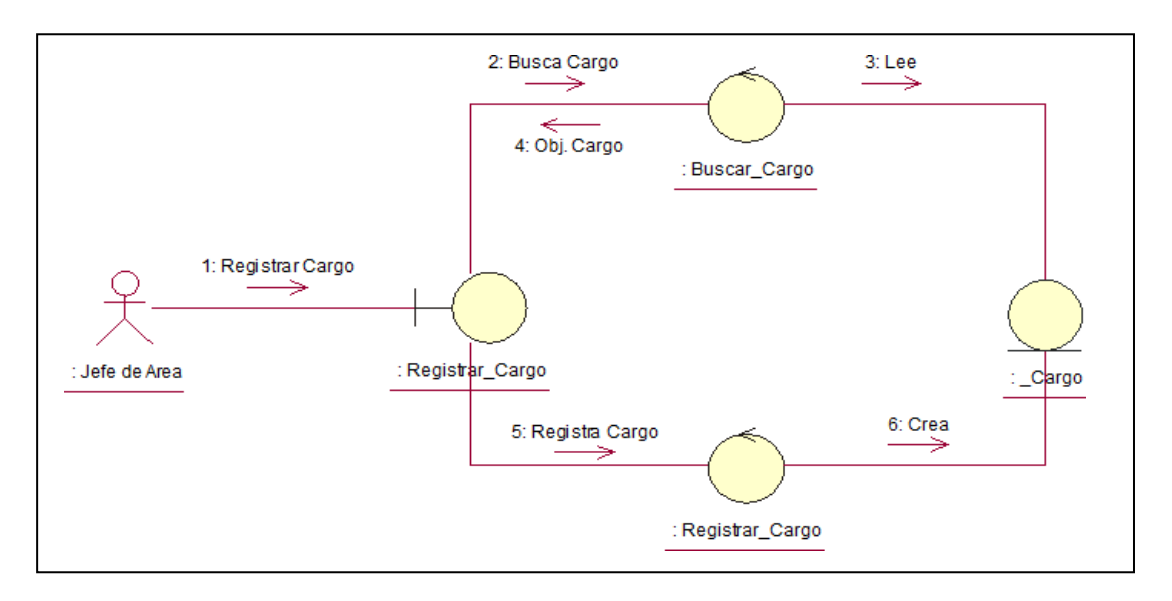

*Figura 19* Diagrama de Colaboración de Registro de Cargo

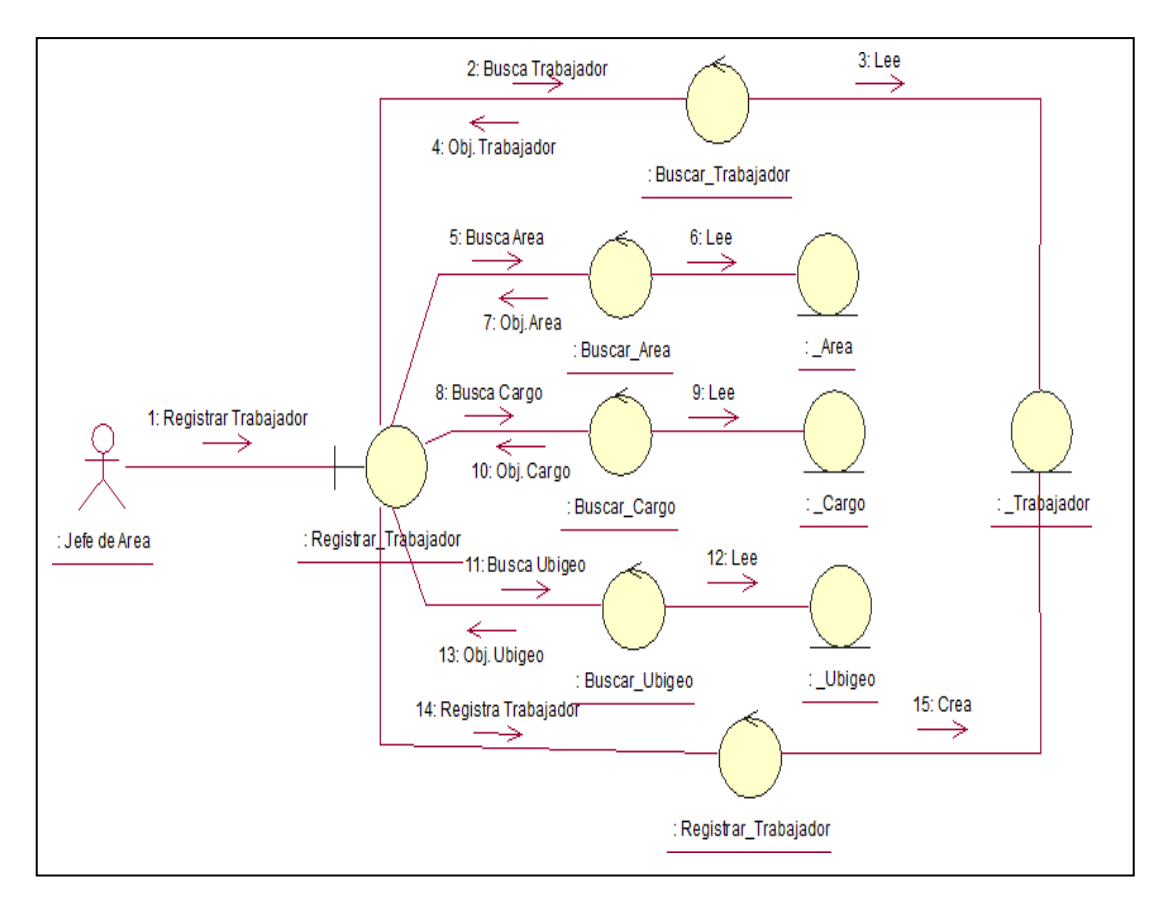

*Figura 20* Diagrama de Colaboración de Registro de Trabajador

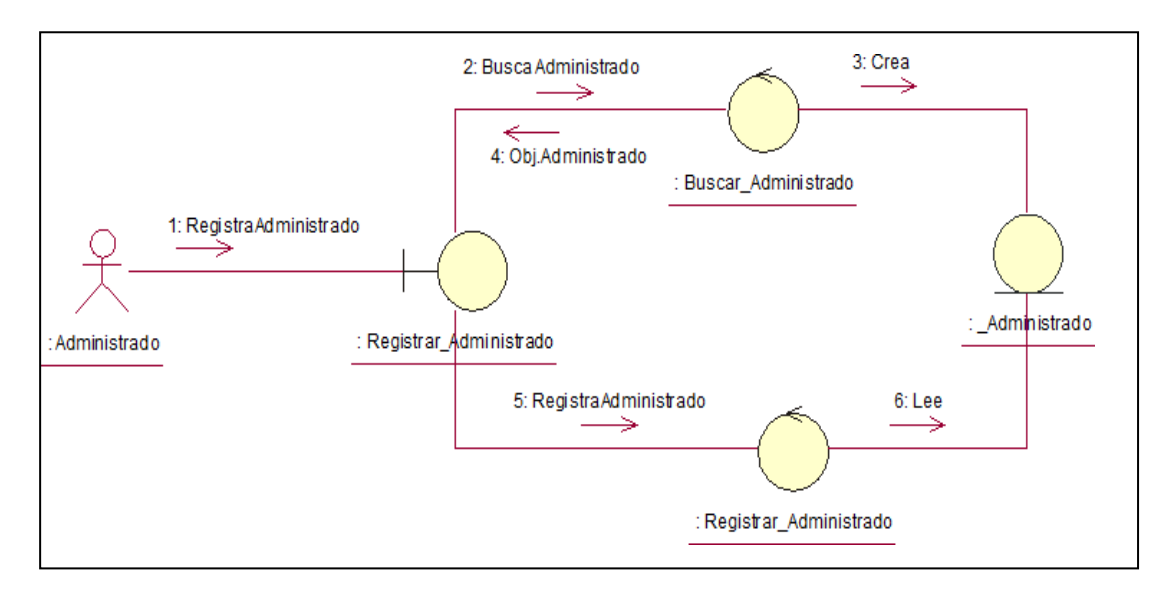

*Figura 21* Diagrama de Colaboración de Registro de Administrado

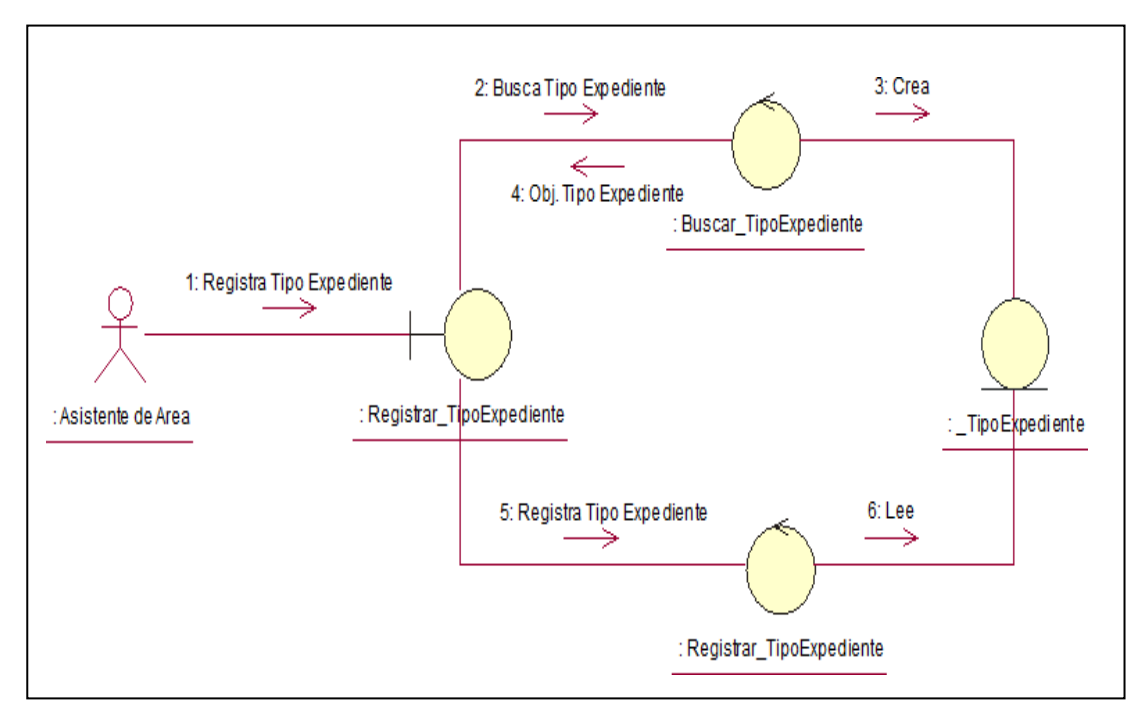

*Figura 22* Diagrama de Colaboración de Registro de Tipo de Expediente

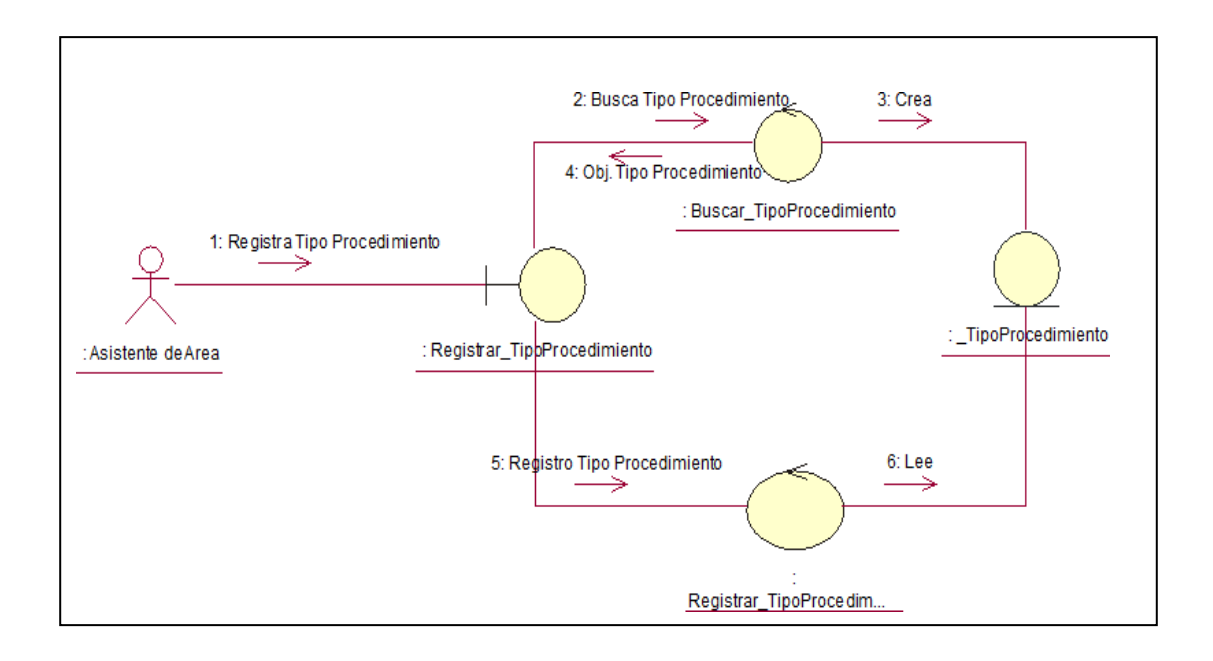

*Figura 23* Diagrama de Colaboración de Registro de Tipo de Procedimiento

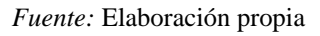

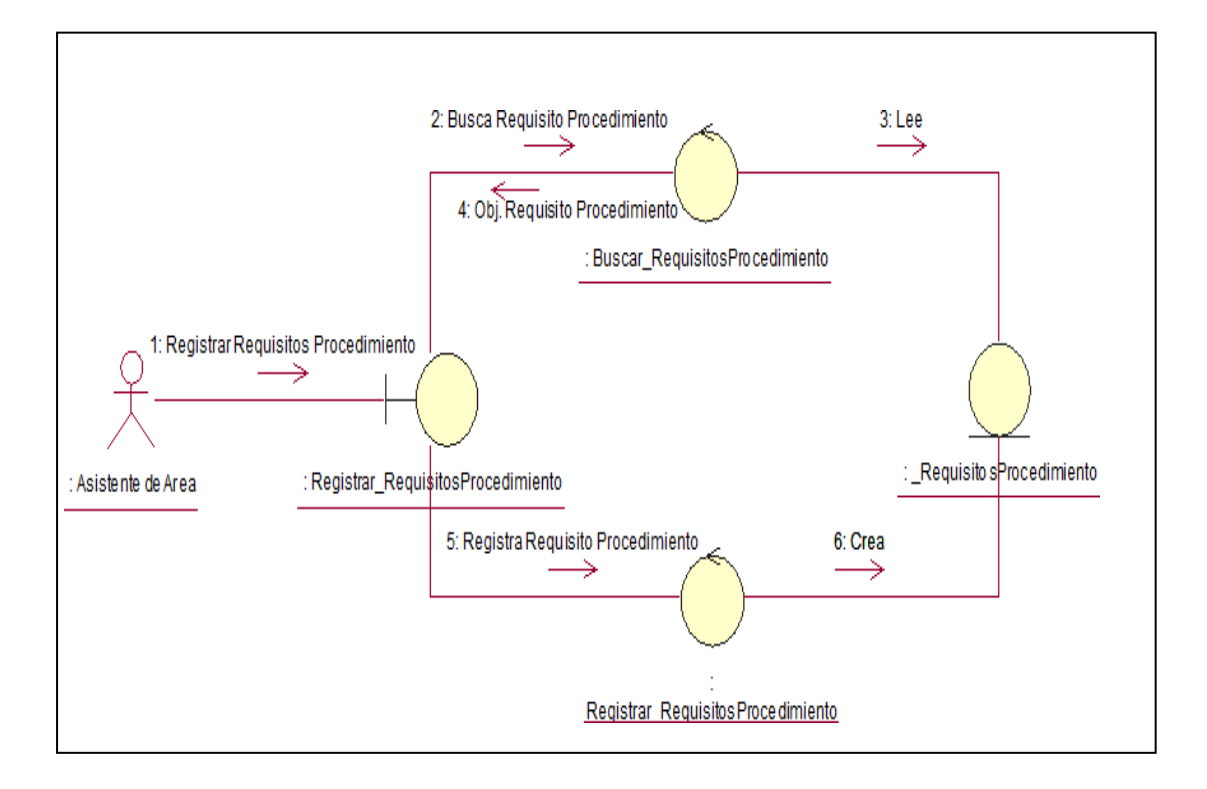

*Figura 24* Diagrama de Colaboración de Registro de Requisitos de Procedimiento *Fuente:* Elaboración propia

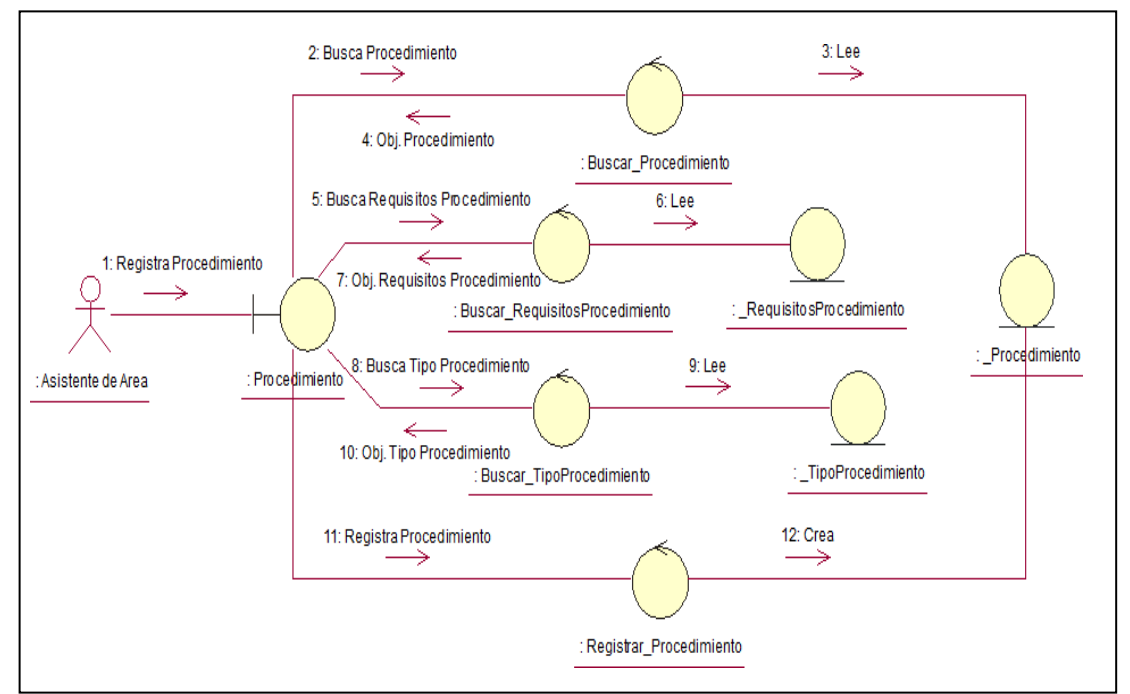

*Figura 25* Diagrama de Colaboración de Registro de Procedimiento

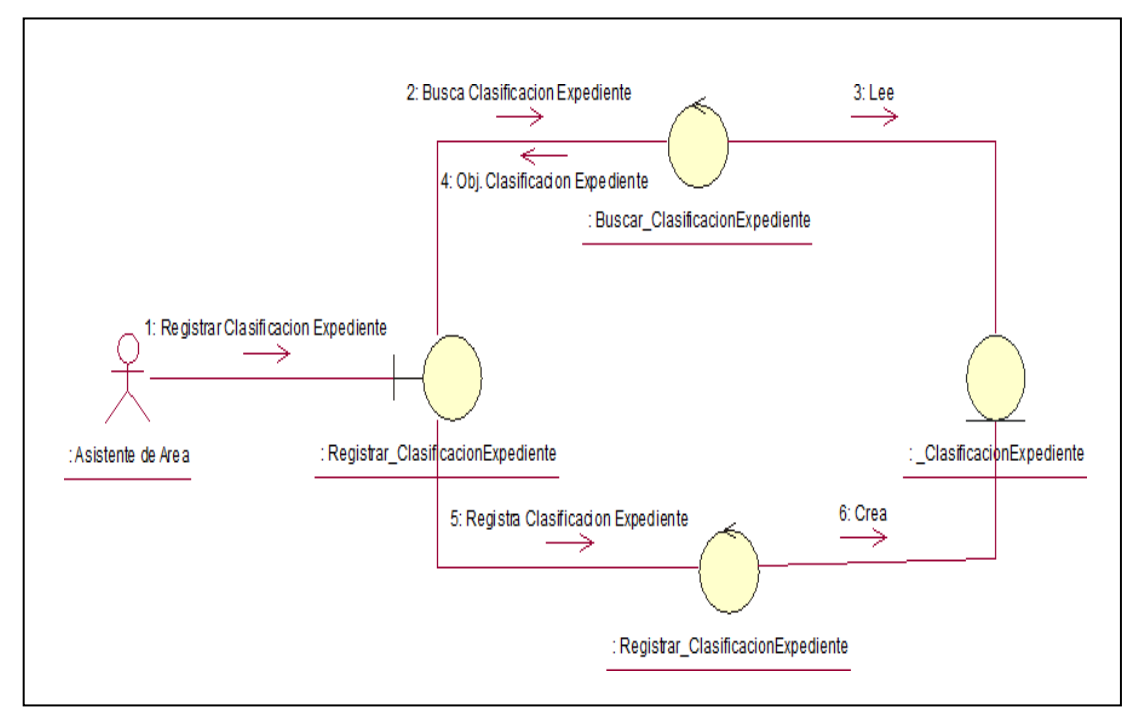

*Figura 26* Diagrama de Colaboración de Registro de Clasificación Expediente

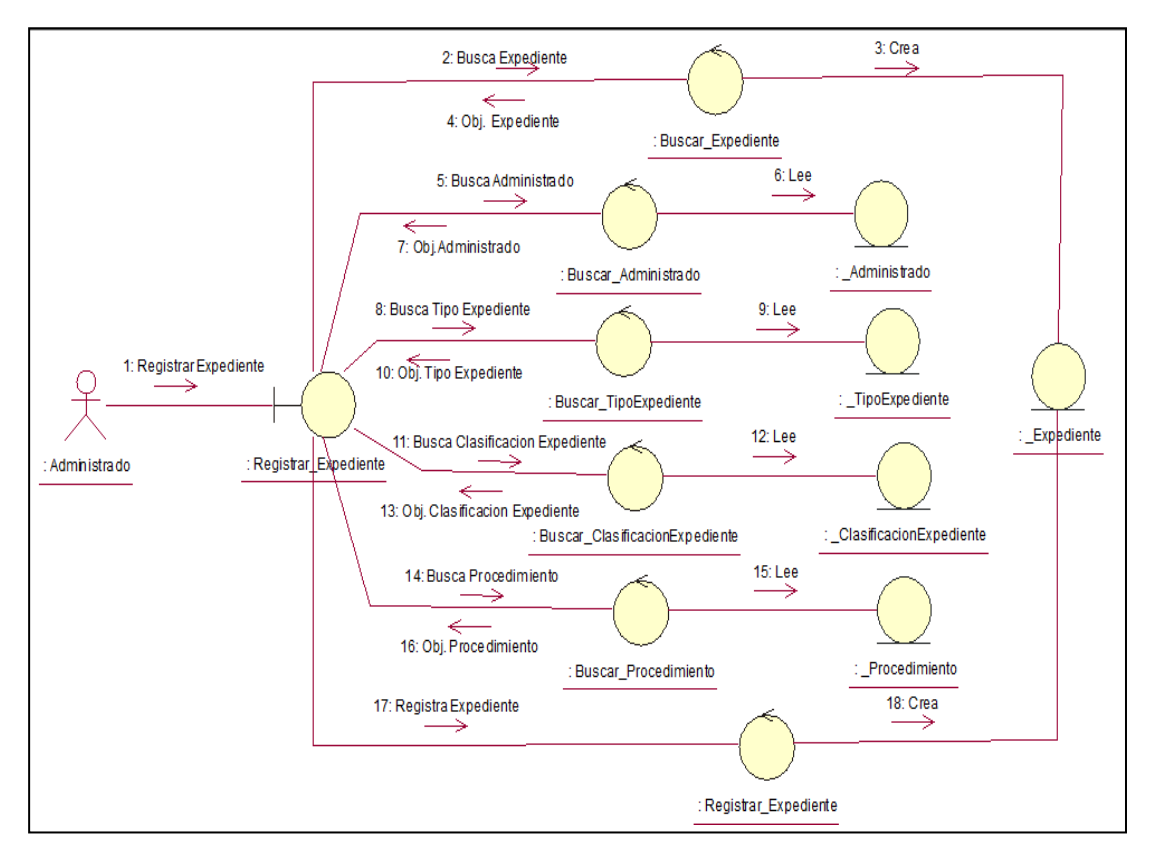

*Figura 27* Diagrama de Colaboración de Registro de Requisitos del Expediente

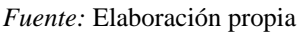

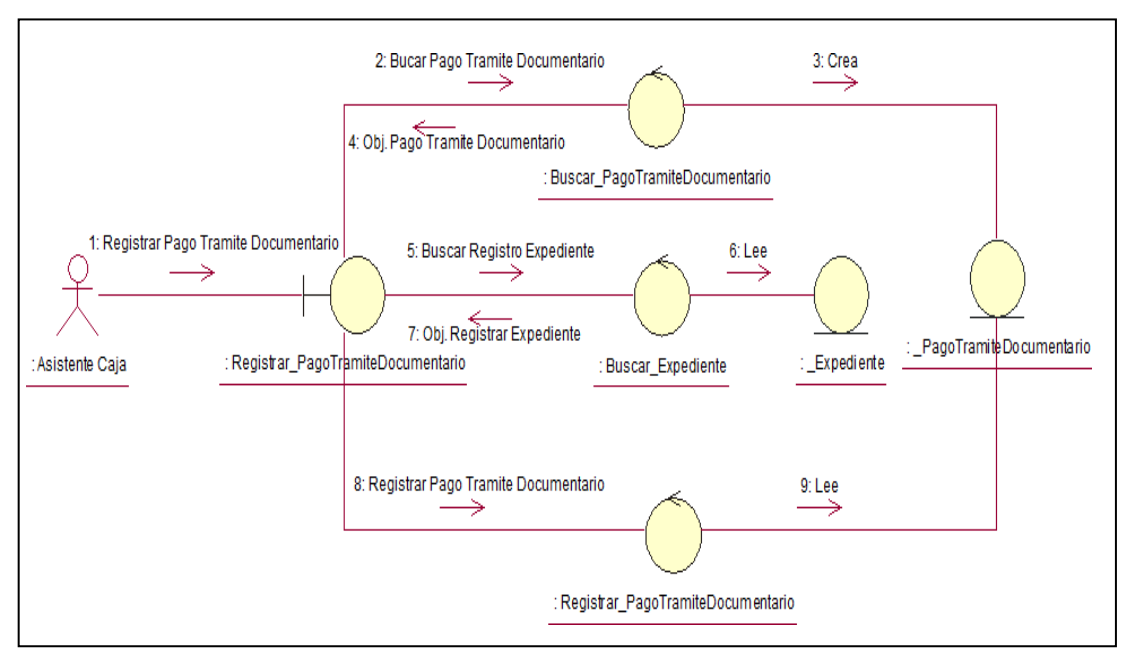

*Figura 28* Diagrama de Colaboración de Registro de Pago de Tramite Documentario

*Fuente:* Elaboración propia

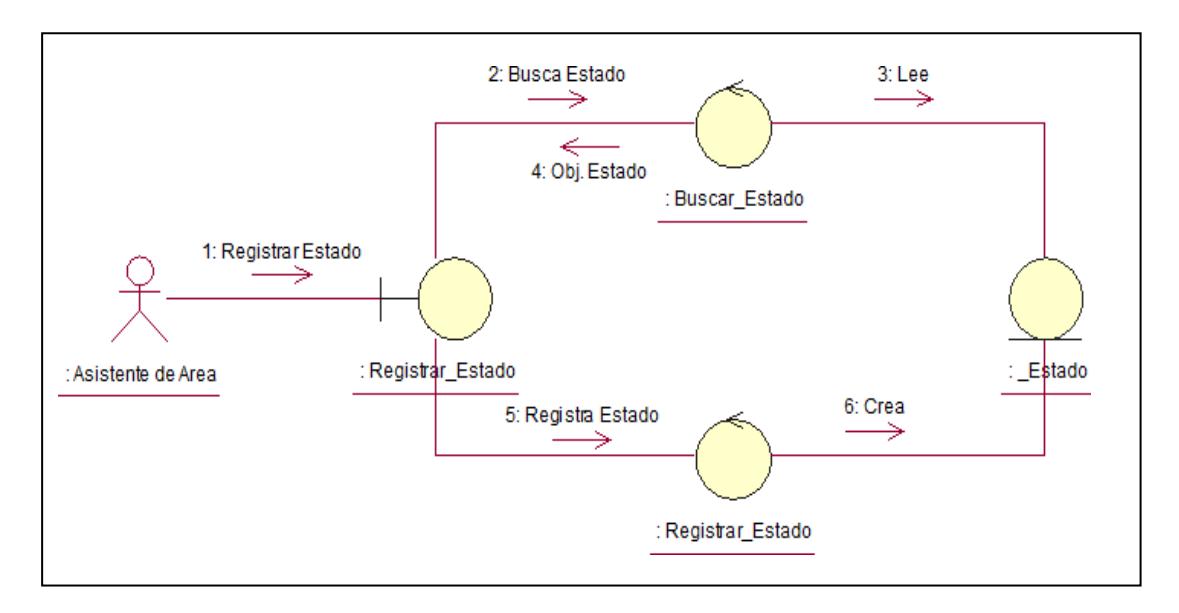

*Figura 29* Diagrama de Colaboración de Estado

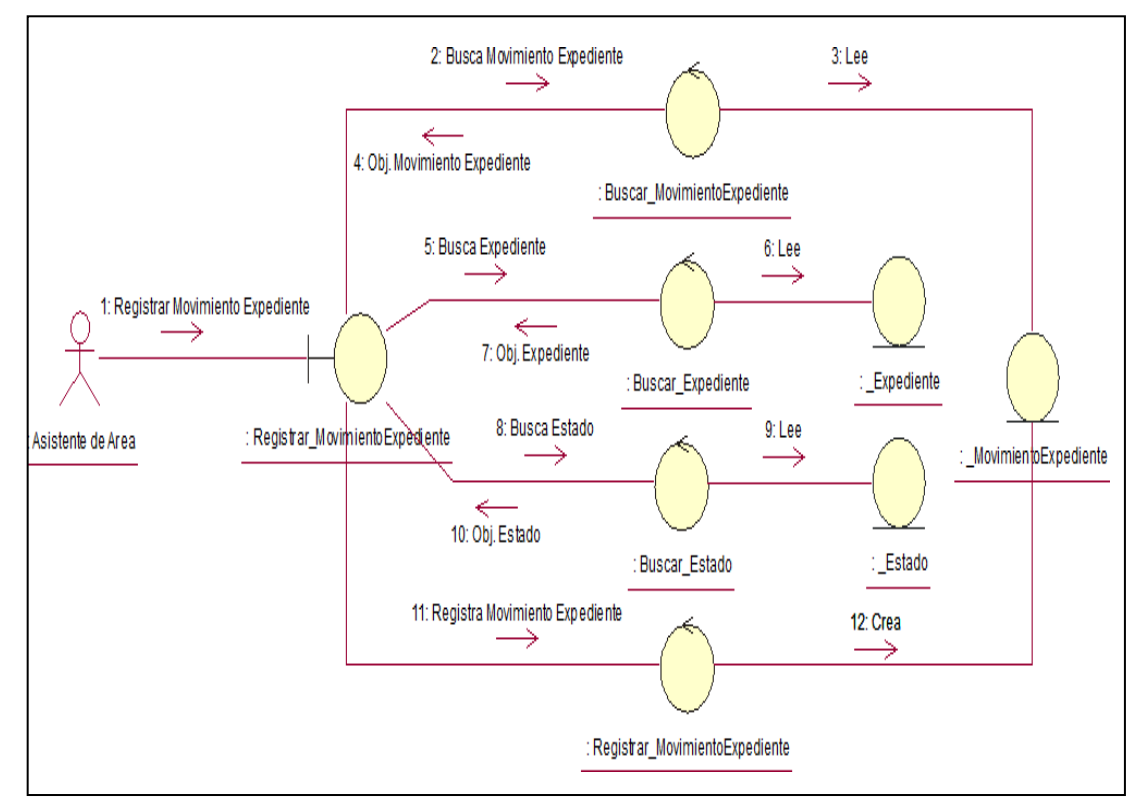

*Figura 30* Diagrama de Colaboración de Registro de Movimiento de los Expedientes

*Fuente:* Elaboración propia

**3.2.3.2. Diagrama de paquetes de análisis**

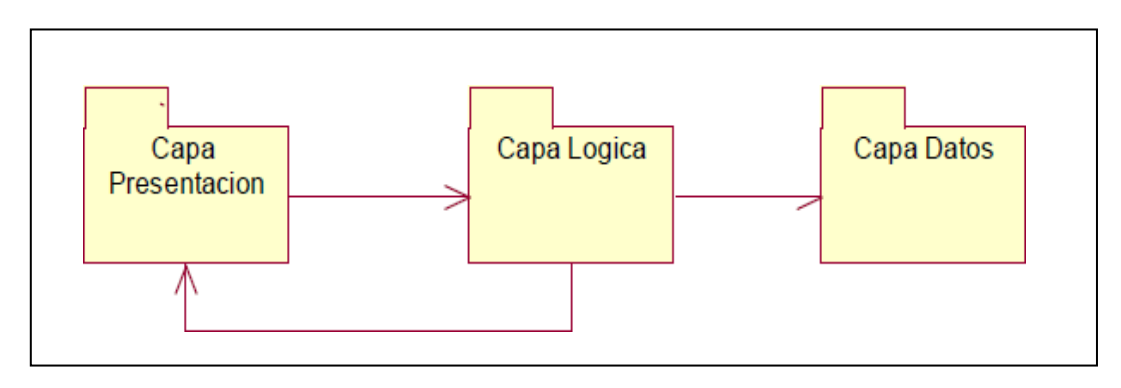

*Figura 31* Diagrama Paquete de Análisis

## **PRESENTACIÓN**

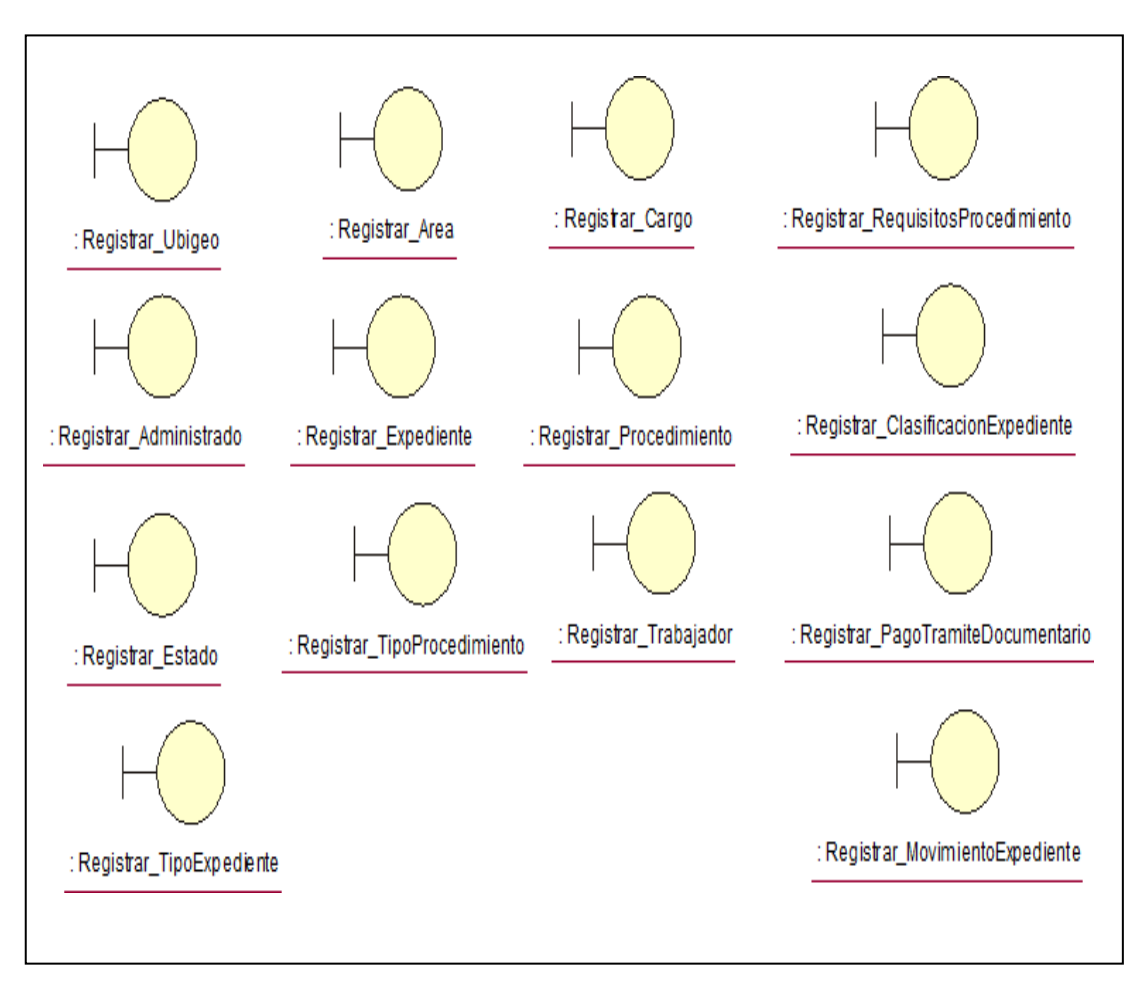

*Figura 32* Diagrama de capa de presentación

# **LÓGICA**

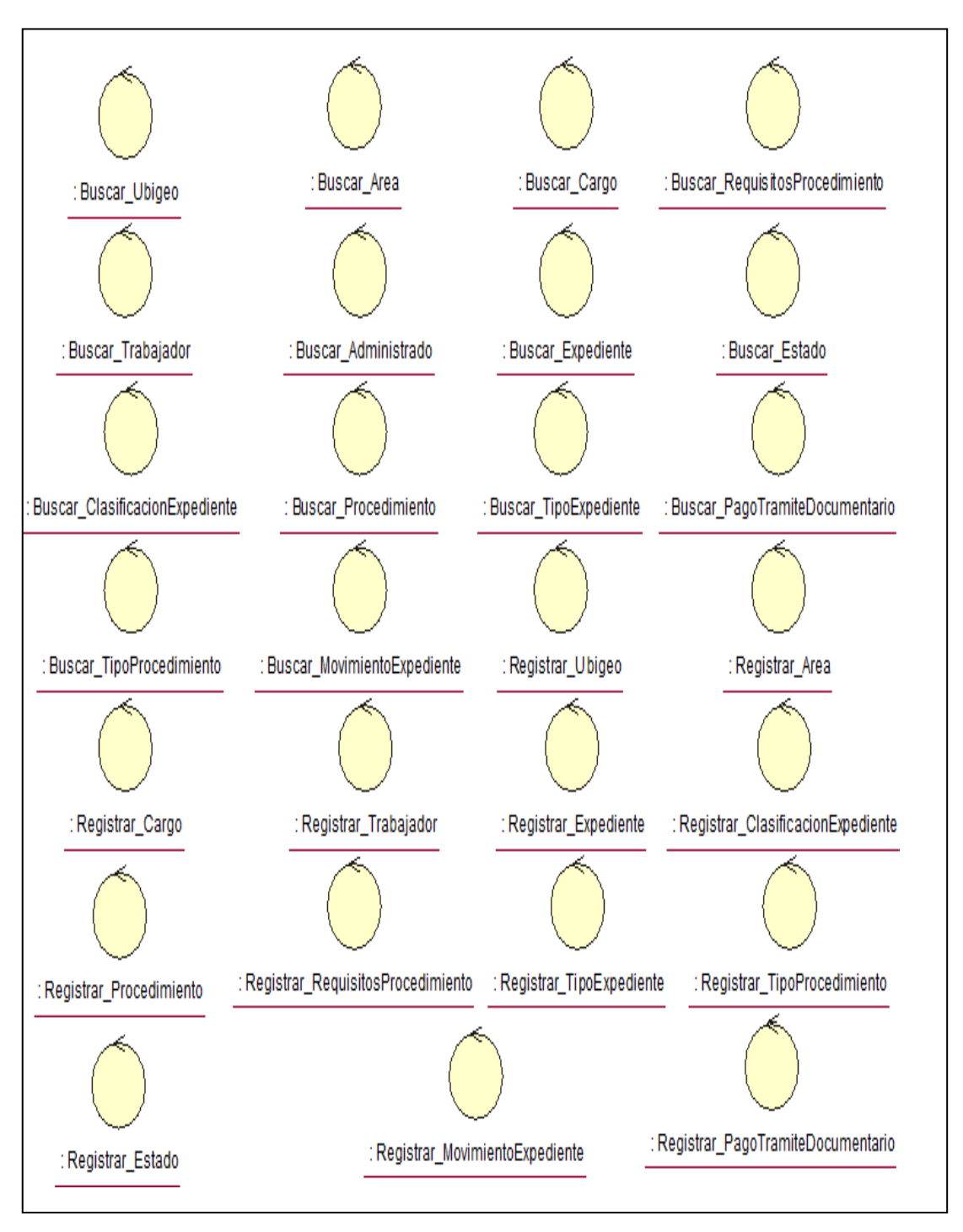

*Figura 33* Diagrama de Capa de Lógica

## **DATOS**

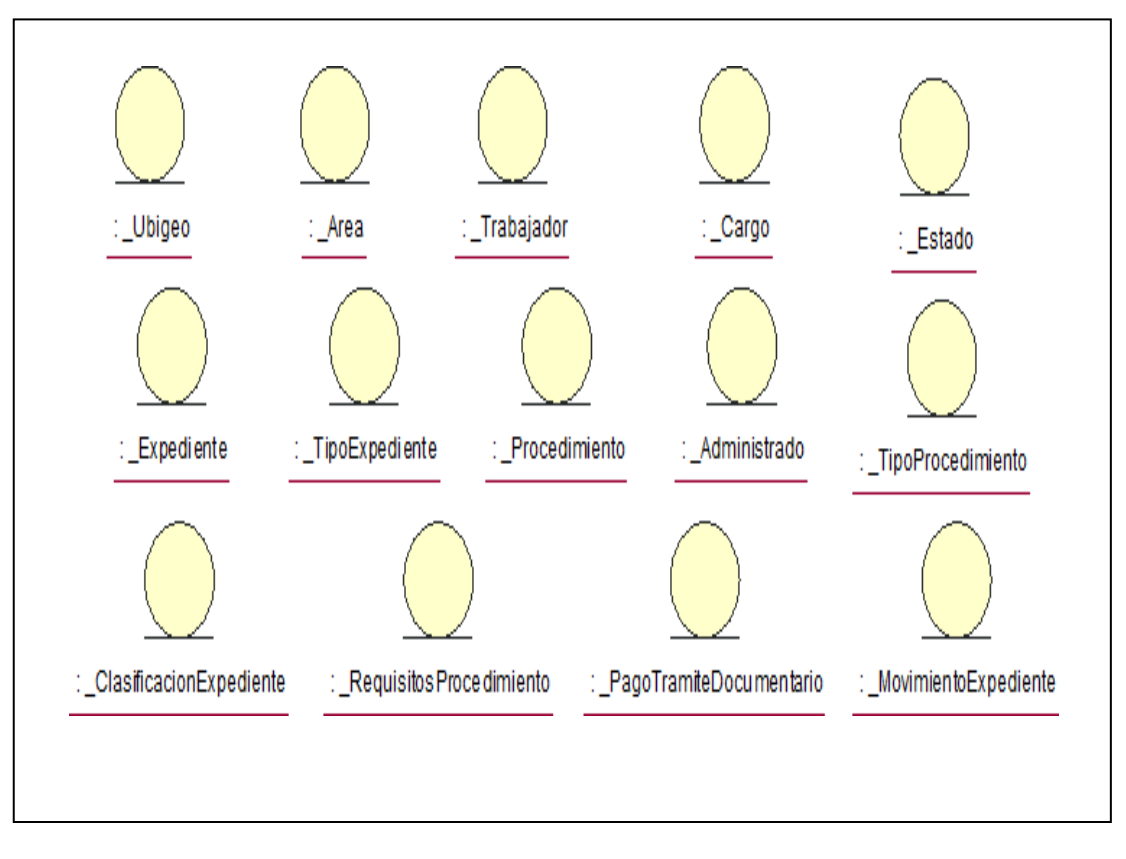

*Figura 34* Diagrama de Capa de Datos *Fuente:* Elaboración Propia

## **3.2.4. Diseño**

## **3.2.4.1. Diagrama de secuencia**

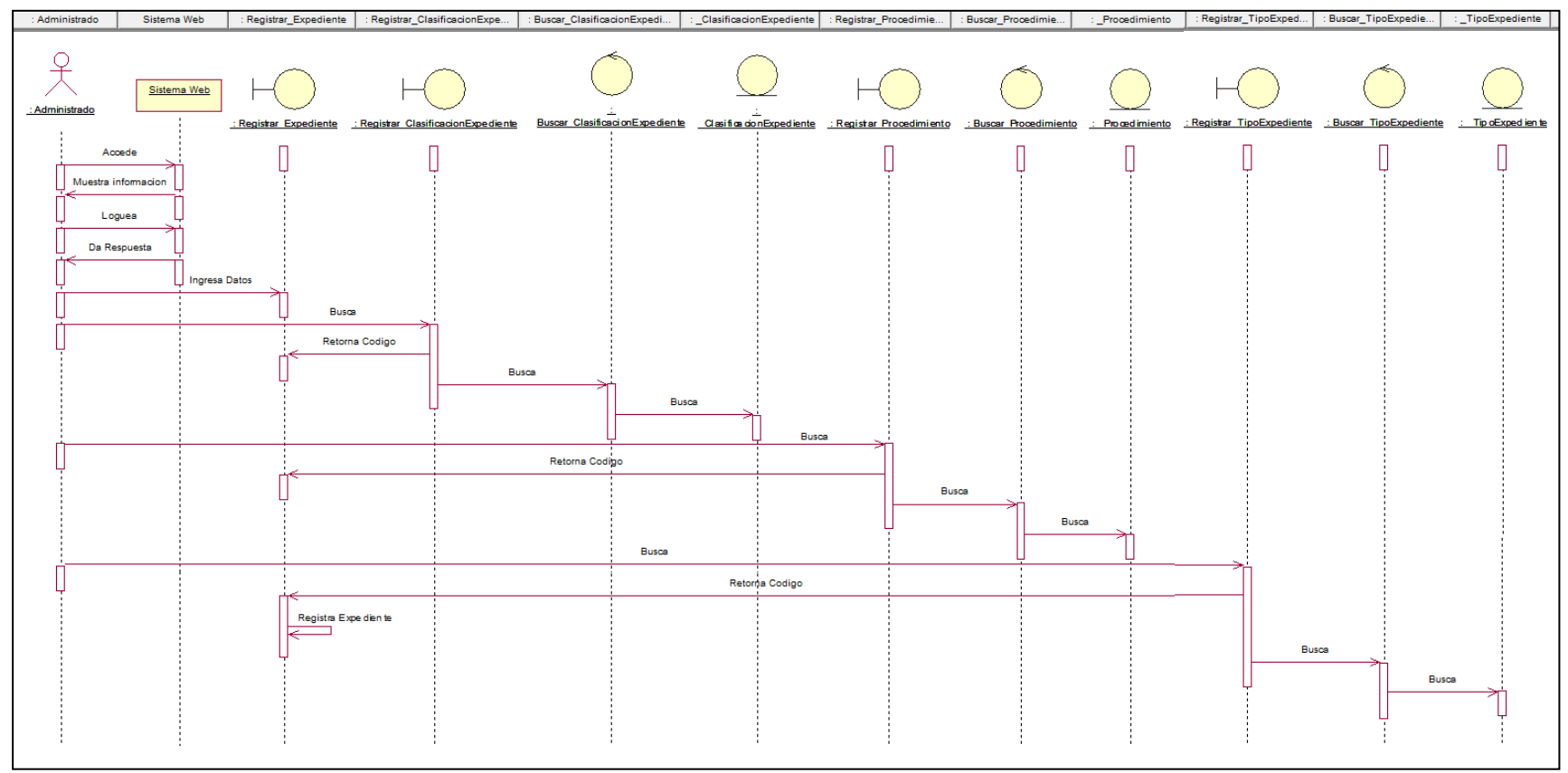

## **3.2.4.1.1. Registro de Gestión de Expediente**

*Figura 35* Diagrama de secuencia Registro de Gestión de Expediente

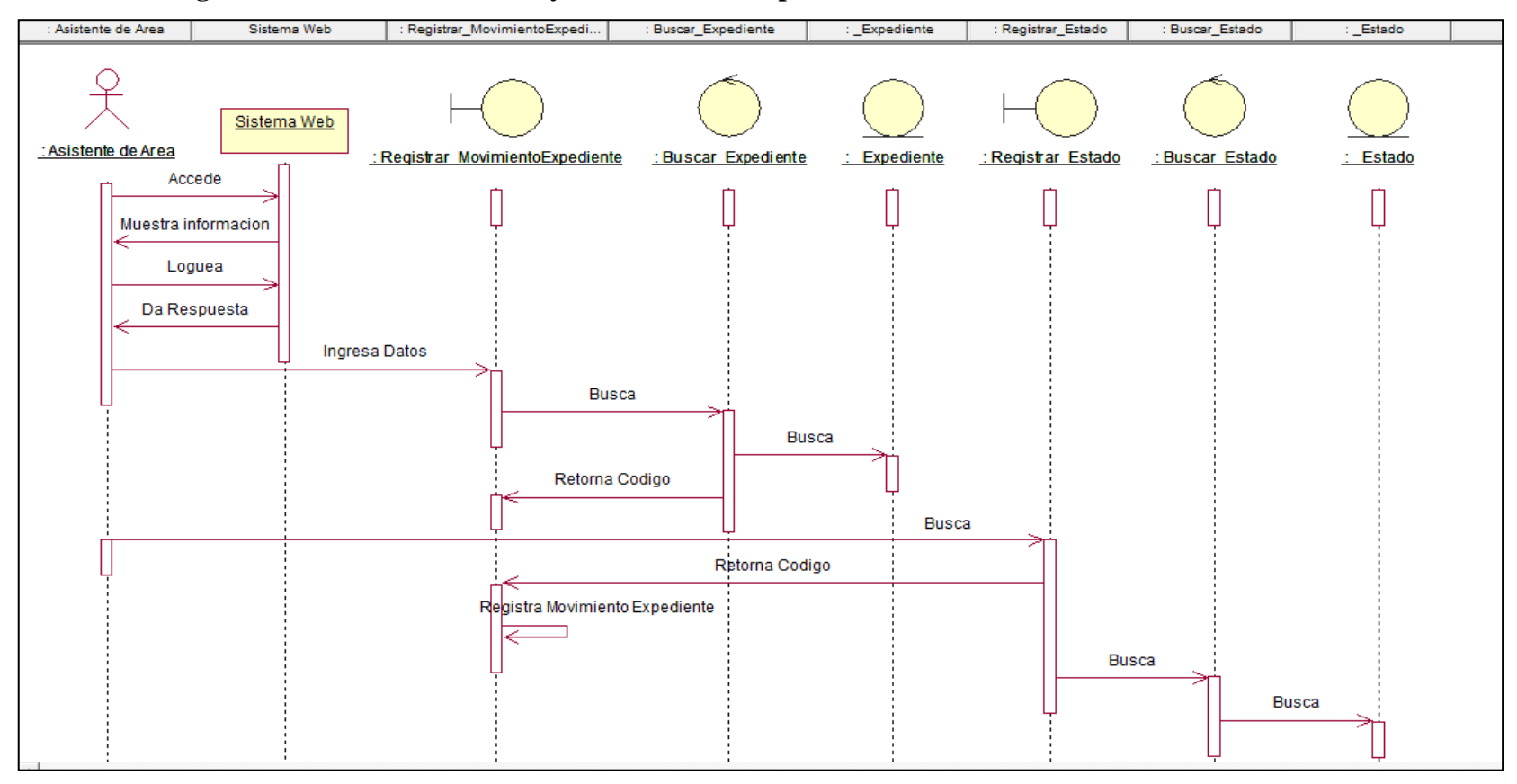

## **3.2.4.1.2. Registro de Gestión de Control y Monitoreo de Expedientes**

*Figura* 36 Diagrama de Secuencia de Gestión de Control y Monitoreo de Expedientes

## **3.2.4.2. Diagrama de clases**

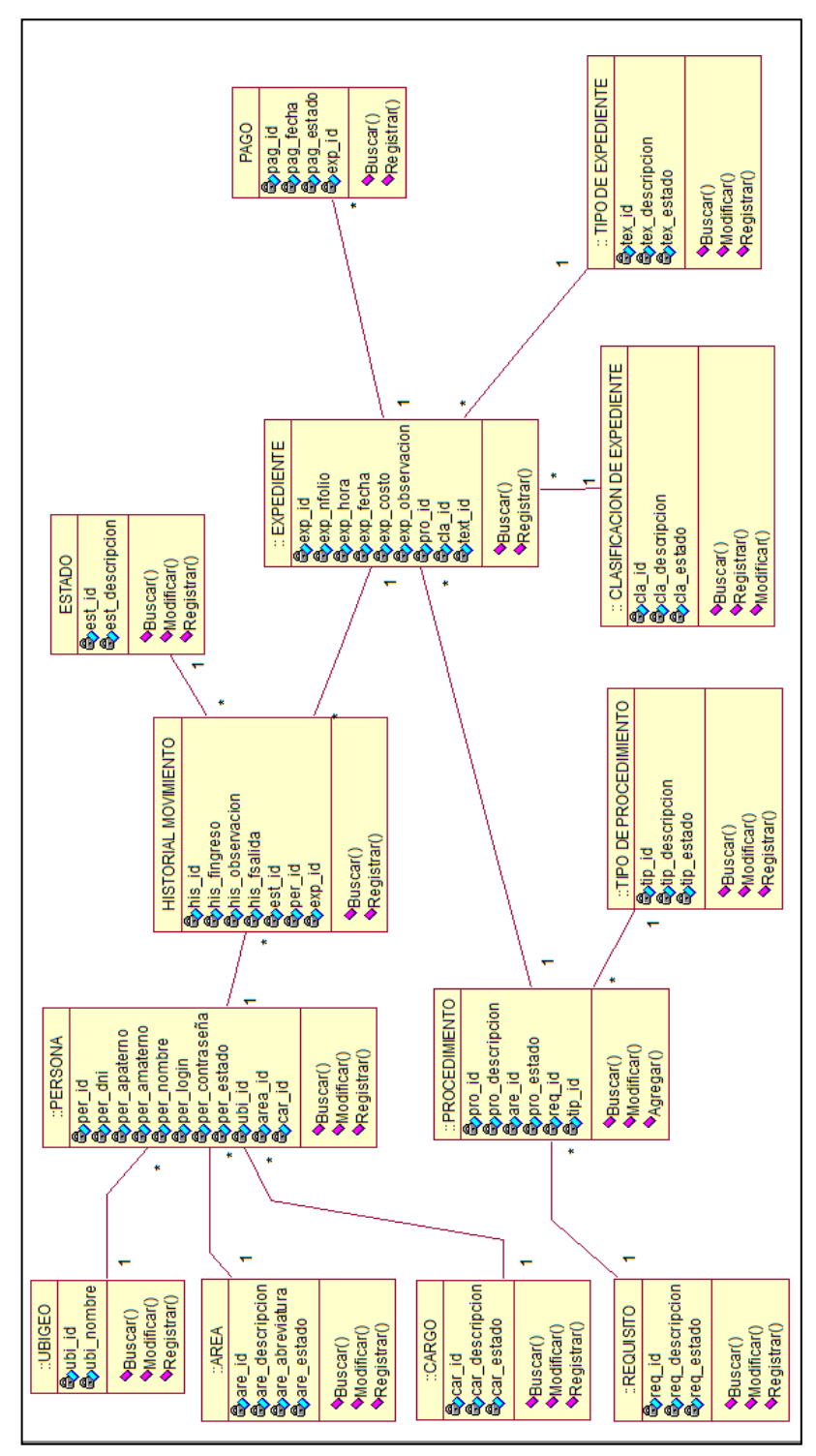

*Figura 37* Diagrama de Clase

*Fuente:* Elaboración propia

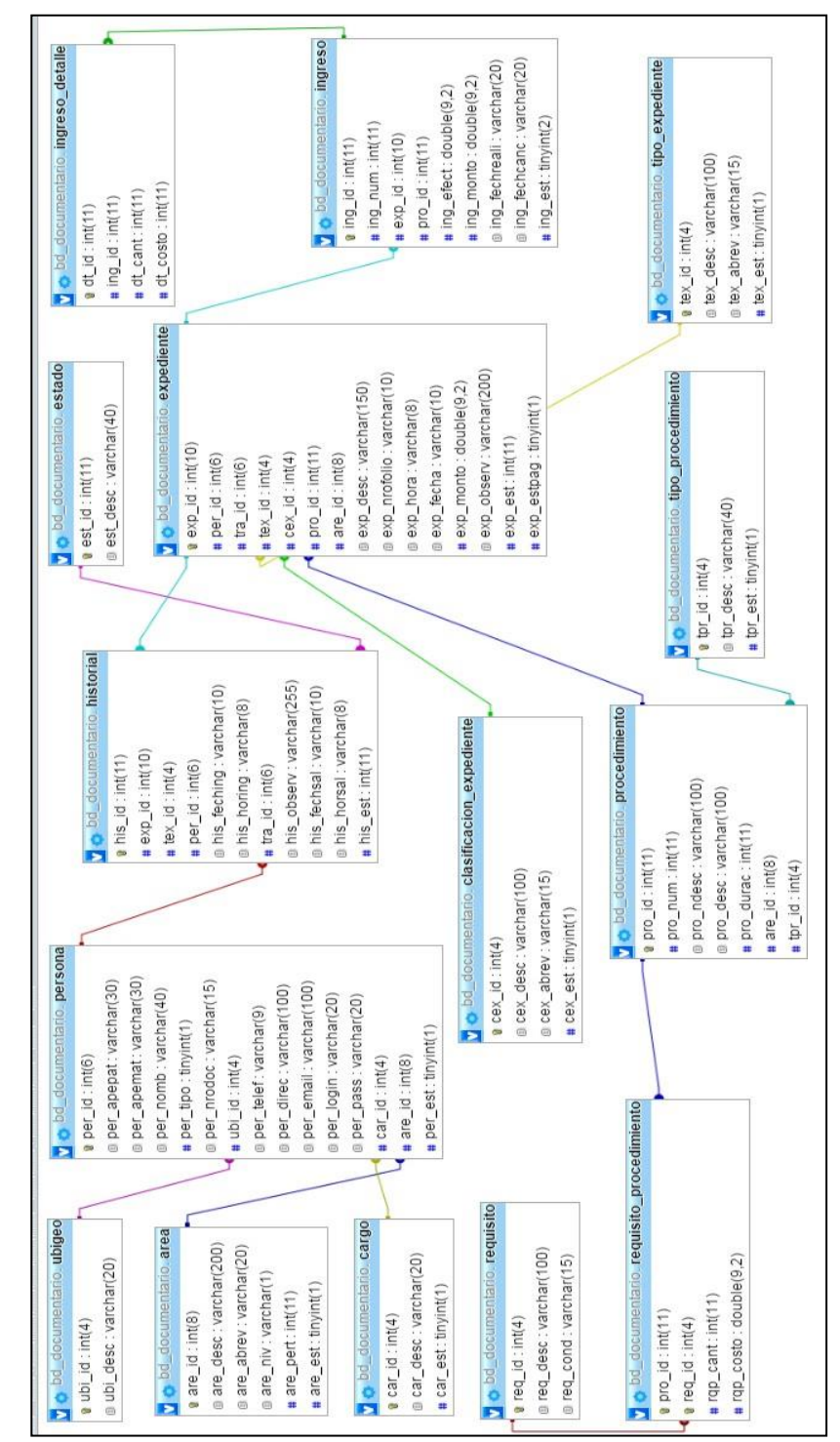

#### **3.2.4.3. Modelo físico de base de datos relacional**

*Figura 38* Modelo Físico de Base de Datos Relacional

## **3.2.4.4. Interface de Usuario**

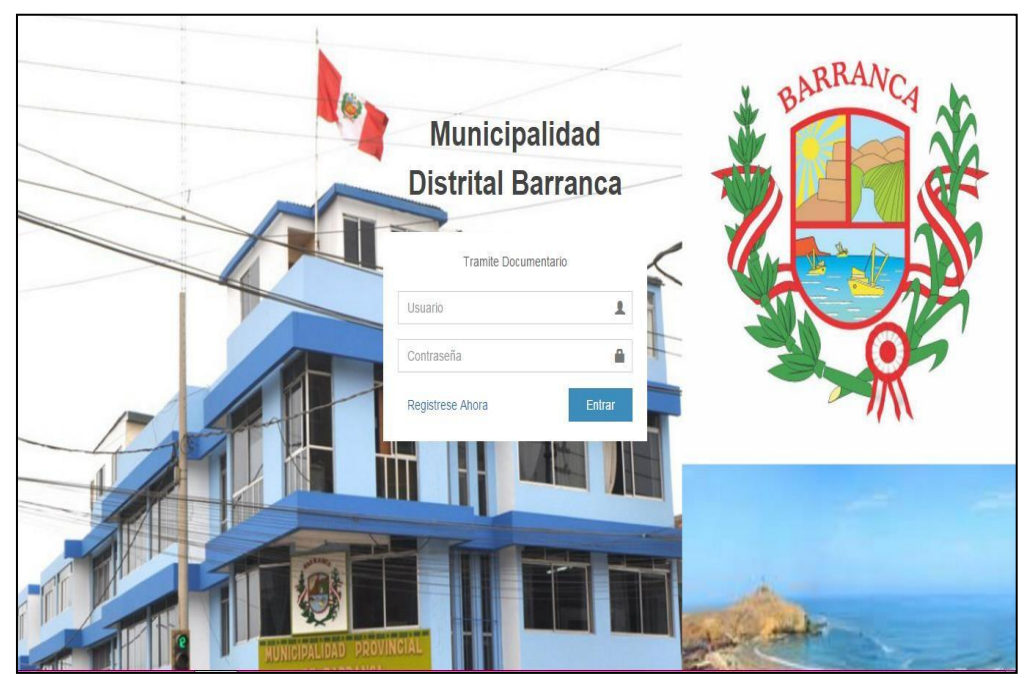

*Figura 39* Interfaz Validar Usuario

*Fuente:* Elaboración Propia

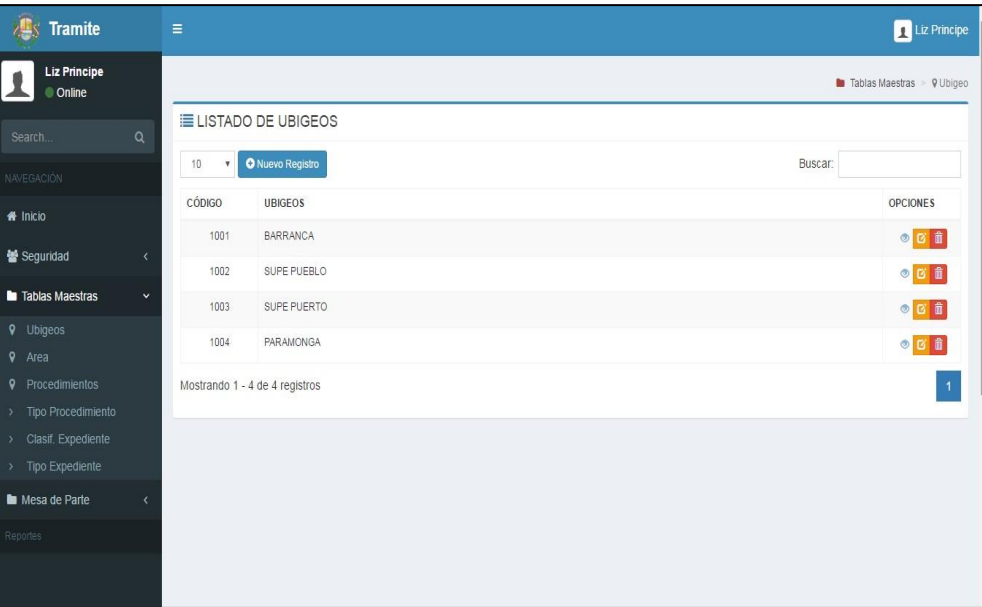

*Figura 40* Interfaz de Lista de Ubigeo

| <b>Tramite</b>                                                                   | $\equiv$             |                                                                |                           |               | Liz Principe                                    |
|----------------------------------------------------------------------------------|----------------------|----------------------------------------------------------------|---------------------------|---------------|-------------------------------------------------|
| <b>Liz Principe</b><br><b>Online</b>                                             |                      |                                                                |                           |               | ▶ Mantenimiento > ♀ Dependencia - Unidad - Area |
| $\alpha$<br>Search.                                                              | <b>EDEPENDENCIAS</b> | <b>EUNIDADES</b><br><b>E</b> AREAS                             |                           |               |                                                 |
| NAVEGACIÓN                                                                       | 10<br>۷.             | <b>O</b> Nuevo Registro                                        | Buscar:                   |               |                                                 |
| <b>W</b> Inicio                                                                  | CÓDIGO               | <b>DEPENDENCIAS</b>                                            | ABREVIATURA               | <b>ESTADO</b> | OPCIONES                                        |
|                                                                                  | 1001                 | MANCOMUNIDAD DE CARAL HUAYLAS                                  | MANCOMUNIDAD              | Activo        | $\circ$ $\circ$ $\bullet$                       |
| ¥ Seguridad<br>$\overline{\phantom{a}}$                                          | 1002                 | COMISION PARITARIA 2013                                        | <b>COMISION PARITARIA</b> | Activo        | $\circ$ $\circ$ $\bullet$                       |
| Tablas Maestras<br>$\checkmark$                                                  | 1003                 | SINDICATO DE TRABAJADORES MUNICIPALES                          | SISTRAMUN                 | Activo        | $\circ$ $\circ$ $\bullet$                       |
| <b>9</b> Ubigeos<br>$\sqrt{2}$<br>Area                                           | 1004                 | OFICINA DE FISCALIZACIÓN EXTERNA (VFSD ASESORES Y CONSULTORES) | VFSD ASESORES             | Activo        | $\circ \mathbf{r}$                              |
| <b>9</b> Procedimientos                                                          | 1005                 | MUNICIPALIDAD DE BARRANCA                                      | MUNIBAC                   | Activo        | $\circ$ $\circ$ $\bullet$                       |
| > Tipo Procedimiento<br>Clasif. Expediente<br>$\rightarrow$<br>> Tipo Expediente |                      | Mostrando 1 - 5 de 5 registros                                 |                           |               |                                                 |
| Mesa de Parte                                                                    |                      |                                                                |                           |               |                                                 |
| Reportes                                                                         |                      |                                                                |                           |               |                                                 |
|                                                                                  |                      |                                                                |                           |               |                                                 |
|                                                                                  |                      |                                                                |                           |               | Mostrar escritori                               |

*Figura* 41 Interfaz de Registro de Ubigeo

*Fuente:* Elaboración Propia

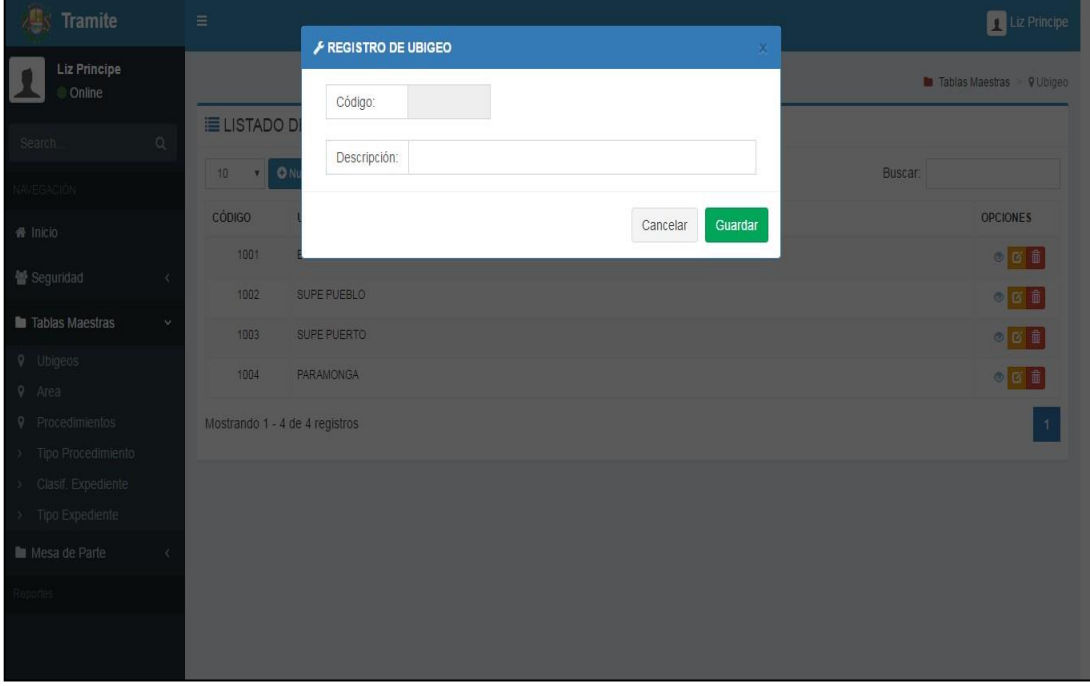

*Figura 42* Interfaz de Lista de Dependencias *Fuente:* Elaboración propia

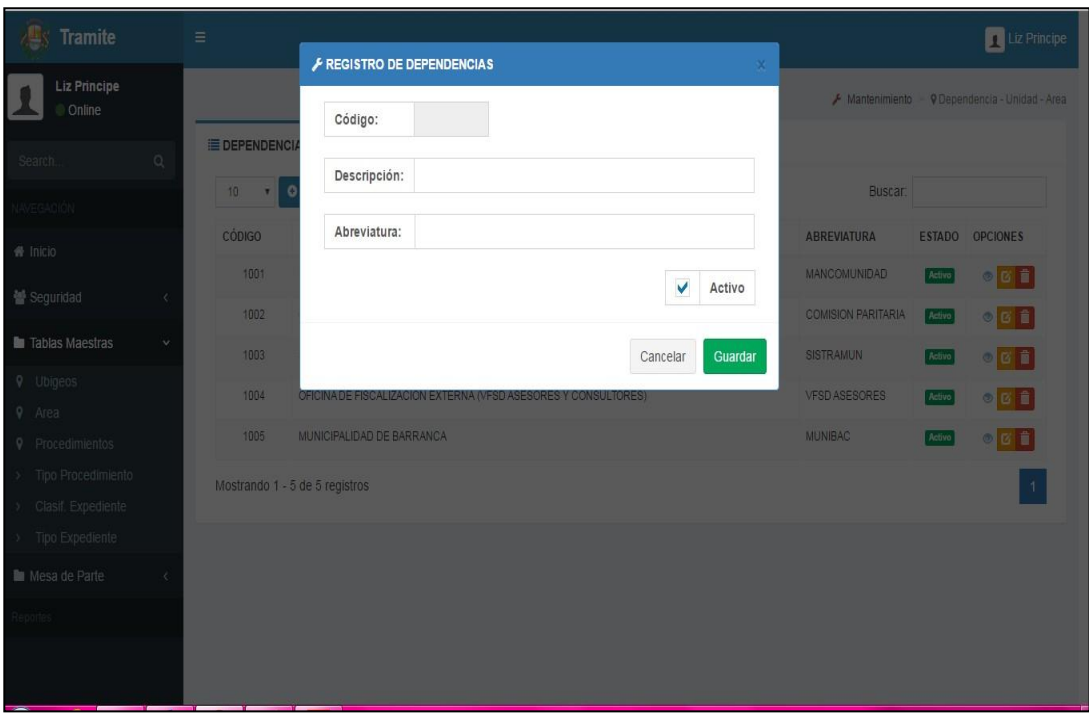

*Figura 43* Interfaz de Dependencias *Fuente:* Elaboración propia

| <b>Tramite</b>                                         | $\equiv$             |                                         |                         | Liz Principe                                    |
|--------------------------------------------------------|----------------------|-----------------------------------------|-------------------------|-------------------------------------------------|
| <b>Liz Principe</b><br><b>Online</b>                   |                      |                                         |                         | A Mantenimiento > 9 Dependencia - Unidad - Area |
| $\alpha$<br>Search.                                    | <b>EDEPENDENCIAS</b> | <b>E</b> UNIDADES<br><b>E</b> AREAS     |                         |                                                 |
| NAVEGACIÓN                                             | 10<br>۷              | <b>O</b> Nuevo Registro                 | Buscar:                 |                                                 |
| # Inicio                                               | CÓDIGO               | <b>UNIDADES</b>                         | ABREVIATURA             | <b>ESTADO</b><br><b>OPCIONES</b>                |
|                                                        | 100001               | GERENCIA DE SEGURIDAD CIUDADANA         | GER CIUDADANA           | $\circ$ $\circ$ $\circ$<br>Activo               |
| Seguridad<br>k                                         | 100002               | POLICIA MUNICIPAL                       | POLICIA                 | $\circ$ $\circ$ $\circ$<br>Activo               |
| <b>Tablas Maestras</b><br>$\checkmark$                 | 100003               | GERENCIA DE DESARROLLO HUMANO           | GER DES HUMANO          | $\circ$ $\circ$ $\circ$<br>Activo               |
| <b>Q</b> Ubigeos                                       | 100004               | GERENCIA DE SERVICIOS PUBLICOS          | <b>GER SERV PUBLICO</b> | $\circ$ $\circ$ $\bullet$<br>Activo             |
| $\mathsf{Q}$<br>Area<br>$\mathbf{Q}$<br>Procedimientos | 100005               | GERENCIA DE TRANSPORTE Y SEGURIDAD VIAL | <b>GER TRANSPORTE</b>   | $\circ$ $\circ$ $\bullet$<br>Activo             |
| <b>Tipo Procedimiento</b><br>$\rightarrow$             | 100006               | SECRETARIA GENERAL                      | SEC GENERAL             | $\circ$ $\circ$ $\circ$<br>Activo               |
| Clasif. Expediente<br>$\rightarrow$                    | 100007               | GERENCIA DE TECNOLOGIA Y DESARROLLO     | GER TEC DESA            | $\circ$ $\circ$ $\bullet$<br>Activo             |
| Tipo Expediente<br>$\rightarrow$                       | 100008               | GERENCIA DE ADMINISTRACIÓN              | <b>GER ADMIN</b>        | Activo<br>$\circ$ $\circ$ $\circ$               |
| Mesa de Parte                                          |                      | Mostrando 1 - 8 de 8 registros          |                         |                                                 |
| Reportes                                               |                      |                                         |                         |                                                 |
|                                                        |                      |                                         |                         |                                                 |
|                                                        |                      |                                         |                         |                                                 |

*Figura 44* Interfaz de Lista de Unidades *Fuente:* Elaboración propia

| 心<br>Tramite                                 |                              | $\equiv$                       |                                                       |                |        | Liz Principe                                    |
|----------------------------------------------|------------------------------|--------------------------------|-------------------------------------------------------|----------------|--------|-------------------------------------------------|
| <b>Liz Principe</b><br>Conline               |                              |                                |                                                       |                |        | ↓ Mantenimiento > ♀ Dependencia - Unidad - Area |
| Search                                       | $\mathsf Q$                  | <b>EDEPENDENCIAS</b>           | <b>E</b> UNIDADES<br><b>E</b> AREAS                   |                |        |                                                 |
| <b>NAVEGACIÓN</b>                            |                              | $10$<br>$\tau$                 | O Nuevo Registro                                      | Buscar:        |        |                                                 |
| * Inicio                                     |                              | CÓDIGO                         | AREAS                                                 | ABREVIATURA    |        | ESTADO OPCIONES                                 |
| 警 Seguridad                                  | $\left($                     | 10000000                       | LIBRE                                                 | LIBRE          | Adivo  | $\circ$ $\circ$ $\bullet$                       |
|                                              |                              | 10000001                       | SUB GERENCIA DE SEGURIDAD VIAL Y FISCALIZACIÓN        | SGER SEG VIAL  | Adivo  | $\circ$ $\circ$ $\circ$                         |
| lablas Maestras<br><b>9</b> Ubigeos          | $\checkmark$                 | 10000002                       | SUB GERENCIA DE REGULACIÓN Y AUTORIZACIONES           | SGER REGU AUTO | Adivo  | $\circ$ $\circ$ $\bullet$                       |
| $9$ Area                                     |                              | 10000003                       | SUB GERENCIA DE RENTAS                                | SGER RENTAS    | Activo | $\circ$ $\circ$ $\circ$                         |
| <b>9</b> Procedimientos                      |                              | 10000004                       | MESA DE PARTE                                         | M PARTE        | Activo | $\circ$ $\circ$ $\circ$                         |
| > Tipo Procedimiento<br>> Clasif. Expediente |                              | 10000005                       | SUB GERENCIA DE ESTADÍSTICA, INFORMATICA Y TECNOLOGIA | SGER ESINTEC   | Adivo  | $\circ$ $\circ$ $\circ$                         |
| > Tipo Expediente                            |                              | 10000006                       | AREA DE CAJA                                          | CAJA           | Adivo  | 000                                             |
| <b>Mesa de Parte</b>                         | $\left\langle \right\rangle$ | Mostrando 1 - 7 de 7 registros |                                                       |                |        |                                                 |
| Reportes                                     |                              |                                |                                                       |                |        |                                                 |
|                                              |                              |                                |                                                       |                |        |                                                 |
|                                              |                              |                                |                                                       |                |        |                                                 |
|                                              |                              |                                |                                                       |                |        |                                                 |
|                                              |                              |                                |                                                       |                |        |                                                 |

*Figura 45* Interfaz de Lista de Área *Fuente:* Elaboración propia

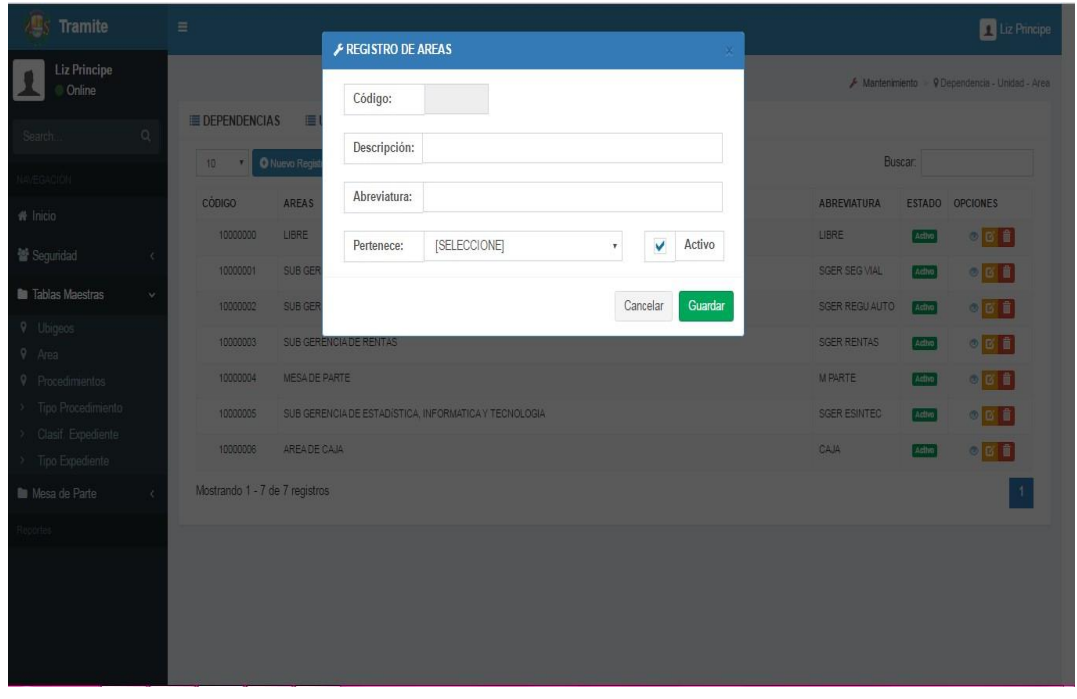

*Figura 46* Interfaz de Registro de Área *Fuente:* Elaboración propia

| <b>Tramite</b><br>Æs                                              |   | $\equiv$       |                                                              |                                                                                                |                                                |         | Liz Principe                                 |
|-------------------------------------------------------------------|---|----------------|--------------------------------------------------------------|------------------------------------------------------------------------------------------------|------------------------------------------------|---------|----------------------------------------------|
| <b>Liz Principe</b><br><b>Online</b>                              |   |                |                                                              |                                                                                                |                                                |         | Mantenimiento > 9 Procdimientos - Requisitos |
| Search                                                            | Q |                | <b>E</b> PROCEDIMIENTOS<br>$E$ REQUISITOS                    | <b>E</b> REQUISITOS POR PROCEDIMIENTOS                                                         |                                                |         |                                              |
| <b>NAVEGACIÓN</b>                                                 |   | 10             | <b>O</b> Nuevo Registro<br>$\mathbf{v}$                      |                                                                                                |                                                | Buscar: |                                              |
| <b>#</b> Inicio                                                   |   | $N^{\circ}$ .  | NOMBRE CORTO                                                 | <b>DESCRIPCIÓN</b>                                                                             | AREA ENCARGADA                                 |         | DURACIÓN OPCIONES                            |
| <b>酱 Seguridad</b>                                                | k | $\overline{3}$ | PRUEBA                                                       | PROBANDO SIN REQUISITOS                                                                        | SUB GERENCIA DE REGULACIÓN Y<br>AUTORIZACIONES | 6 Dias  | $\circ$ $\circ$ $\bullet$                    |
| lablas Maestras                                                   | v | 23             | PROCEDIMENTO DE PRUEBA                                       | PROCEDIMIENTO DE PRUEBA DEL SISTEMA DE TRAMITE<br><b>DOCUMENTARIO</b>                          | SUB GERENCIA DE RENTAS                         | 3 Días  | $\circ$ $\circ$ $\bullet$                    |
| <b>V</b> Ubigeos<br>9 Area                                        |   | 456            | LICENCIA DE FUNCIONAMIENTO DE APERTURA DE<br>ESTABLECIMIENTO | ESTABLECIMIENTO CON UN AREA DE HASTA 100M2 CON<br>LAS EXCEPCIONES PREVISTAS EN LA LEY N° 28976 | SUB GERENCIA DE RENTAS                         | 1 Diss  | $\circ$ $\circ$ $\bullet$                    |
| <b>9</b> Procedimientos                                           |   |                | Mostrando 1 - 3 de 3 registros                               |                                                                                                |                                                |         |                                              |
| > Tipo Procedimiento<br>> Clasif. Expediente<br>> Tipo Expediente |   |                |                                                              |                                                                                                |                                                |         |                                              |
| <b>B</b> Mesa de Parte                                            |   |                |                                                              |                                                                                                |                                                |         |                                              |
| Reportes                                                          |   |                |                                                              |                                                                                                |                                                |         |                                              |
|                                                                   |   |                |                                                              |                                                                                                |                                                |         |                                              |
|                                                                   |   |                |                                                              |                                                                                                |                                                |         |                                              |
|                                                                   |   |                |                                                              |                                                                                                |                                                |         |                                              |
|                                                                   |   |                |                                                              |                                                                                                |                                                |         |                                              |

*Figura 47* Interfaz de Lista de Procedimientos

*Fuente:* Elaboración propia

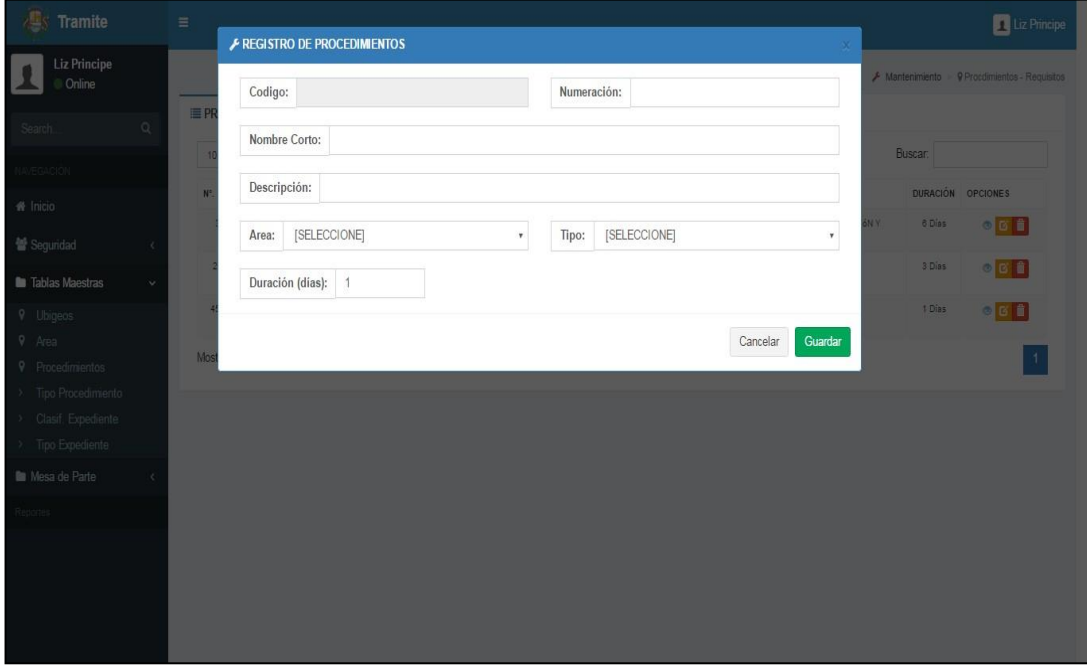

*Figura 48* Interfaz de Registro de Procedimiento *Fuente:* Elaboración propia

| <b>Tramite</b><br>7 <mark>e</mark> s         |             | $\equiv$                                                                        |                    | Liz Principe                                 |
|----------------------------------------------|-------------|---------------------------------------------------------------------------------|--------------------|----------------------------------------------|
| <b>Liz Principe</b><br><b>Online</b>         |             |                                                                                 |                    | Mantenimiento · P Procdimientos - Requisitos |
| Search                                       | Q           | <b>E</b> PROCEDIMIENTOS<br>REQUISITOS POR PROCEDIMIENTOS<br><b>E</b> REQUISITOS |                    |                                              |
|                                              |             | O Nuevo Registro<br>10<br>$\mathbf{v}$                                          | Buscar:            |                                              |
| <b>NAVEGACIÓN</b>                            |             | CÓDIGO REQUISITOS                                                               | CONDICIÓN          | OPCIONES                                     |
| <b>#</b> Inicio                              |             | COMPROBANTE DE PAGO DE TARIFA MUNICIPAL<br>1005                                 | <b>OBLIGATORIO</b> | $\circ$ $\circ$ $\circ$                      |
| Seguridad                                    | $\langle$   | COPIA SIMPLE DE DNI O CARNET DE EXTRANJERÍA<br>1003                             | OBLIGATORIO        | $\circ$ $\circ$ $\circ$                      |
| <b>n</b> Tablas Maestras                     | $\ddotmark$ | DECLARACLION JURADA DE OBSERVACION DE CONDICIONES<br>1002                       | OBLIGATORIO        | $\circ$ $\sigma$ $\hat{a}$                   |
| <b>9</b> Ubigeos<br><b>9</b> Area            |             | FORMULARIO DE SOLICITUD DE LICENCIA DE FUNCIONAMIENTO<br>1001                   | OBLIGATORIO        | $\circ$ $\circ$ $\circ$                      |
| <b>9</b> Procedimientos                      |             | Mostrando 1 - 4 de 4 registros                                                  |                    | 1                                            |
| > Tipo Procedimiento<br>> Clasif. Expediente |             |                                                                                 |                    |                                              |
| > Tipo Expediente                            |             |                                                                                 |                    |                                              |
| <b>B</b> Mesa de Parte                       |             |                                                                                 |                    |                                              |
| Reportes                                     |             |                                                                                 |                    |                                              |
|                                              |             |                                                                                 |                    |                                              |
|                                              |             |                                                                                 |                    |                                              |
|                                              |             |                                                                                 |                    |                                              |
|                                              |             |                                                                                 |                    |                                              |

*Figura 49* Interfaz de Lista de Requisitos

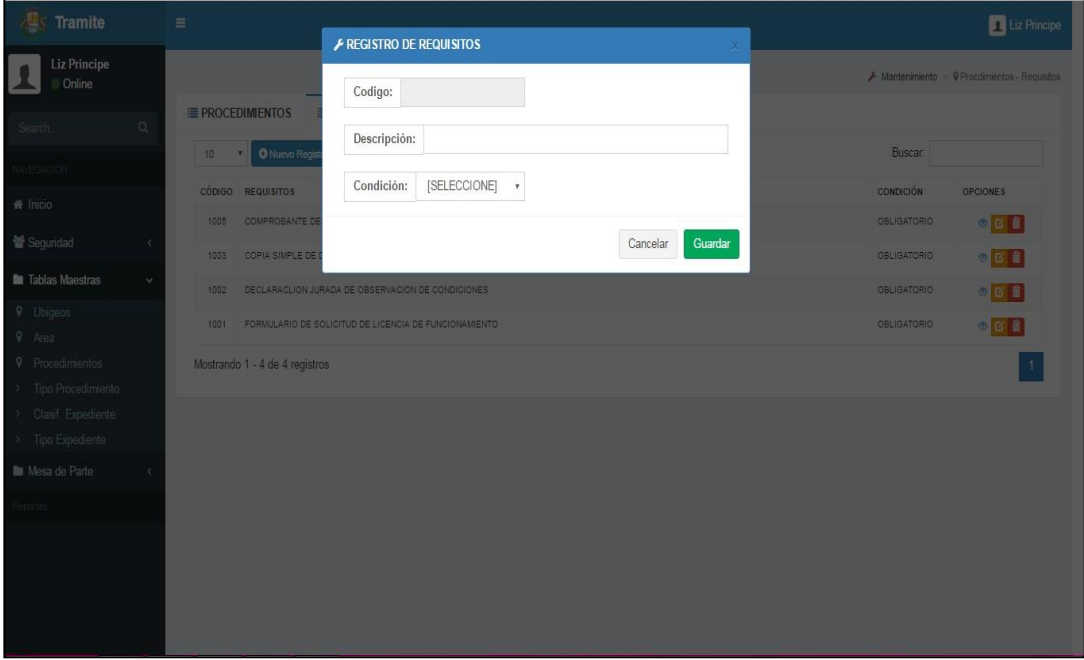

*Figura 50* Interfaz de Registro de Requisitos

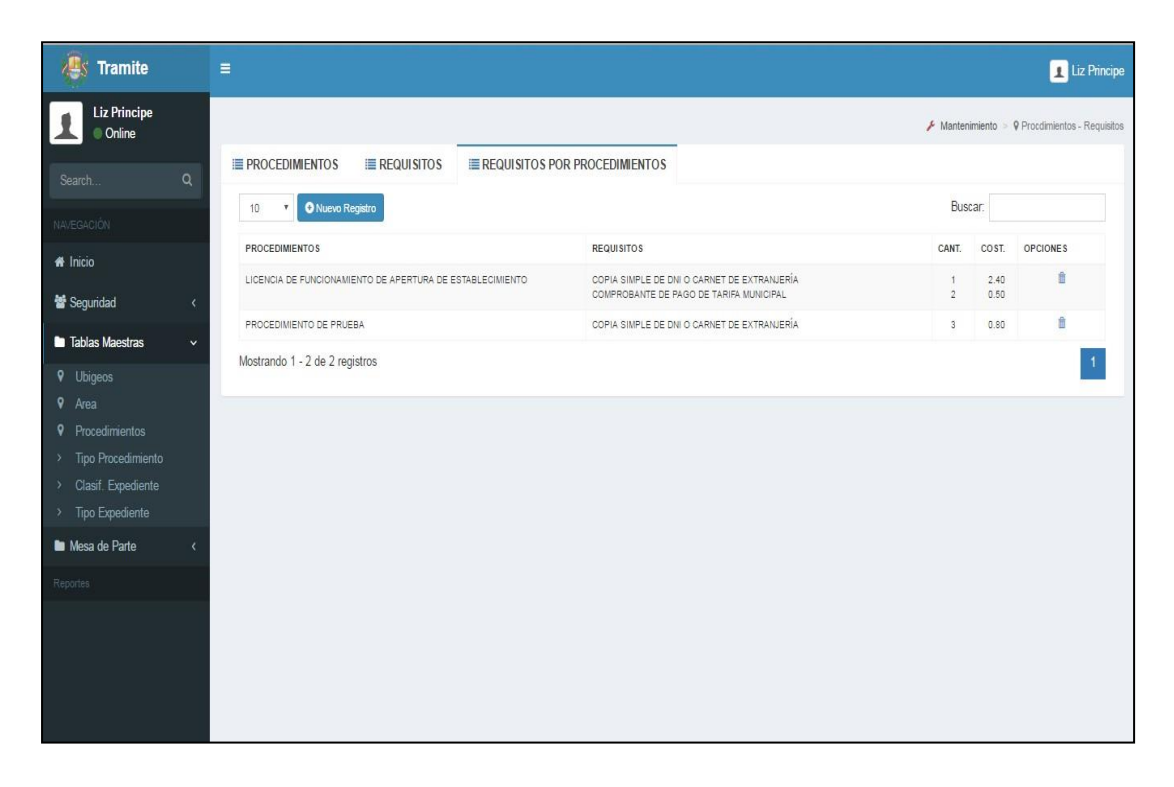

*Figura 51* Interfaz de Lista de Requisitos por Procedimiento

*Fuente:* Elaboración propia

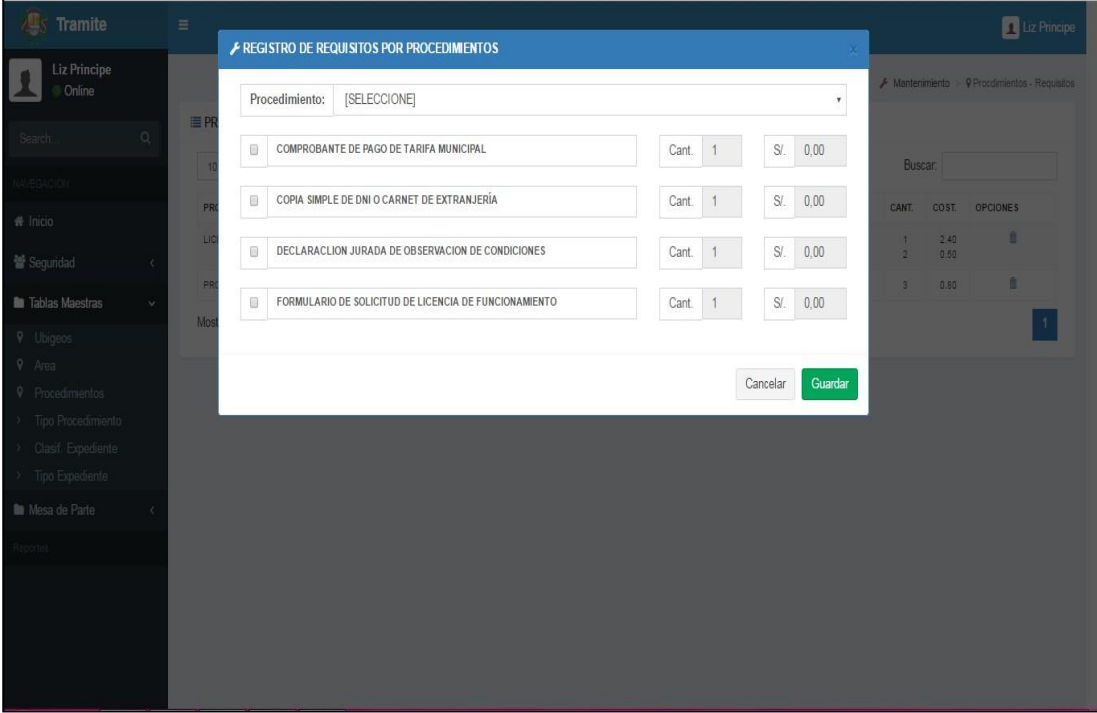

*Figura 52* Interfaz de Registro de Requisitos por Procedimiento *Fuente:* Elaboración propia

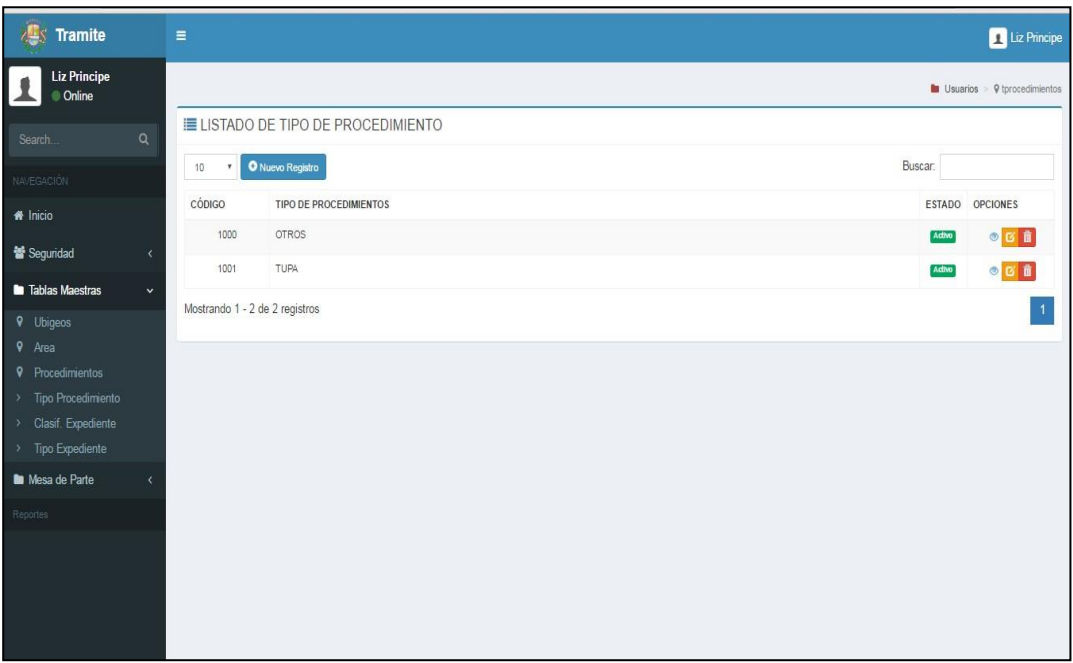

*Figura 53* Interfaz de Lista de Procedimientos

*Fuente:* Elaboración propia

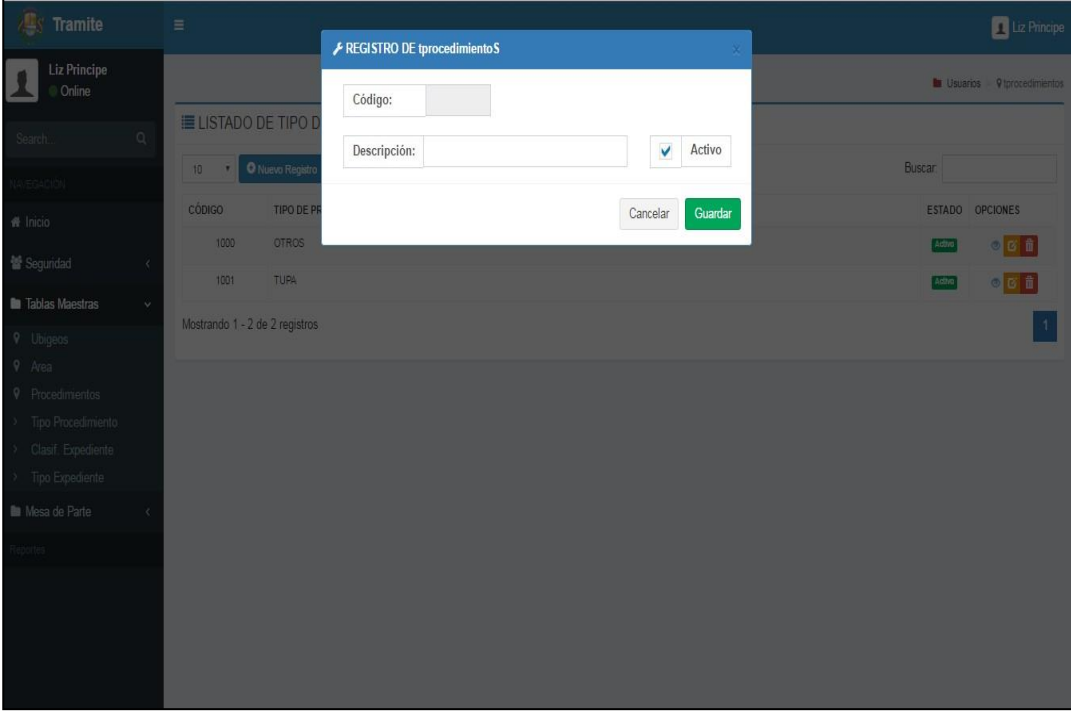

*Figura 54* Interfaz de Registro de Tipo de Procedimiento

*Fuente:* Elaboración propia
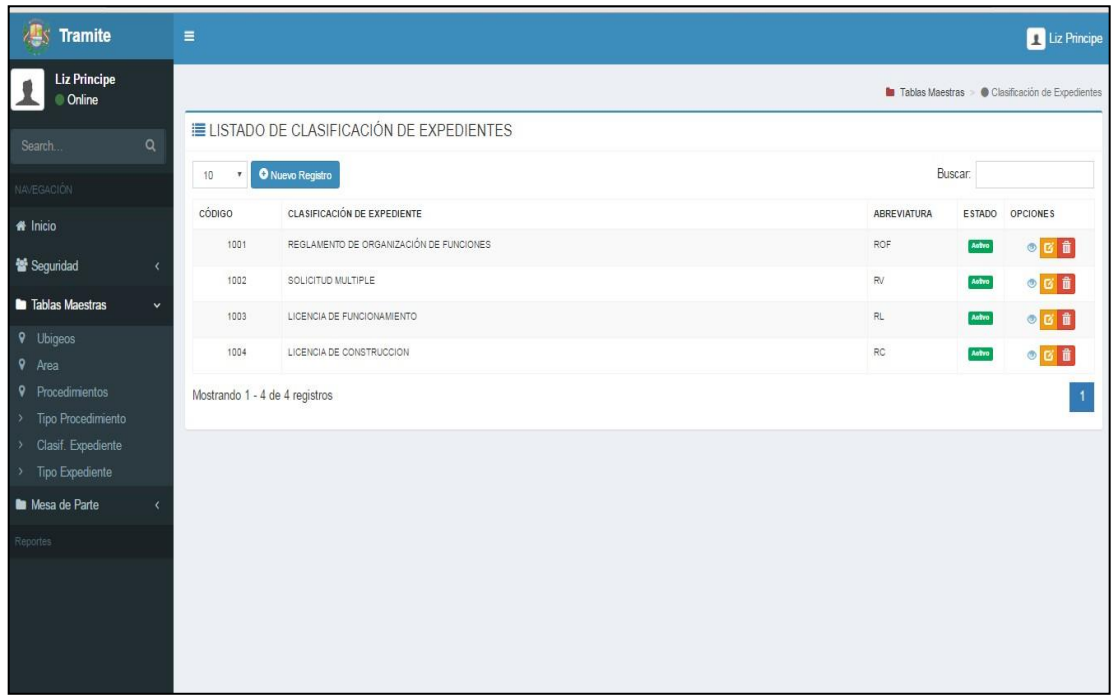

*Figura 55* Interfaz de Lista Clasificación de Expedientes

*Fuente:* Elaboración propia

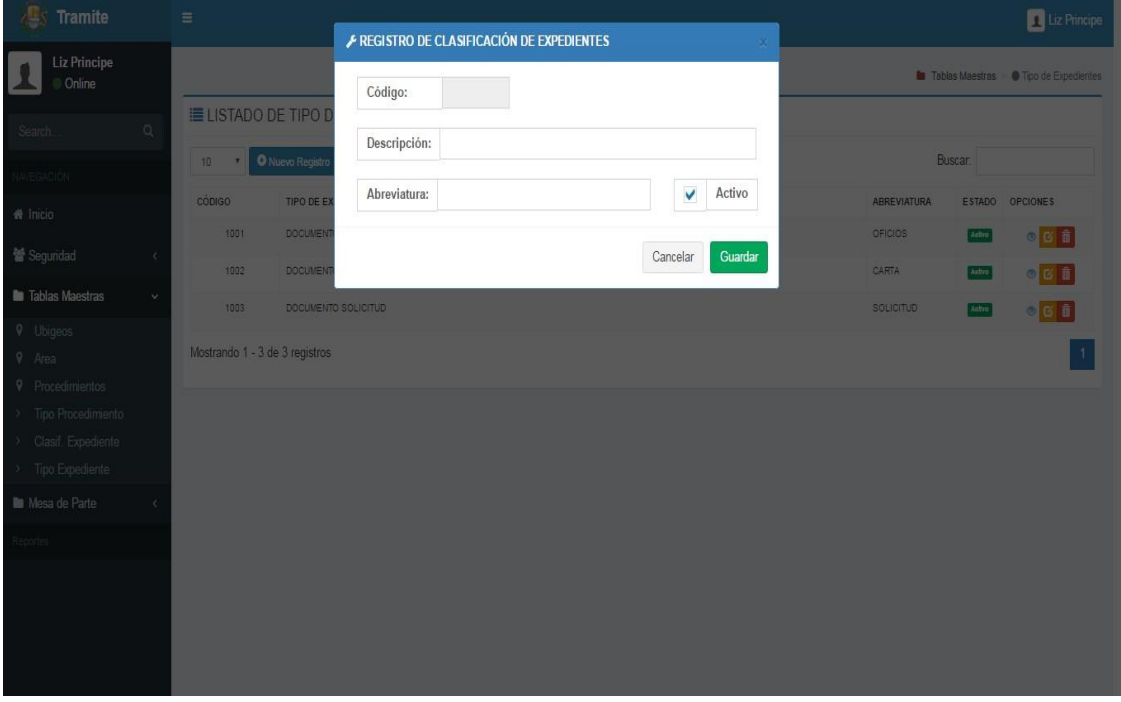

*Figura 56* Interfaz de Registro de Clasificación de Expedientes *Fuente:* Elaboración propia

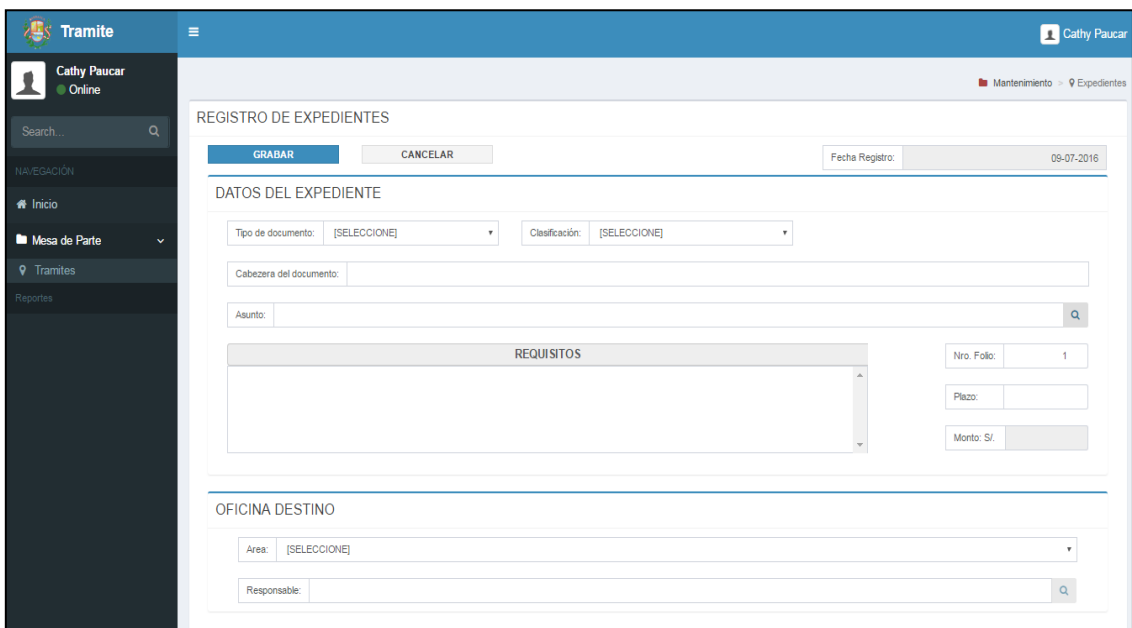

# *Figura 57* Interfaz de Registro de Expedientes

### *Fuente:* Elaboración propia

| <b>Tramite</b>                                     | $\equiv$<br>Jhoany Mejia                  |                                        |                                |           |                                                                                                   |       |                |                        |                             |                                                   |   |                |                |           |  |
|----------------------------------------------------|-------------------------------------------|----------------------------------------|--------------------------------|-----------|---------------------------------------------------------------------------------------------------|-------|----------------|------------------------|-----------------------------|---------------------------------------------------|---|----------------|----------------|-----------|--|
| Jhoany Mejia<br>Online                             | Mantenimiento > 9 Mesa de Partes          |                                        |                                |           |                                                                                                   |       |                |                        |                             |                                                   |   |                |                |           |  |
| Q<br>Search.                                       | <b>ELISTADO DE EXPEDIENTES</b><br>Buscar: |                                        |                                |           |                                                                                                   |       |                |                        |                             |                                                   |   |                |                |           |  |
| <b>NAVEGACIÓN</b>                                  |                                           | O Nuevo Registro<br>10<br>$\mathbf{v}$ |                                |           |                                                                                                   |       |                |                        |                             |                                                   |   |                |                |           |  |
| # Inicio                                           |                                           | NRO.                                   |                                |           | EXPEDIENTE AP. Y NOMBRES DOCUMENTO PROCEDIMIENTO                                                  | VALOR | NRO.<br>FOLIOS | FECHA DE<br>TRAMITE    | ESTADO DE<br><b>TRAMITE</b> | OFICINA                                           |   |                |                |           |  |
| Mesa de Parte<br>$\checkmark$<br><b>9</b> Tramites | <b>ENVIAR</b>                             | 2016-000004 PAUCAR                     | FLORES.<br>CATHY               | SOLICITUD | PROCEDIMIENTO DE PRUEBA DEL<br>SISTEMA DE TRAMITE DOCUMENTARIO                                    | 2.40  | $\ddot{ }$     | 09-07-2016<br>08:49:34 | REGISTRADO                  | SUB GERENCIA DE RENTAS                            | E | $\overline{d}$ | $\circ$        | $\hat{a}$ |  |
| Reportes                                           |                                           | 2016-000003 COMERCIAL                  | CACERES<br>E.I.R.L.            | SOLICITUD | PROCEDIMIENTO DE PRUEBA DEL<br>SISTEMA DE TRAMITE DOCUMENTARIO                                    | 2.40  | $\overline{1}$ | 09-07-2016<br>02:10:23 | TERMINADO                   | SUB GERENCIA DE RENTAS                            | Е | $\overline{d}$ | $\bullet$      | û         |  |
|                                                    |                                           | 2016-000002 COMERCIAL                  | CACERES<br>E.I.R.L.            | CARTA     | PROBANDO SIN REQUISITOS                                                                           | 0.00  | $\overline{1}$ | 09-07-2016<br>00:45:29 | ENVIADO                     | SUB GERENCIA DE<br>REGULACIÓN Y<br>AUTORIZACIONES | E | $\overline{a}$ | $\circledcirc$ | û         |  |
|                                                    |                                           | 2016-000001                            | SANTILLAN<br>ABAN.<br>CATHERIN | SOLICITUD | ESTABLECIMIENTO CON UN AREA DE<br>HASTA 100M2 CON LAS EXCEPCIONES<br>PREVISTAS EN LA LEY Nº 28976 | 3.40  | $\mathbf{1}$   | 09-07-2016<br>00:18:03 | TERMINADO                   | SUB GERENCIA DE<br>REGULACIÓN Y<br>AUTORIZACIONES | ь | $\overline{d}$ | $\circ$        | û         |  |
|                                                    |                                           | Mostrando 1 - 4 de 4 registros         |                                |           |                                                                                                   |       |                |                        |                             |                                                   |   |                |                |           |  |

*Figura 58* Interfaz de Lista de Expedientes

*Fuente:* Elaboración propia

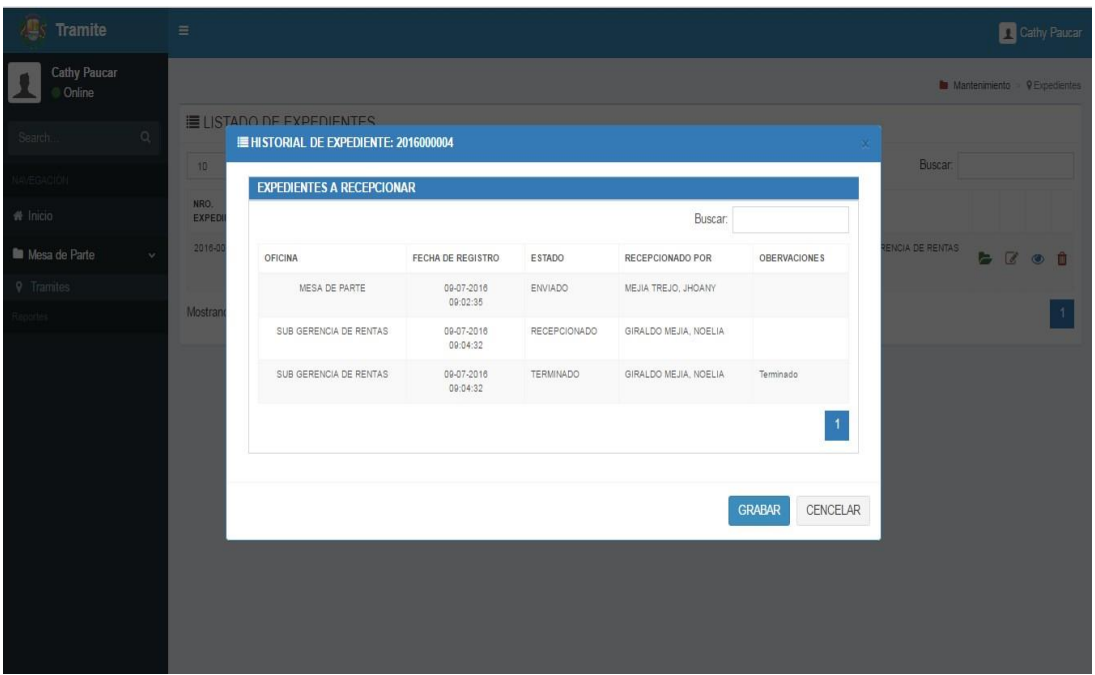

#### *Figura 59* Interfaz Historial del Expediente

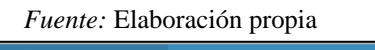

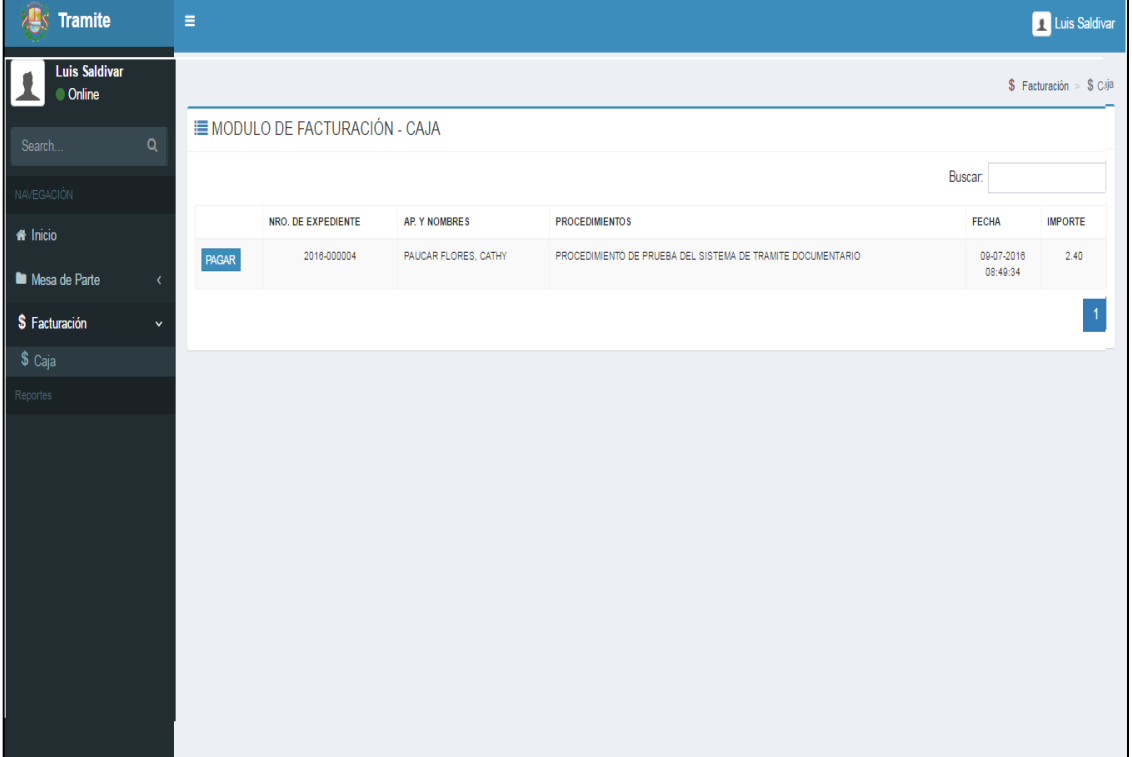

*Figura 60* Interfaz del Módulo de Caja *Fuente:* Elaboración propia

# **3.2.5. Implementación**

# **3.2.5.1. Diagrama de componentes**

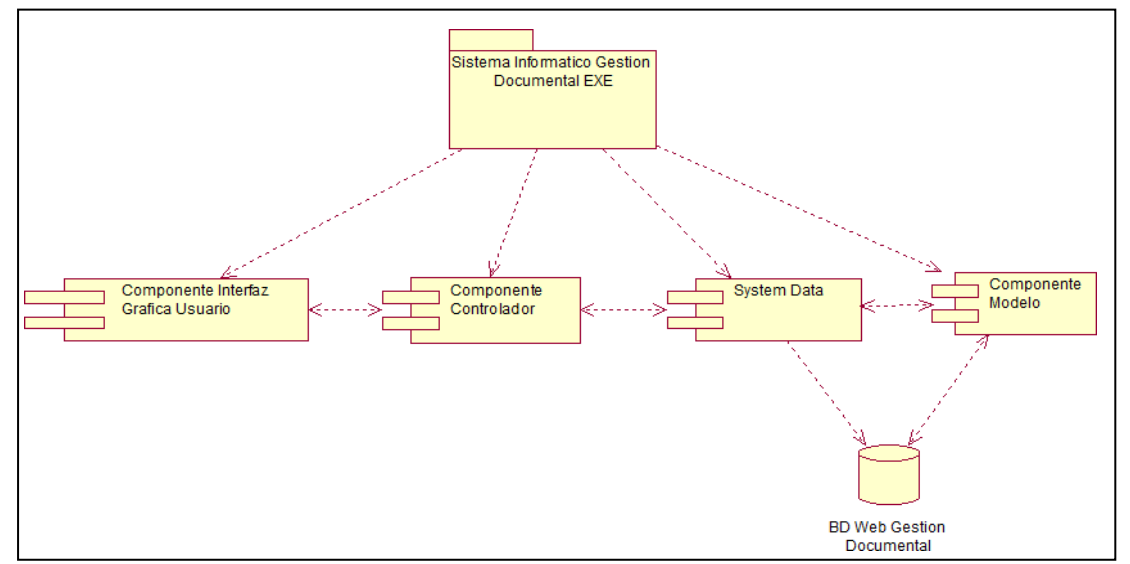

*Figura 61* Diagrama de Componente

*Fuente:* Elaboración propia

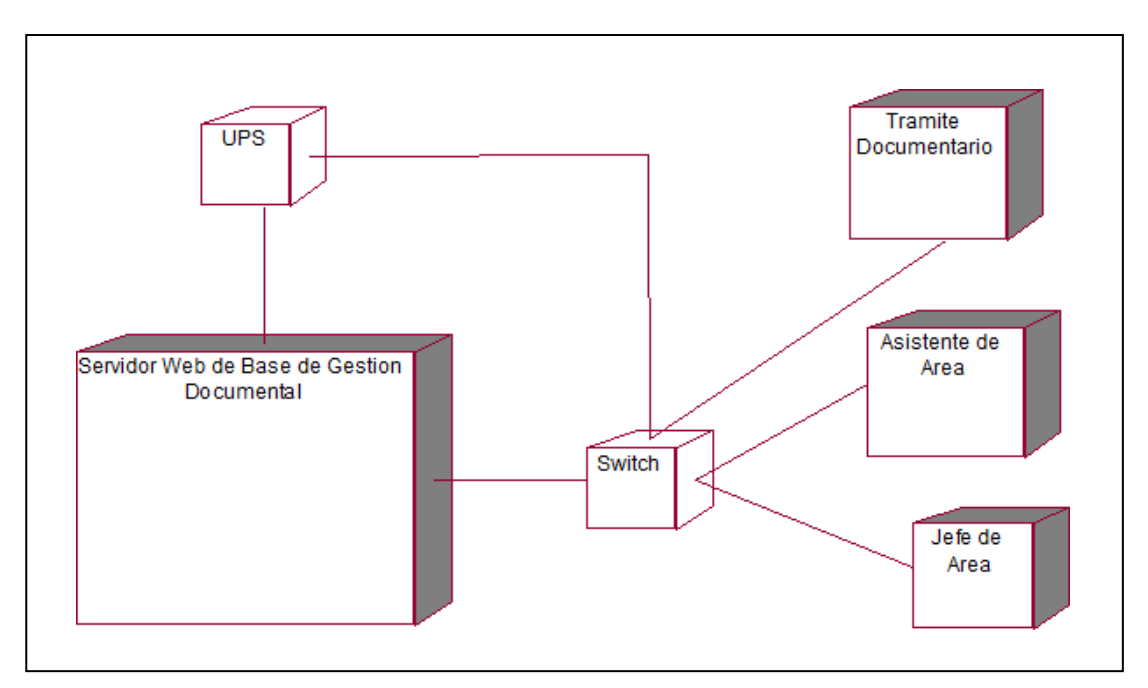

# **3.2.5.2. Diagrama de despliegue**

*Figura 62* Diagrama de Despliegue *Fuente:* Elaboración propia

# **4. ANÁLISIS Y DISCUSIÓN**

- Según **Campillo (2010)** En proyecto de grado indica que el desarrollo de la aplicación de Gestión Integral de Documentos de Archivo para empresas de Construcción del Territorio de Camagüey, mediante la metodología RUP pudieron llevar de manera eficaz el proceso de gestión de documentos porque pudieron perfeccionar los componentes estructurales del sistema. En la presente investigación utilizando la metodología RUP se enfocó al Desarrollo del sistema según los requerimientos de los procesos operativos.
- $\checkmark$  Según **Medina** (2007), indica que el desarrollo del sistema a través de Nivel de Proyecto NTP: ISO/IEC- 2006, le permitió agilizar los servicios, esto debido a que ahora las personas que llegaban a consultar al módulo de recepción de documentos, le explicaban las ventajas del sistema Web, que le permitía realizar los trámites online sin necesidad de apersonarse a la Municipalidad. Estando de acuerdo con los resultados obtenidos en la presente investigación se indica además que si no se da una buena capacitación u orientación a los administrados puedan cometer errores en el sistema y causar más malestar en ellos.
- Según **Izquierdo (2014),** realizo su investigación de "Analizar el proceso actual de trámite documentario y el flujo de documentos de la UGEL de Zarumilla que permita la posterior identificación de requerimientos de usuario.", siendo un éxito por la elección de la metodología ICONIX, ya que pudieron obtener los artefactos declarados en la configuración de la metodología escogida. Porque lo vieron reflejados en la mejora del control y seguimientos de expedientes y reducción del tiempo en registro y consulta de un expediente. En la presente investigación utilizando la metodología RUP, también se obtuvo los mismos resultados satisfactorios
- Según **Carrera (2009)**, realizo su investigación en elaborar el analizar y diseño del sistema Trámite Documentario de pago a proveedores vía intranet que cubra todos los requerimientos establecidos bajo una arquitectura Web orientada a Objetos. El punto clave de éxito de investigación fue la elección de la metodología RUP, gracias a su flexibilidad fue adaptado a las necesidades del proyecto, porque RUP promueve que se dé prioridad a las principales necesidades de las partes interesadas,
- **Purisaca (2011)** se asemeja más la presente investigación en el objetivo: implementar un sistema informático de gestión documentaria para mejorar el servicio de atención a los usuarios en la municipalidad distrital de Jayanca. La metodología usada es RUP porque proporciona un acercamiento disciplinario a la asignación de tareas y responsabilidades en una organización de desarrollo, Los resultados permiten tener un sistema de Gestión Documentaria que registra los documentos, incluyendo digitalización de estos.

.

### **5. CONCLUSIONES**

- Determinar la plataforma tecnológica para el desarrollo del sistema informático web de gestión documental para la municipalidad Provincial de Barranca. "Se realizó el Sistema trabajando con Base de Datos MYSQL y la herramienta de Desarrollo Sublime Text, como lenguaje de programación php.
- $\checkmark$  Se estableció el proceso de Gestión Documentaria, registro del trámite documentario, seguimiento y monitoreo de los expedientes parala Municipalidad Provincial de Barranca. Para los mencionados procesos se recopilaron la información de la entrevista realizada con los empleados involucrados en el tema.
- $\checkmark$  Se logró construir el sistema aplicando RUP (Proceso Unificado Racional), paso a paso para poder lograr todos los objetivos tratados y que los errores sean fáciles de captar, por eso es que elegí esta metodología, porque si bien es cierto al ser llevada paso a paso nos permite cumplir mejor con los requerimientos de los usuarios.

#### **6. RECOMENDACIONES**

- $\checkmark$  Se recomienda capacitaciones antes de implementar el sistema, para que los trabajadores de diferentes áreas se familiaricen con el Software y no haya problemas a la hora de atender las necesidades de los administrados.
- $\checkmark$  Se deben subir al sistema los expedientes que actualmente se encuentran de forma física en la Municipalidad ya que muchos de estos no solo quedan como registró de algo que ya se solucionó, sino que también sirven como información que servirá a futuro para tomar mejores decisiones y tener un precedente en caso algún problema similar se presentase, además de tener en cuenta que para seguridad de los trabajadores así como también de los administrados el guardar este tipo de información siempre es prudente y así evitar futuros inconvenientes legales.
- $\checkmark$  Se recomienda conseguir computadoras con mejor capacidad de memoria para trabajar como servidores y para que al momento de correr el Sistema no se presente inconveniente alguno.
- $\checkmark$  Se recomienda mejorar la seguridad de la información con la que se cuenta en la Municipalidad ya que al ser accesible por internet vía web, la integridad de la información podría estar en peligro, se recomienda altamente medidas de seguridad para prevenir acontecimientos que pongan en riesgo la seguridad de los datos.

### **7. REFERENCIAS BIBLIOGRÁFICAS**

- Archivos Administrativos e Intermedios (s.f.) *Características de Gestión Documental.* Obtenido de [http://archivosadminterm](http://archivosadminterm-/)aai.blogspot.com/2010/05/gestion-documental-se-entiende-por.html
- Campillo Torres I. (2010), *"Sistema de Gestión Integral de Documentos de Archivo para empresas de Construcción del Territorio de Camagüey".*  Obtenido de <http://digibug.ugr.es/bitstream/10481/15408/1/19562226.pdf>
- Carrera Jiménez D. S. (2009), *"Análisis y Diseño de un sistema de Tramite de Documentos de pago a proveedores vía Intranet".* Obtenido de <http://tesis.pucp.edu.pe/repositorio/handle/123456789/343>
- Enterprise, I. R. (2003). *IBM Rational Rose Enterprise.* Obtenido de <http://www-03.ibm.com/software/products/es/enterprise>
- Genbeta (s.f.) (2014) *Sublime Text.* Obtenido de ht[tps://www.genbeta.com/herramientas/sublime-text-un-sofisticado](http://www.genbeta.com/herramientas/sublime-text-un-sofisticado-)editor-de-codigo-multiplataforma
- Izquierdo Calmet J. (2014), *"Sistema Informático Web de Tramite Documentario para la UGEL de Zarumilla – Tumbes utilizando Frameworks angularJS y Spring MVC".* Obtenido de <http://repositorio.upao.edu.pe/handle/upaorep/642>
- Jacobson, I., Booch, G., & Rumbaugh, J. (2000). *El Proceso Unificado de Desarrollo de Software.* Madrid: Addison Wesley.
- Mannino, Michael V. (2007), *Administración de bases de datos: Diseño y desarrollo de aplicaciones*, Tercera Edición, McGraw-Hill, México.
- Martín F. Julio. (2014) *Gestión Documental y procesos en las Administraciones Públicas.* Obtenido de [http://www.csi.map.es/csi/tecnimap/tecnimap\\_2004/comunicaciones/t](http://www.csi.map.es/csi/tecnimap/tecnimap_2004/comunicaciones/t) ema\_03/3\_004.pdf
- Medina Sandoval C. A. (2007), *"Sistema Web de Consultas para la Gestión de Tramite Documentario de la Municipalidad Provincial de Sullana-Piura".* Obtenido de https://es.scribd.com/doc/191853701/UNIVERSIDAD-CESAR-VALLEJO-PIURA-Facultad-de-Ingenieria-Escuela-de-Ingenieria-de-**Sistemas**
- Ministerio de Fomento (2006). *Condiciones de Gestión Documental.* Obtenido de [http://www.apmarin.com/download/684\\_gd1.pdf](http://www.apmarin.com/download/684_gd1.pdf)
- MySQL (2008), *MySQL*. Obt[enido de http://www.mysql.com/](http://www.mysql.com/)
- Neodoc (s.f.) *Definición Gestión Documental.* Obtenido de ht[tps://www.neodoc.es/blog-de-neodoc/gestion-documental-mejor](http://www.neodoc.es/blog-de-neodoc/gestion-documental-mejor-)rendimiento-funcionalidad-y-eficiencia/

PHP (s.f.) *PHP*. Obtenido de <http://php.net/manual/es/intro-whatcando.php>

- PhpMyAdmin (2008). *The phpMyAdmin Project.* Obtenido de: [<http://www.phpmyadmin.net/home\\_page/index.php>](http://www.phpmyadmin.net/home_page/index.php)
- PostgreSQL (1996) *Global Development Group. PostgreSQL.* Obtenido de <http://www.postgresql.org/>
- Purisaca (2011), *"Implementación de un Sistema Informático de Gestión Documentaria para mejorar el servicio de atención a los usuarios de la Municipalidad Distrital de Jayanca".* Obtenido de <http://repositorio.uss.edu.pe/xmlui/handle/uss/1848>
- Sommerville (2005). *Sistema Informático.* Obtenido de https://ulagos.files.wordpress.com/2010/07/ian-sommervilleingenieria-de-software-7-ed.pdf
- TBS (s.f.) *Ventajas y Desventajas de Gestión Documental.* Obtenido de [http://www.tbs-telecon.es/que-es-gestion-documental.](http://www.tbs-telecon.es/que-es-gestion-documental)
- Techtarget. (s.f.) *MySQL*. Obtenido de https://searchdatacenter.techtarget.com/es/definicion/MySQL

Techtarget. (s.f.) *SQL*. Obtenido de https://searchsqlserver.techtarget.com/definition/SQL

WSI. (Abril 2008) *Nuestros Productos: Sistema de Gestión de Documentos.*  Obtenido de <http://www.impactwsiweb.com/> DocumentManagement.asp?PId=56996

# **8. APÉNDICES Y ANEXOS**

#### **Anexo 01: Guion de entrevista**

#### **ENTREVISTA**

**APLICADO POR:** Bach. Liz Rossiana Principe Flores.

**APLICADA A:** Empleados del área de Tramite Documentario y áreas de gerencia de la Municipalidad Provincial de Barranca

**OBJETIVO:** Análisis de proceso de Gestión Documental para la Municipalidad

- 1. ¿Qué actividades realiza en su puesto de trabajo?
- 2. ¿Cuál considera que es la tarea que le toma más tiempo?
- 3. ¿Clasifica los documentos?
- 4. ¿Cuentan actualmente con la cantidad de expedientes ingresados a la Municipalidad?
- 5. ¿Considera usted que el actual sistema de tramite documentario interconecta todas las áreas de la Municipalidad?
- 6. ¿Considera usted, que el funcionamiento actual de Tramite Documentarios, serviría de ayuda para la toma de decisiones de la Municipalidad?
- 7. ¿Cómo un sistema informático le ayudaría a finalizar sus tareas de forma más rápida y confiable?

**Anexo2: Encuesta**

#### **ENCUESTA**

#### **APLICADA POR:** Bach. Liz Rossiana Principe Flores

**APLICADA A:** Empleados área Trámite documentario y áreas de gerencia de la Municipalidad Provincial de Barranca.

**OBJETIVO:** Análisis de proceso de Gestión Documental

**PROYECTO EJECUTADO:** SISTEMA INFORMÁTICO DE GESTIÓN DOCUMENTAL PARA LA MUNICIPALIDAD PROVINCIAL DE BARRANCA, 2016

**RESPONDIDA POR:** \_ **CARGO:** 

**Indicaciones:** Marcar solo una alternativa por cada pregunta

¿Considera usted que se pueda mejorar el registro de los expedientes de tramite documentario de la Municipalidad Provincial de Barranca con la aplicación de sistemas informáticos?

SI --------- NO ---------

¿Cuánto es el promedio del tiempo para obtener información de un Expediente?

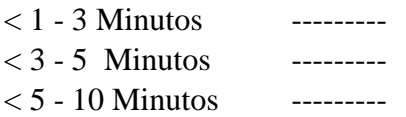

¿Cuánto es el promedio de las consultas que son atendidas diarias?

 $<$  15 - 20 Atenciones --------- $<$  20 - 25 Atenciones --------- $< 25 - 30$  Atenciones ---------

¿Cuánto es el tiempo promedio en la recepción de un documento?

 $< 10 - 15$  Minutos ---------

 $< 15 - 20$  Minutos ---------

 $< 25 - 30$  Recepciones ---------

¿Cuáles son los riesgos de manejar la información física de los expedientes?

< Extravió ---------

 $\langle$  Otros ---------

¿Cree usted que existe una adecuada comunicación entre las áreas o personas, por los menos en la referencia a la producción documental?

Si --------- No ---------

¿Alguna vez se han extraviado Expedientes?

SI ----------NO ---------

¿En algún momento ha tenido desconocimiento de la llegada de algún documento al área, y que este era imprescindible para el desarrollo de alguna actividad suya?

SI ---------<br>NO ---------

NO ---------